**PONTIFÍCIA UNIVERSIDADE CATÓLICA DO PARANÁ**

**FLÁVIA DE QUEIROZ FADEL**

# **PRONTUÁRIO ELETRÔNICO PARA PACIENTES**

## **DE HANSENÍASE VIA WEB**

**CURITIBA**

**2007**

## **Livros Grátis**

http://www.livrosgratis.com.br

Milhares de livros grátis para download.

## **FLÁVIA DE QUEIROZ FADEL**

# **PRONTUÁRIO ELETRÔNICO PARA PACIENTES**

## **DE HANSENÍASE VIA WEB**

Dissertação de mestrado apresentada à Pontifícia Universidade Católica do Paraná como parte dos prérequisitos necessários a obtenção do titulo de Mestre em Tecnologia em Saúde.

**Orientador**: Prof. Dr. Laudelino Cordeiro Bastos **Co-Orientadora**: Prof. Dra. Andreia Malucelli

**Área de Concentração**: Informática em Saúde.

## **CURITIBA**

**2007**

Dados da Catalogação na Publicação Pontifícia Universidade Católica do Paraná Sistema Integrado de Bibliotecas – SIBI/PUCPR Biblioteca Central

 $\overline{1}$ 

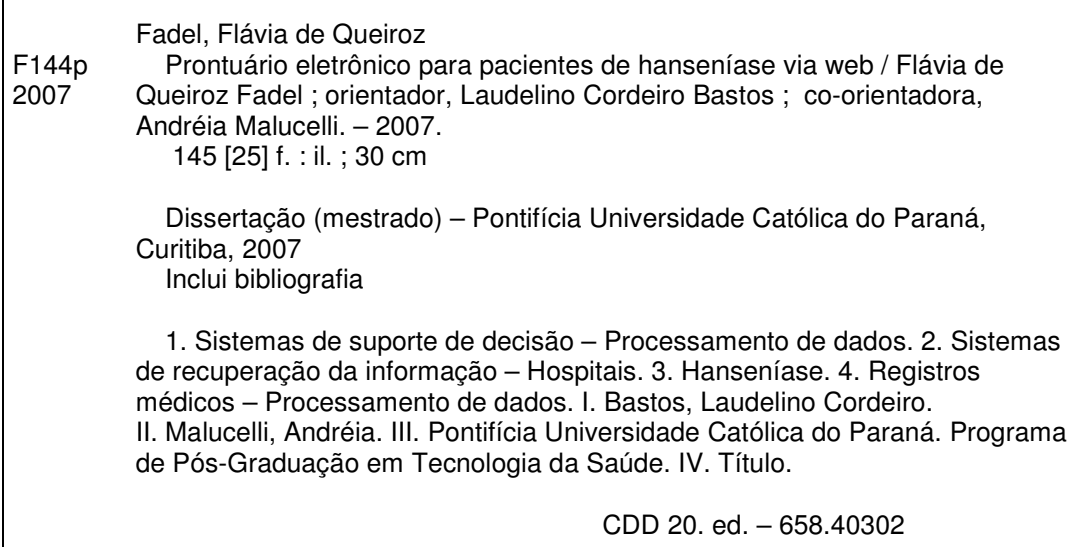

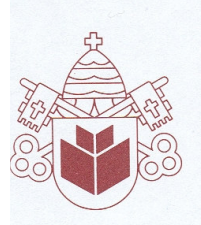

Pontifícia Universidade Católica do Paraná Centro de Ciências Biológicas e da Saúde Programa de Pós-Graduação em Tecnologia em Saúde

#### ATA DA SESSÃO PÚBLICA DE DEFESA DE DISSERTAÇÃO DE MESTRADO DO PROGRAMA DE PÓS-GRADUAÇÃO EM TECNOLOGIA EM SAÚDE DA PONTIFÍCIA UNIVERSIDADE CATÓLICA DO PARANÁ

#### DEFESA DE DISSERTAÇÃO Nº 058

Aos 29 dias do mês de novembro de 2007 realizou-se a sessão pública de defesa da dissertação "Prontuário Eletrônico para Pacientes de Hanseníase Via Web", apresentada por Flávia de Queiroz Fadel como requisito parcial para a obtenção do título de Mestre em Tecnologia em Saúde, - Área de Concentração - Informática em Saúde perante uma Banca Examinadora composta pelos seguintes membros:

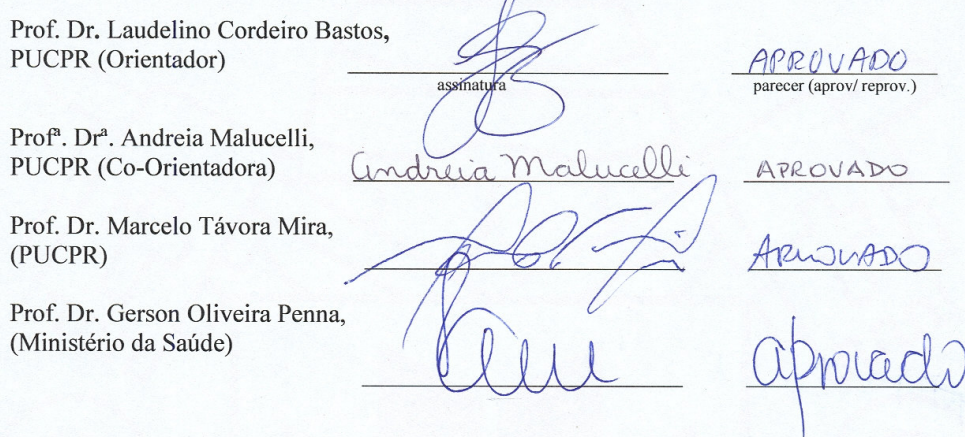

Conforme as normas regimentais do PPGTS e da PUCPR, o trabalho apresentado foi considerado APICOVADO (aprovado/reprovado), segundo avaliação da maioria dos membros desta Banca Examinadora. Este resultado está condicionado ao cumprimento integral das solicitações da Banca Examinadora registradas no Livro de Defesas do Programa.

Prof. Dr. Laudelino Cordeiro Bastos, Diretor do PPGTS PUCPR

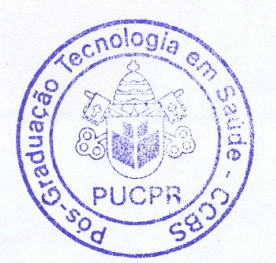

Rua Imaculada Conceição, 1155 - Prado Velho - CEP 80215-901 - Caixa Postal 17.315 - CEP 80242-980<br>Tel./Fax: (41) 3271-1657 - E-mail: ppgts@pucpr.br - www.pucpr.br - Curitiba - Paraná - Brasil

*Dedico a todos que estão me ajudando e apoiando nesta fase importante de minha vida, especialmente aos meus pais e amigos.*

#### **AGRADECIMENTOS**

Ao meu Orientador Professor Laudelino Bastos, pela paciência, empenho e dedicação, onde sempre me guiou para as melhores idéias na realização deste trabalho.

A minha amiga, professora e Co-orientadora Professora Andreia Malucelli, pelo empenho e dedicação, sem o seu apoio não seria possível à realização deste trabalho, e até nos momentos difíceis durante este ano, me recebeu com seu ombro amigo. Obrigada por tudo.

Ao Professor Dr. Marcelo Mira, pelas informações extremamente atualizadas com relação à hanseníase.

Aos docentes do PPGTS, que me deram o conhecimento necessário em suas respectivas matérias.

Aos amigos e colegas, que de algum modo me apoiou no desenvolvimento do meu trabalho, até mesmo com simples palavras de apoio nos momentos mais difíceis.

A minha querida família, que sempre está ao meu lado em todos os momentos de minha vida, obrigada pela ajuda, pelos conselhos, pelos incentivos, dando-me força para superar as barreiras do alcance do meu objetivo.

Em especial, aos amigos da GVT, que trabalham comigo 8 horas por dia e 5 dias da semana, sem a alegria de vocês as coisas seriam muito mais difícil.

A minha querida amiga Flávia, que tem me apoiado em todas as dificuldades que estou passando durante este ano, e que não me deixou em momento algum fraquejar e nem desistir deste meu sonho. Obrigada de coração amiga.

Aos funcionários do SESA, em especial a Nivera Noemia Stremel, Coordenadora Estadual da hanseníase, e Maria Elisabete Lovera, Consultora em hanseníase, pela cordialidade, pelos repositórios de dados fornecidos e por estarem sempre dispostos a responder as minhas dúvidas.

Ao CNPq, pelos recursos destinados a esta dissertação, através do projeto "Prontuário Eletrônico Para Pacientes de Hanseníase via Internet", Edital MCT-CNPq / MS-SCTIE-DECIT - Nº 35/2005.

A todos que direta ou indiretamente colaboraram na execução deste trabalho.

*Alguma coisa na vida tem que ser do jeito que a gente quer. (Anônimo)*

#### **RESUMO**

A hanseníase é causada pelo *Mycobacterium leprae* (o bacilo de Hansen), que ataca a pele e os nervos, principalmente dos braços e das pernas. A hanseníase tem cura e, se descoberta precocemente e tratada de maneira adequada, não deixa seqüelas. Atualmente no Brasil, apesar da redução na taxa de prevalência de 19 para 1,48 doentes em cada 10 mil habitantes, no período de 1985 a 2005, a hanseníase ainda é considerada problema de saúde pública, sendo que o país é o segundo no mundo em número absoluto de casos de hanseníase e o primeiro da América Latina, necessitando assim de uma vigilância contínua por parte do governo. No Brasil existe o Programa Nacional de Eliminação da Hanseníase, executado pelas secretarias estaduais e municipais da saúde que têm como objetivo o controle da hanseníase até o ano de 2010. Diversos problemas identificados pela Secretaria de Estado da Saúde do Paraná são algumas das causas para que ainda exista uma alta taxa de detecção e de prevalência, demonstrando que a endemia ainda precisa ser combatida. Alguns desses problemas são: preenchimento incompleto das fichas epidemiológicas, comunicantes não examinados, dificuldade e insegurança no diagnóstico, centralização do diagnóstico, abandono do tratamento, inconsistência do banco de dados, duplicidade de dados, deficiência no preenchimento das fichas epidemiológicas e lançamentos dos dados atualizados no sistema de informações existente. Este trabalho apresenta um prontuário eletrônico via WEB para pacientes que sofrem de hanseníase, dando suporte à tomada de decisão pelos gestores, no intuito de diminuir a taxa de prevalência e detecção da doença. O prontuário eletrônico proposto oferece suporte a decisões para a redução da doença como problema de saúde pública. Analisando de forma geral os dados clínicos da hanseníase, dos 1879 casos de notificados no ano de 2006 no estado do Paraná, 472 casos são inconsistentes, ou seja, 25% do total de casos.

Palavras-chave: Hanseníase, Prontuário Eletrônico do Paciente (PEP), Sistemas de Apoio à Decisão e Sistemas de Informação.

#### **ABSTRACT**

The leprosy is caused by the Mycobacterium leprae (the bacillus of Hansen), that it attacks the skin and the nerves, mainly of the arms and of the legs. The leprosy has cure and, if discovered early and treated in an appropriate way, it doesn't leave sequels. Now in Brazil, in spite of the reduction in the tax of prevalence of 19 for 1,48 sick in each 10 thousand inhabitants, in the period from 1985 to 2005, the leprosy is still considered a problem of public health, and the country is the second in the world in absolute number of cases of leprosy and the first of Latin America, needing a continuous surveillance on the part of the government. In Brazil, it exists the National Program of Elimination of Leprosy, being executed by the state and municipal general offices of the health that have as objective the control of the leprosy to the year of 2010. Several identified problems for the General office of State of the Health of Paraná are some of the causes so that still a high detection tax exists and of prevalence, demonstrating that the endemic disease still needs to be combated. Some of those problems are: incomplete completion of the epidemic records, communicants no examined, difficulty and insecurity in the diagnosis, centralization of the diagnosis, abandonment of the treatment, inconsistency of the database, duplicity of data, deficiency in the completion of the epidemic records and releases of the updated data in the existent system of information. This work presents an Electronic Health Record by WEB for patients that suffer of leprosy, giving decision support for the managers, in the intention of reducing the prevalence tax and detection of the disease. The proposed Electronic Health Record offers support to decisions for the reduction of the disease as problem of public health. Analyzing in a general way the clinical data of the leprosy, of the 1879 cases of having notified in the year of 2006 in the state of Paraná, 472 cases are inconsistent, in other words, 25% of the total of cases.

Key-words: Leprosy, Electronic Patient Handbook and Information Systems

### **LISTA DE TABELAS**

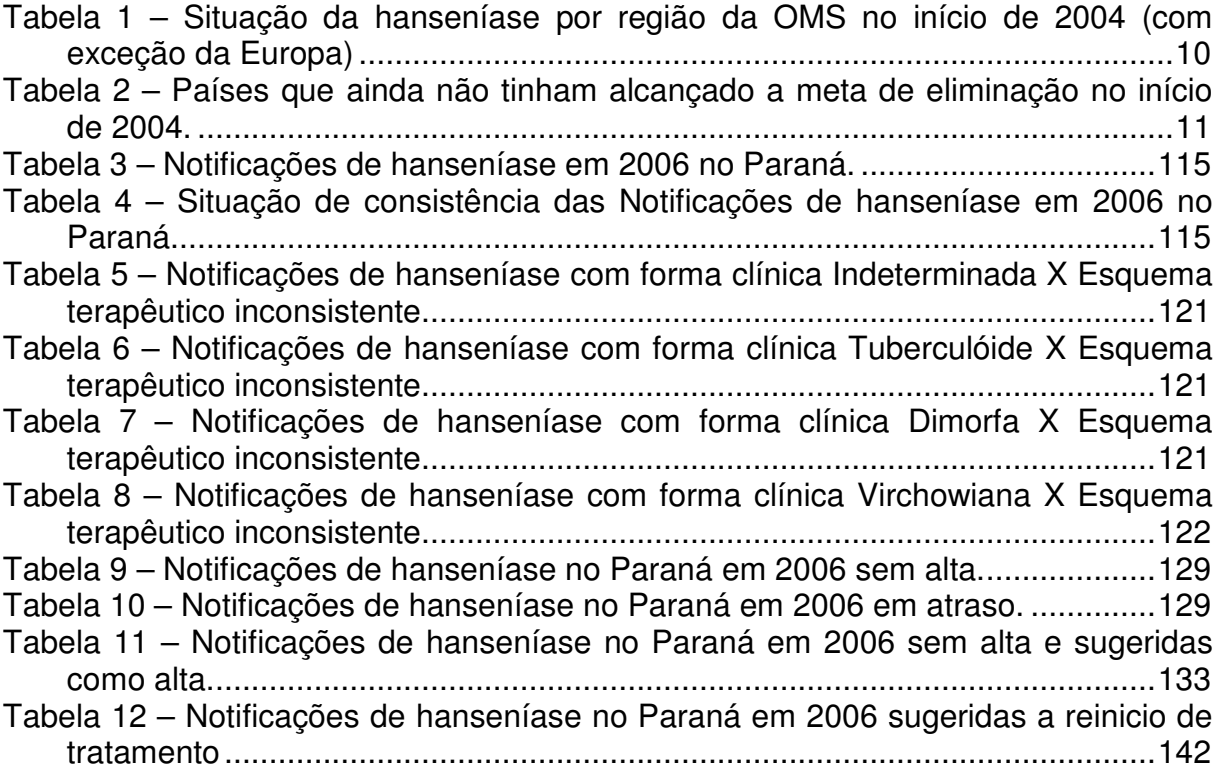

## **LISTA DE ILUSTRAÇÕES**

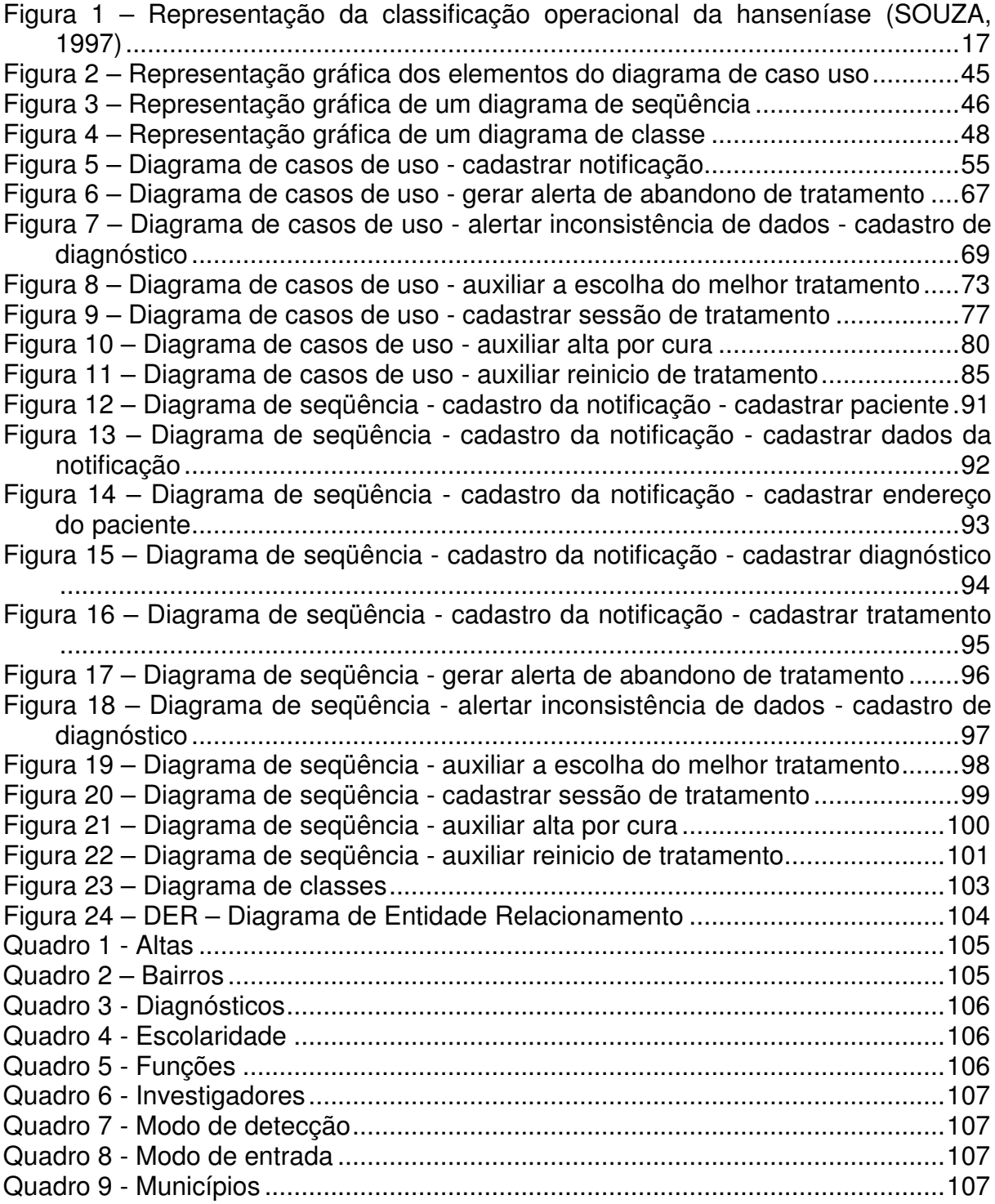

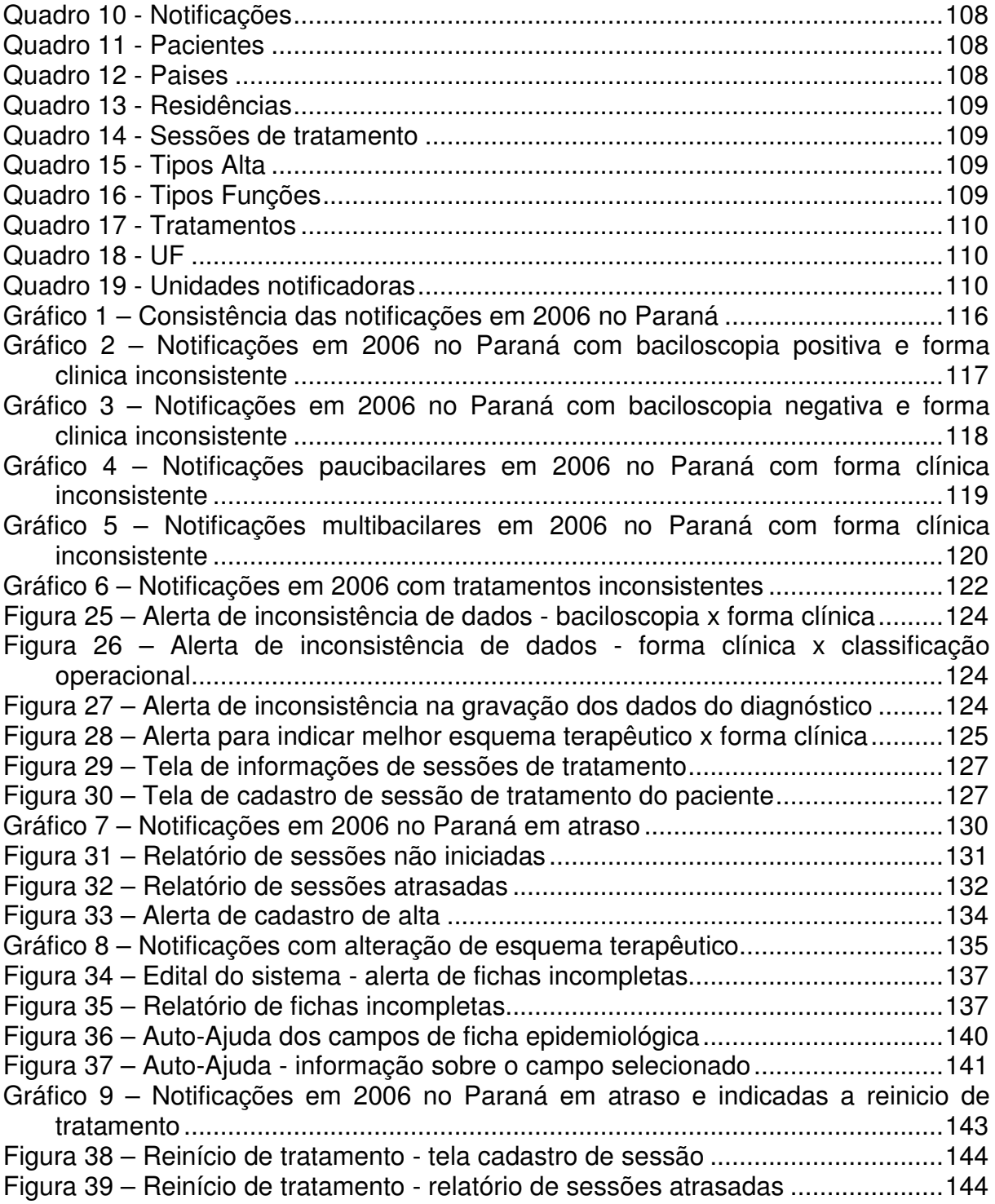

#### **LISTA DE ABREVIATURAS**

- a.C. Antes de Cristo
- BCGid Bacilo de Calmette-Guérin intra-dérmica
- BB Borderline-Borderline
- BL Borderline-Lepromatoso
- BT Borderline-Tuberculóide
- CNPQ Conselho Nacional de Desenvolvimento Científico e Tecnológico
- DER Diagrama Entidade-Relacionamento
- DN Nascido Vivo
- DO Declaração de Óbito
- FII Ficha Individual de Investigação
- FIN Ficha Individual de Notificação
- HTML *HyperText Markup Language*
- IB Índice Baciloscópico
- J2EE *Java 2 Enterprise Edition*
- JSP *Java Server Pages*
- LL Lepromatoso-Lepromatoso
- M. leprae *Mycobacterium leprae*
- MB Multibacilares
- MS Ministério da Saúde
- OMS Organização Mundial de Saúde
- PDA Assistentes Pessoais Digitais
- PEPHans Prontuário Eletrônico para Pacientes de Hanseníase
- PB Paucibacilares
- PEP Prontuário Eletrônico do Paciente
- PNEH Programa Nacional de Eliminação da Hanseníase
- PQT Poliquimioterapia
- PUCPR Pontifícia Universidade Católica do Paraná
- RES Registro Eletrônico em Saúde
- RH Recursos Humanos
- SES Secretaria Estaduais de Saúde
- SESA Secretaria de Saúde do Estado
- SI Sistema de Informação
- SIA Sistema de Informação Ambulatorial do SUS
- SIAB Sistema de Informação da Atenção Básica
- SIH Sistema de Informação Hospitalar
- SIM Sistema de Informação sobre Mortalidade
- SINAN Sistema de Informação de Agravos de Notificação
- SINASC Sistema de Informação sobre Nascidos Vivos
- SI-PNI Sistema de Informação do Programa Nacional de Imunização
- SIS Sistema de Informação em Saúde
- SISNET Sistema de Transferência de Lotes Via Internet
- SISVAN Sistema de Informação de Vigilância Alimentar e Nutricional
- SMS Secretaria Municipais de Saúde
- SNDC Sistema Nacional de Doenças Compulsórias
- SQL *Structured Query Language*
- SUS Sistema Único de Saúde
- SVS Secretaria de Vigilância em Saúde
- TI Tecnologia de Informação
- TT Tuberculóide-Tuberculóide
- UFMA Universidade Federal do Maranhão
- UML *Unified Modeling Language*
- UN Unidade de Saúde

## **SUMÁRIO**

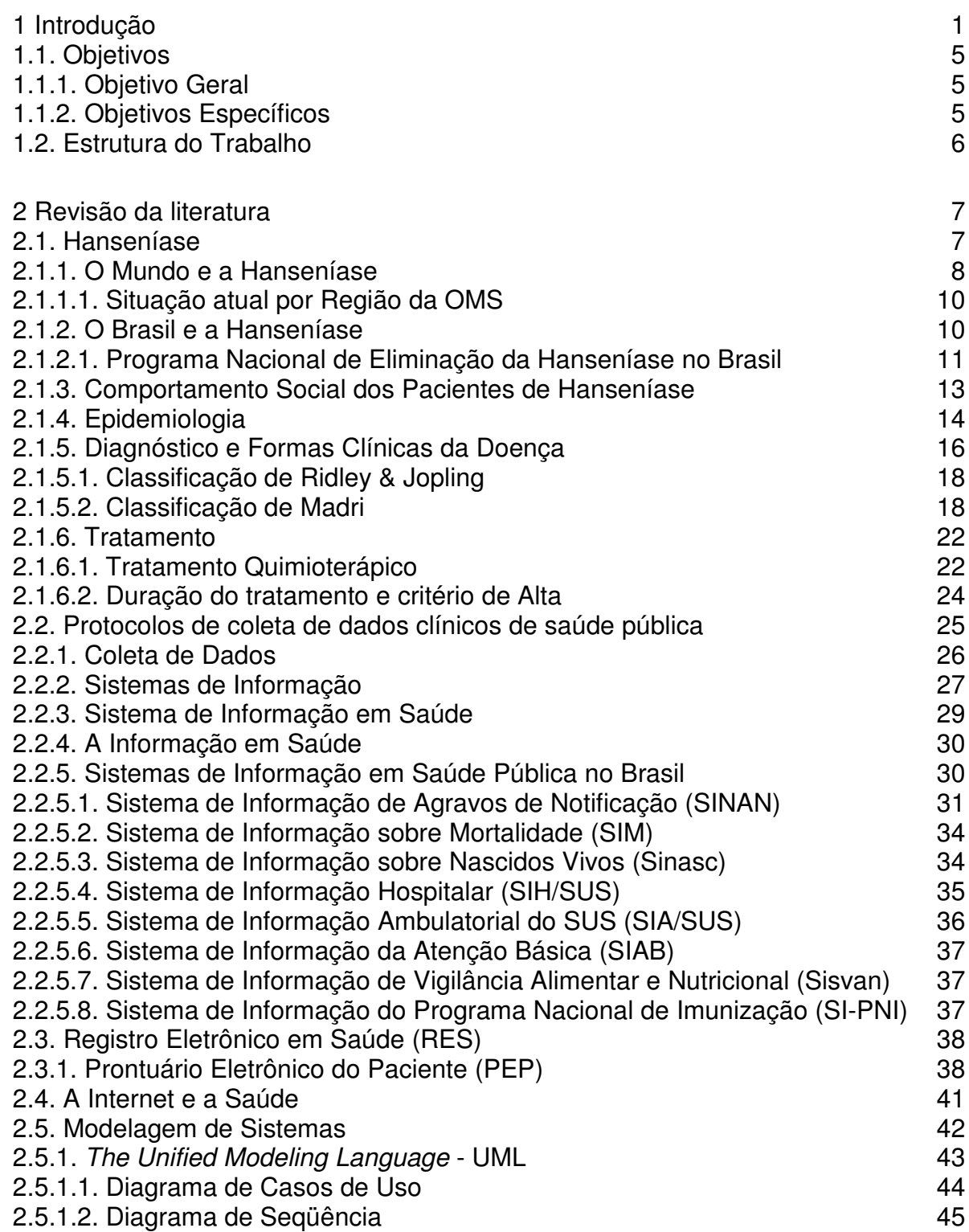

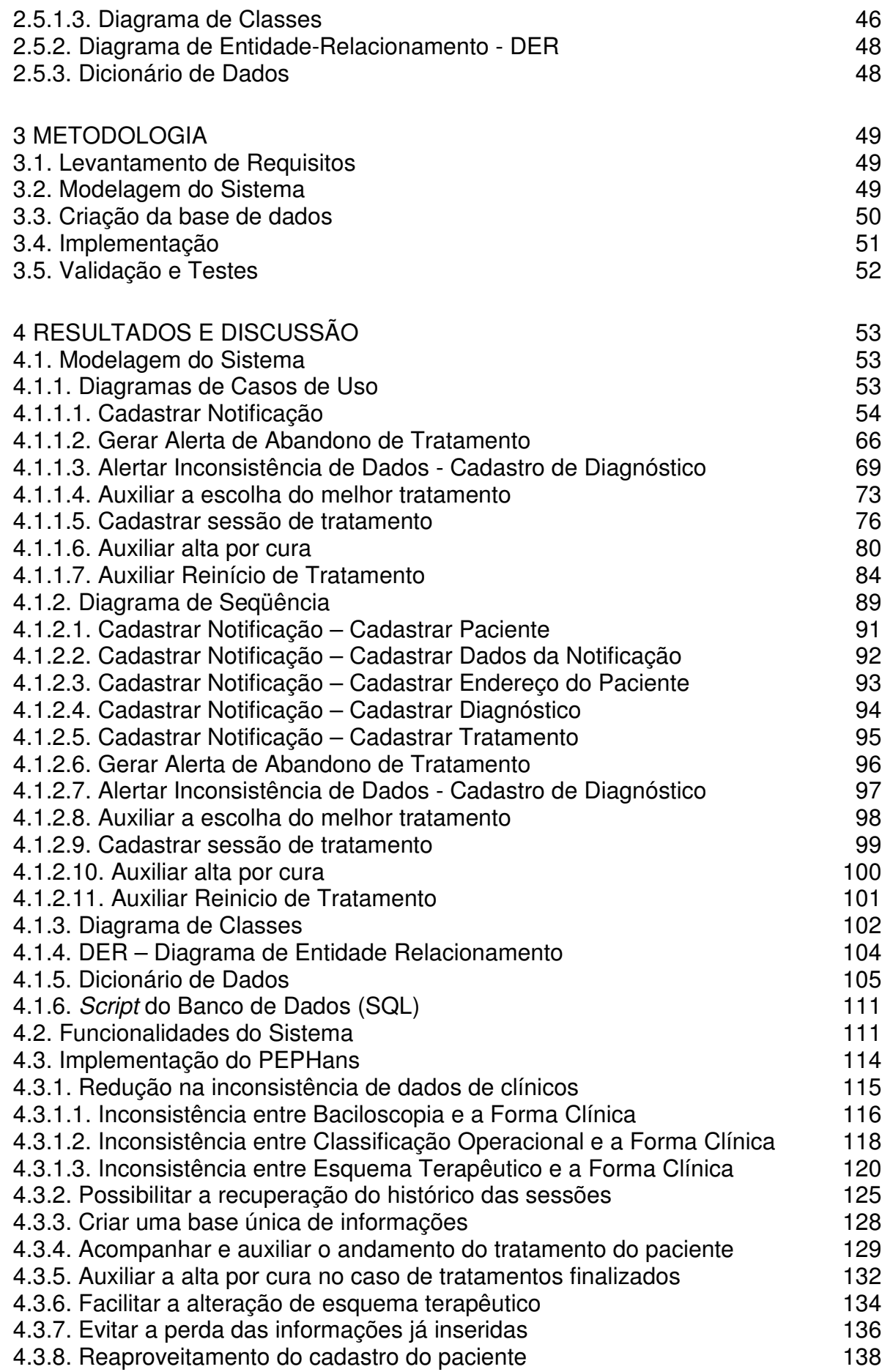

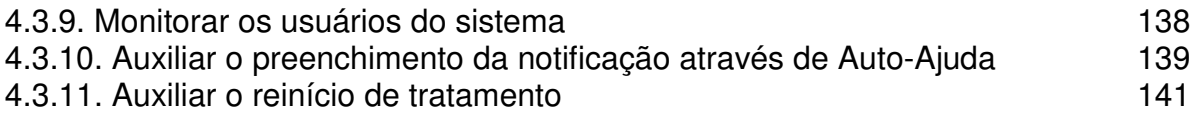

#### **1 INTRODUÇÃO**

A hanseníase é mais comum em países subdesenvolvidos e em desenvolvimento, e pode estar associada às baixas condições de vida da população (REIS, 1988). Trata-se de uma enfermidade infecto-contagiosa endêmica, e estimase que tenha um período de incubação longo, é provocada pelo *Mycobacterium leprae*. Este bacilo tem alta infectividade e baixa patogenicidade, isto é, infecta muitas pessoas, no entanto poucas adoecem, podendo ocorrer em qualquer idade, raça ou gênero (PENNA e PONTES, 2005) e (MINISTERIO DA SAÚDE, 2002).

A hanseníase após ser diagnosticada, tem tratamento e cura. No entanto, quando diagnosticada e tratada tardiamente, pode trazer graves conseqüências para os portadores e seus familiares, pelas lesões que incapacitam fisicamente os portadores.

Apesar de a hanseníase ser uma doença curável, ainda existem muitos problemas que atingem a saúde pública, assim como a vida social do paciente (SIMÕES e DELELLOZ, 2005). Alguns dos problemas que atingem a saúde pública envolvem o abandono de tratamento por parte dos pacientes, a falta de controle das altas dos pacientes, a inconsistência no diagnóstico causando inconsistência no tratamento, entre outros (LOVERA, 2004).

O comprometimento dos nervos periféricos é a característica principal da doença, dando-lhe um grande potencial para provocar incapacidades físicas que podem, inclusive, evoluir para deformidades, o que acarreta o estigma e preconceito contra a doença (REIS, 1988; MINISTERIO DA SAUDE, 2002).

O Brasil atualmente é o segundo país no mundo em número absoluto de casos de hanseníase e o primeiro da América Latina (MINISTERIO DA SAUDE, 2006). A hanseníase é uma doença de notificação compulsória do sistema de vigilância dos países endêmicos (PENNA e PONTES, 2005; MINISTERIO DA SAUDE, 2002).

Sendo assim, a hanseníase ainda constitui relevante problema de saúde pública no Brasil e o plano de controle da doença encontra-se em fase de execução. O desafio se constitui em manter os avanços obtidos e concentrar esforços para concretizar o objetivo.

Analisando-se os problemas de saúde pública no Brasil, relacionados à hanseníase, verifica-se que existe uma necessidade urgente de um apoio tecnológico na tentativa de minimizar os problemas encontrados no sistema atual.

Diversos problemas identificados pela Secretaria de Estado da Saúde do Paraná podem ser algumas das causas para que ainda se tenha uma alta taxa de detecção e de prevalência da doença, demonstrando que a endemia precisa ser combatida. Alguns destes problemas são:

- bacilo circulante;
- preenchimento incompleto das fichas epidemiológicas;
- comunicantes não examinados;
- dificuldade e insegurança no diagnóstico;
- centralização do diagnóstico;
- abandono do tratamento;
- preconceito, por ser tratada de uma doença antiga e de grande estigma;
- inconsistência do banco de dados;
- duplicidade das informações;
- rotatividade de recursos humanos (RH);
- deficiência no preenchimento dos dados das fichas epidemiológicas pelos agentes de saúde;
- dados desatualizados no sistema de informação existente; e
- falta de treinamento dos profissionais da saúde para usar os recursos adequadamente.

Além dos problemas citados anteriormente dificultarem o controle, tratamento e prevenção da doença pelos órgãos de saúde responsáveis, também dificultam que pesquisas nesta área sejam desenvolvidas e novos avanços sejam alcançados. Como exemplo dessa dificuldade, Mira (2006) indica que, devido a problemas de inconsistência de dados e preenchimento de fichas incompletas, encontra dificuldade em realizar pesquisa, a qual tem como objetivo provar que a hanseníase está associada à suscetibilidade genética (informação verbal)<sup>1</sup>. Mira (2006) afirma que, na realização da pesquisa, há uma grande dificuldade em encontrar pacientes que têm ou tiveram a doença para se fazer a coleta do material, e quando os pacientes são encontrados, na maioria dos casos, os dados clínicos são incorretos e incompletos, causando assim o descarte do material coletado.

Dentro deste cenário, este trabalho propõe o desenvolvimento de um prontuário eletrônico via WEB para pacientes de hanseníase, dando suporte à tomada de decisão pelos gestores, no intuito de diminuir a taxa de prevalência da doença. Além disso, este prontuário deverá facilitar:

- o cadastro de novas notificações;
- o apoio da melhor escolha para o tratamento;

<sup>&</sup>lt;sup>1</sup> Informação fornecida pelo Professor Dr. Marcelo Távora Mira na PUCPR, em 2006.

- o acompanhamento e auxilio do andamento das sessões de tratamento do paciente;
- o auxílio da alta do paciente;
- o alerta de tratamentos em atraso;
- o alerta de inconsistência de dados; e
- o monitoramento da qualidade do preenchimento das fichas epidemiológicas por parte dos agentes da saúde.

Por ser um sistema desenvolvido para a WEB, podem se obter algumas vantagens como:

- integração entre sistemas heterogêneos;
- uso de *browsers* (que têm baixo custo);
- mecanismos de visualização e navegação usualmente mais adaptáveis e mais fáceis de usar;
- acessibilidade de vários locais;
- menor custo de desenvolvimento, comparado a tecnologias como cliente/servidor ou mainframe;
- manutenção centralizada e distribuição imediata;
- acesso a uma base de dados única de informações, evitando assim inconsistências em relatórios e obtendo dados sempre atualizados a todos os usuários do sistema.

A pesquisa está sendo desenvolvida com o apoio de profissionais da Secretaria de Estado da Saúde do Paraná, situada na cidade de Curitiba, no estado do Paraná.

#### **1.1. Objetivos**

Nesta seção são apresentados os objetivos geral e específicos do trabalho proposto.

#### **1.1.1. Objetivo Geral**

Este trabalho tem, por objetivo principal, desenvolver um prontuário eletrônico via WEB para pacientes que sofrem de hanseníase, dando suporte à tomada de decisão pelos gestores da saúde, no intuito de diminuir a taxa de prevalência da doença e de se obter uma maior qualidade nos dados inseridos na base.

#### **1.1.2.Objetivos Específicos**

Dentre os objetivos específicos destacam-se:

- Levantar requisitos;
- Modelar o sistema baseada na abordagem orientada a objetos;
- Elaborar um mapeamento objeto-relacional;
- Criar uma base de dados única;
- Implementar o prontuário eletrônico;
- Validar o prontuário eletrônico;

#### **1.2. Estrutura do Trabalho**

O capítulo 2 apresenta a revisão da bibliografia, onde são abordados temas que auxiliaram o desenvolvimento deste trabalho. Inicialmente é feito um estudo sobre hanseníase, em seguida, é apresentada uma conceituação sobre Sistemas de Informação e Sistemas de Informação em Saúde e por fim é abordado o assunto sobre Prontuário Eletrônico do Paciente (PEP).

O terceiro capítulo apresenta a metodologia a ser utilizada para o desenvolvimento deste trabalho, bem como as técnicas utilizadas para a concepção do desenvolvimento do sistema.

O quarto capítulo apresenta os resultados e discussões obtidas com o desenvolvimento do sistema.

No quinto capítulo são apresentadas as conclusões desta dissertação.

#### **2 REVISÃO DA LITERATURA**

Neste capítulo será apresentado um estudo sobre hanseníase, sua situação no Brasil, sua epidemiologia, seu diagnóstico e como é o seu tratamento. Em seguida, é apresentada uma conceituação sobre sistemas de informação, sistema de informação em saúde, a informação e sua importância na saúde. Além disso, uma breve descrição dos principais sistemas utilizados na saúde pública do Brasil é realizada. Por fim, é explicado o Prontuário Eletrônico do Paciente (PEP) citando suas vantagens e desvantagens.

#### **2.1. Hanseníase**

É uma doença infecto-contagiosa, de evolução lenta, que se manifesta através de lesões na pele e nos nervos periféricos. O comprometimento dos nervos periféricos é a característica principal da doença, dando-lhe um grande potencial para provocar incapacidades físicas que podem, inclusive, evoluir para deformidades (MINISTÉRIO DA SAÚDE, 2002). A hanseníase é uma doença curável, e quanto mais precocemente diagnosticada e tratada, melhor é o prognostico.

Segundo Monot *et al*. (2005 apud BROWNE, 1985, p.1042) textos antigos descrevem a existência da hanseníase na China, Índia e Egito cerca de 600 a.C. e esqueletos com características da doença foram encontrados no Egito. Acredita-se que a hanseníase teve sua origem na Índia subcontinental e foi transmitida para a Europa pelos soldados gregos retornando da Índia no período de Alexandre o Grande. A partir da Grécia a doença foi propagada ao redor da bacia mediterrânea, com os romanos, levando a hanseníase para a parte oeste da Europa. Pouco é conhecido sobre a presença da hanseníase na região do deserto do Saara, exceto que a doença esteve presente antes da era colonial. A partir da Índia a hanseníase foi propagada para a China e então para o Japão, atingindo as Ilhas do Pacífico no século 19 (MONOT, 2005).

#### **2.1.1. O Mundo e a Hanseníase**

A Organização Mundial de Saúde (OMS) elaborou o Plano Estratégico para Eliminação Hanseníase 2000-2005 que incentivava os países endêmicos a assumir o compromisso de tratar dos desafios lançados pela doença. O componente mais importante desta estratégia era assegurar que as atividades de controle da hanseníase estariam disponíveis e accessíveis a todo indivíduo afetado no serviço de saúde mais próximo (ORGANIZAÇÃO MUNDIAL DA SAÚDE, 2005).

Assim, houve uma implementação em grande escala do Plano Estratégico que aumentou a cobertura das atividades de controle da hanseníase e levou muitos casos não detectados aos serviços de saúde para tratamento. Contudo, em muitos países, a implementação do Plano foi vagarosa. Além disso, a dependência continuada de profissionais e instituições especializados inibiu o processo de desenvolvimento da capacidade e competência dos profissionais da saúde em geral para assumir a responsabilidade pelo controle da hanseníase nas suas áreas (ORGANIZAÇÃO MUNDIAL DA SAÚDE, 2005).

A meta do Plano Estratégico 2000-2005 era a eliminação da hanseníase como problema de saúde pública, definida como a redução da prevalência a menos de um caso em cada 10.000 habitantes, em nível nacional. O Plano Estratégico 2006-2010 resulta da evolução natural do plano anterior, projetado para tratar dos desafios remanescentes e diminuir ainda mais a carga sanitária decorrente da doença (ORGANIZAÇÃO MUNDIAL DA SAÚDE, 2005).

Para a OMS (2005) os principais elementos da estratégia são os seguintes:

- sustentar as atividades de controle da hanseníase em todos os países endêmicos;
- usar a detecção de casos como principal indicador para monitorar o progresso;
- assegurar diagnóstico de qualidade, gestão de casos, registro e notificação em todas as comunidades endêmicas;
- fortalecer os serviços rotineiros e de encaminhamento;
- descontinuar a abordagem baseada em campanhas;
- desenvolver ferramentas e procedimentos baseados na atenção domiciliar/comunitária, integrados e localmente apropriados para a prevenção de incapacidades/deficiências e para a provisão de serviços de reabilitação;
- promover pesquisa operacional a fim de melhorar a implementação de uma estratégia sustentável;
- incentivar o apoio mútuo dos parceiros, em todos os níveis.

#### **2.1.1.1. Situação atual por Região da OMS**

Nas duas últimas décadas, a carga global de casos diminuiu em quase 90%. No início de 2004, apenas 460.000 pacientes, aproximadamente, estavam registrados para tratamento, sendo que, durante o ano de 2003, aproximadamente 500.000 novos casos foram detectados em nível global (Tabela 1).

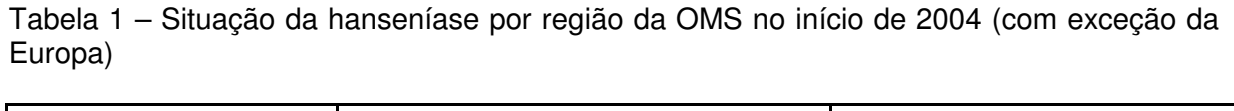

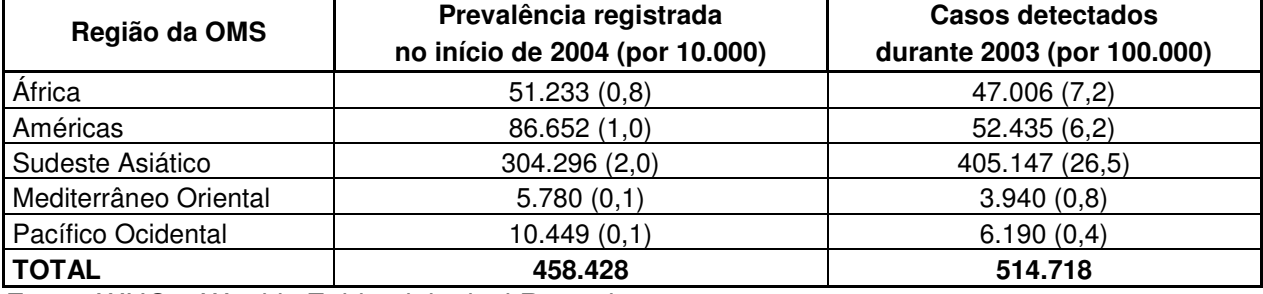

Fonte: WHO – Weekly Epidemiological Record, 2005.

#### **2.1.2. O Brasil e a Hanseníase**

Para o Ministério da Saúde (1960), o maior fator de expansão da hanseníase na América foi o tráfico de escravos.

Segundo Penna e Pontes (2005), a hanseníase é mais comum em países subdesenvolvidos e em desenvolvimento, embora não esteja associada à temperatura, mas às baixas condições de vida da população.

A hanseníase constitui importante problema de saúde pública no Brasil e em vários países do mundo (ver Tabela 2), apesar de todo o empenho em seu controle, o Brasil continua sendo o segundo país em número de casos no mundo (MINISTÉRIO DA SAÚDE, 2006).

| País                        | Número de casos registrados<br>no início de 2004<br>(Coeficiente/10.000) | Número de casos<br>detectados durante 2003<br>(Coeficiente/100.000) |
|-----------------------------|--------------------------------------------------------------------------|---------------------------------------------------------------------|
| Angola                      | 3,776(2,8)                                                               | 2.933(22,1)                                                         |
| <b>Brasil</b>               | 79,908 (4,6)                                                             | 49.206 (28,6)                                                       |
| República Central Africana  | 952(2,6)                                                                 | 542(14,7)                                                           |
| República Democrática do    |                                                                          |                                                                     |
| Congo                       | 6,891(1,3)                                                               | 7.165(13,5)                                                         |
| Índia                       | 265,781 (2,4)                                                            | 367.143 (34,0)                                                      |
| Madagascar                  | 5,514(3,4)                                                               | 5.104(31,1)                                                         |
| Moçambique                  | 6,810(3,4)                                                               | 5.907(29,4)                                                         |
| Nepal                       | 7,549(3,1)                                                               | 8.046 (32,9)                                                        |
| República Unida da Tanzânia | 5,420(1,6)                                                               | 5.279(15,4)                                                         |
| <b>TOTAL</b>                | 382,601                                                                  | 451.325                                                             |

Tabela 2 – Países que ainda não tinham alcançado a meta de eliminação no início de 2004.

Fonte: WHO – Weekly Epidemiological Record, 2005.

O Brasil tem o compromisso de eliminar a hanseníase como problema de saúde pública até 2010. (MINISTÉRIO DA SAÚDE, 2006).

A partir de 1986 foi introduzido no Brasil a poliquimioterapia, que é considerado o instrumento mais importante na eliminação da hanseníase (MARTELLI *et al*., 2002).

#### **2.1.2.1. Programa Nacional de Eliminação da Hanseníase no Brasil**

Existe um Plano Estratégico para Eliminação da Hanseníase em nível municipal, que apresenta como componente da estratégia a decisão política do Governo do Brasil em alcançar baixos níveis endêmicos dessa doença, assegurando que as atividades de controle da hanseníase estejam disponíveis e accessíveis a todos os indivíduos nos serviços de saúde mais próximos de suas residências. (MINISTÉRIO DA SAÚDE, 2006).

O Brasil registrou no final de 2005 um coeficiente de prevalência de hanseníase de 1,48 casos/10.000 habitantes (27.313 casos em curso de tratamento em dezembro de 2005) e um coeficiente de detecção de casos novos de 2,09/10.000 habitantes (38.410 casos novos em dezembro de 2005) (MINISTÉRIO DA SAÚDE, 2006).

Mesmo com uma redução na taxa de prevalência referente ao período compreendido entre 1985 e 2005 de 19 para 1,48 doentes em cada 10.000 habitantes, a hanseníase ainda constitui um problema de saúde pública no Brasil, o que exige um plano de aceleração e de intensificação das ações de eliminação (MINISTÉRIO DA SAÚDE, 2006).

Os investimentos do Ministério da Saúde para o combate à hanseníase quase dobraram: passaram de R\$ 7,7 milhões em 2004 para R\$ 13,1 milhões em 2005. Em 2005, foram repassados R\$ 2,9 milhões para os 176 municípios prioritários (onde estão concentrados os maiores números de casos) e houve investimento de R\$ 2 milhões em pesquisas sobre hanseníase. Outros R\$ 3,6 milhões foram utilizados na reestruturação de antigos Hospitais-Colônia. Com os investimentos, também se implementou o Sistema de Alerta da Hanseníase do Conselho Nacional dos Secretários Municipais de Saúde (Conasems) (MINISTÉRIO DA SAÚDE, 2006).

Outro avanço importante na luta contra a doença foi a ampliação da rede de diagnóstico. Com o aumento do número de unidades faz com que o diagnóstico da doença seja identificado na fase inicial, com isso haverá contribuição para a redução da cadeia de transmissão (MINISTÉRIO DA SAÚDE, 2006).

O número de unidades de saúde em todo o país aumentou em 41,06% em 2005, um total de 12.151 unidades de saúde passou a fazer o diagnóstico da doença, enquanto que em 2004, o país contava com 8.614 postos (MINISTÉRIO DA SAÚDE, 2006).

Com todos esses dados, indica-se o cumprimento da meta estabelecida pelo Programa Nacional de Eliminação da Hanseníase (PNEH) da Secretaria de Vigilância em Saúde (SVS), do Ministério da Saúde, com a intensificação de ações para que diagnóstico e tratamento fiquem próximos de quem necessita (MINISTÉRIO DA SAÚDE, 2006).

#### **2.1.3. Comportamento Social dos Pacientes de Hanseníase**

É senso comum entre os autores que escrevem sobre a hanseníase, que os preconceitos e problemas psicossociais relacionados à doença decorrem, principalmente, da associação da doença com o termo "lepra" (SIMÕES e DELELLOZ, 2005).

Apesar de a hanseníase ser uma doença curável, o seu maior problema se encontra tanto no meio médico como no social. Neste contexto, o estigma refere-se ao descrédito, à desqualificação e à marginalização social, em conseqüência das deformidades físicas do paciente (SIMÕES e DELELLOZ, 2005).

Normalmente, o diagnóstico de hanseníase choca o paciente, mesmo sabendo que se trata de uma doença curável e não transmissível quando sendo tratada (SIMÕES e DELELLOZ, 2005).

Um estudo foi realizado envolvendo 207 pacientes hansenianos com o objetivo de analisar o perfil socioeconômico, demográfico e ambiental e as incapacidades físicas em decorrência da doença. Esses pacientes foram atendidos pelo Programa de Controle da Hanseníase na Unidade de Saúde da Universidade Federal do Maranhão (UFMA). Nesse estudo, as características socioeconômicas mostraram predomínio de pessoas casadas (45,9%), com escolaridade de 1º Grau (56%) e analfabetas (39,6%). Quanto à ocupação, as mais freqüentes foram lavrador (40,1%), domésticas/do lar (18,4%) e estudante (14%). A maioria (76,3%) recebia menos de um salário mínimo (AQUINO *et al*., 2003).

#### **2.1.4. Epidemiologia**

Para Reis (1988) a hanseníase trata-se de uma enfermidade infectocontagiosa endêmica, e estima-se que tenha um período de incubação longo. É provocada pelo *Mycobacterium leprae* ou *Mycobacterium hansenii*, ou bacilo de *Hansen*.O *Mycobacterium leprae (M. leprae)* foi descrito em 1873 pelo norueguês Amauer Hansen. É um bacilo álcool-ácido resistente, parasita intracelular com predileção pela célula de Schwann. Este Bacilo instala-se no organismo da pessoa infectada, podendo se multiplicar, mas o tempo de multiplicação do bacilo é lento (MINISTERIO DA SAUDE, 2002).

Porém, outras estruturas também podem ser atingidas no curso da enfermidade, como os gânglios linfáticos, os olhos, o fígado, o baço, o rim, a supra-renal e os músculos (REIS, 1988). As incapacidades físicas e deformidades podem acarretar alguns problemas, tais como diminuição da capacidade de trabalho, limitação da vida social e problemas psicológicos. São responsáveis, também, pelo estigma e preconceito contra a doença (MINISTERIO DA SAUDE, 2002).

Considera-se o homem como o único reservatório natural do bacilo, apesar do relato de animais selvagens naturalmente infectados (tatus e macacos) (ARAÚJO, 2003). Também se aceita hoje que a hanseníase é uma doença transmitida diretamente de homem para homem através do contágio direto (ARAÚJO, 2003; MINISTERIO DA SAUDE, 2002; SANTOS *et al*., 2005).

Para ocorrer a transmissão é necessário um convívio íntimo, repetido e prolongado da fonte infectante com o indivíduo suscetível. A eliminação dos bacilos se faz com maior evidência através das secreções mucosas do nariz, através da boca ou faringe, onde cerca de 185.000 bacilos são eliminados durante dez minutos de fala (MINISTERIO DA SAUDE, 2002; REIS, 1988).

Estima-se que o período de incubação seja longo, após vencer o gânglio linfático, o *M.leprae* emite êmbolos micobacterianos que vão localizar-se na pele e (ou) nervos periféricos, provocando os inúmeros sintomas da doença. (REIS, 1988).

A hanseníase, embora não represente uma causa básica freqüente de morte, é uma doença de longa duração, que pode provocar lesões viscerais graves e possui alto potencial incapacitante. Entretanto, detectando-se os casos o mais cedo possível e tratando-os convenientemente, a cura é obtida sem seqüelas (MINISTÉRIO DA SAÚDE, 1989).

A hanseníase é uma doença de notificação compulsória do sistema de vigilância dos países endêmicos. Para atingir a meta de vigilância em reduzir a taxa de detecção e de prevalência da doença, é imprescindível identificar o diagnóstico e tratamento precoce, interrompendo a cadeia de transmissão da doença (MINISTERIO DA SAUDE, 2002; PENNA e PONTES, 2005).

A prevalência e incidência são indicadores básicos para o conhecimento e manejo de qualquer doença em saúde coletiva. No entanto, em países do terceiro mundo são muito imprecisos em decorrência das limitações na obtenção, registro, processamento e análise de informações de saúde (OPROMOLLA *et al*., 1990).

#### **2.1.5. Diagnóstico e Formas Clínicas da Doença**

O *M. leprae* depois de entrar no organismo, localizar-se-à na célula de Schwann e na pele. Sua disseminação para outros tecidos pode ocorrer nas formas mais graves da doença, nas quais o agente infectante não encontra resistência contra a sua multiplicação (ARAÚJO, 2003).

O Ministério da Saúde define como caso de hanseníase para tratamento, quando um ou mais dos seguintes achados encontram-se presentes: lesão de pele com alteração de sensibilidade, espessamento de tronco nervoso ou baciloscopia positiva na pele (ARAÚJO, 2003; SANTOS *et al.*, 2005).

A avaliação diagnóstica inclui o exame físico das manchas da pele e ou a biopsia. Este exame incluir a avaliação de lesões de pele, palpitações dos nervos periféricos, nos cotovelos, pulsos, garganta, entre outros (JACOBSON, 1999).

A baciloscopia é o exame complementar mais útil no diagnóstico e é de fácil execução e baixo custo. O índice baciloscópico (IB) varia numa escala de 0 a 6+, mostra-se negativa (IB=0) nas formas tuberculóide e indeterminada, fortemente positiva na forma virchowiana e revela resultado variável na forma dimorfa (ARAÚJO, 2003; SANTOS *et al*., 2005).

Outros exames podem ser necessários em caso de dúvida no diagnóstico ou na classificação, como o exame histopatológico da pele, e indica-se a biópsia do nervo em casos especiais (ARAÚJO, 2003; SANTOS *et al.*, 2005).

A OMS sugere a classificação operacional com os seguintes critérios: paucibacilares (PB) - casos com até cinco lesões de pele, mas a baciloscopia pode ser negativa e multibacilares (MB) - casos com mais de cinco lesões de pele e baciloscopia positiva (JACOBSON, 1999) e (ARAÚJO, 2003).

Para Araújo (2003) a baciloscopia positiva classifica o caso como multibacilar, independentemente do número de lesões.

A Figura 1 apresenta a classificação operacional, multibacilar (A) e paucibacilar (B), da hanseníase, quanto ao aspecto e distribuição das lesões, comprometimento dos nervos e baciloscopia (SOUZA, 1997).

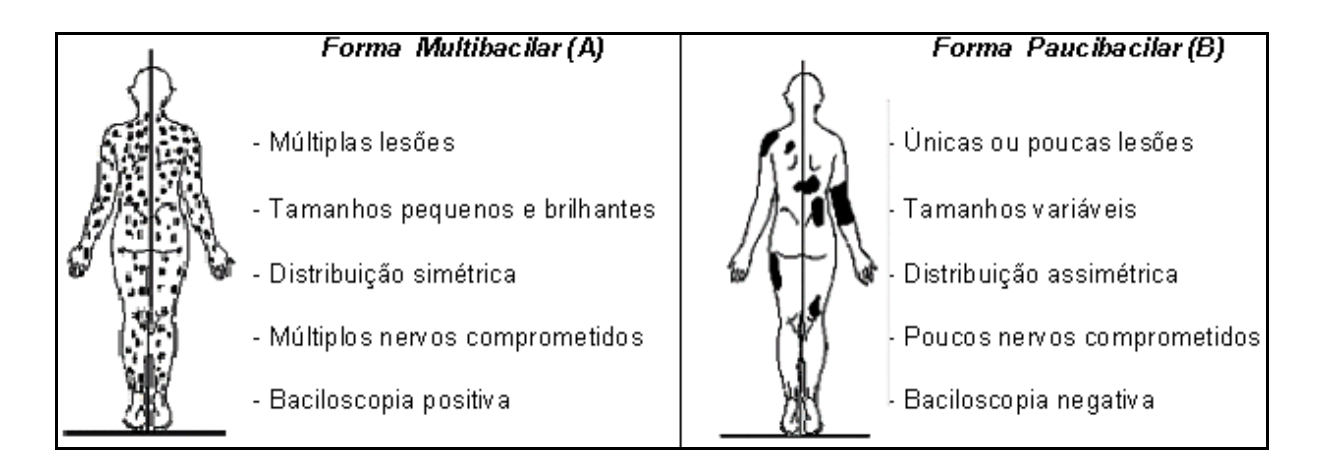

Figura 1 – Representação da classificação operacional da hanseníase (SOUZA, 1997)
Para Araújo (2003), Santos *et al.* (2005) e Ministério da Saúde (2002) os pacientes portadores de formas multibacilares são considerados a principal fonte de infecção, não obstante o papel dos paucibacilares na cadeia de transmissão já ter sido demonstrado.

As classificações das formas clínicas da doença, mais usadas, são as de Madri (Congresso Internacional de 1953) e a de Ridley e Jopling (proposta em 1966) (JACOBSON, 1999) e (ARAÚJO, 2003).

#### **2.1.5.1. Classificação de Ridley & Jopling**

A classificação de Ridley & Jopling (1966) adota subgrupos obedecendo critérios clínicos e bacteriológicos, e enfatiza os aspectos imunológicos e histopatológicos. Siglas são utilizadas para indicar as duas formas polares tuberculóide-tuberculóide (TT) e lepromatoso-lepromatoso (LL) e os três subgrupos: borderline-tuberculóide (BT), borderline-borderline (BB), borderline-lepromatoso (BL) (SOUZA, 1997; ARAUJO, 2003).

# **2.1.5.2. Classificação de Madri**

Os quatro grandes critérios que definem esta classificação da doença são:

**Clínico**: aspectos das lesões cutâneas, variando em número, extensão, definição de margens e simetria de distribuição.

**Bacteriológico**: presença ou ausência do *M. leprae*, e seus aspectos morfológicos, variando de numerosos, íntegros e agrupados, formando globias, a raros, fragmentados e ausentes.

**Imunológico**: imunorreatividade à lepromina – reação de *Mitsuda*, com leitura após 21 a 28 dias.

**Histológico**: aspectos histopatológicos das lesões, variando de granulomas bem definidos a infiltrado difuso linfo-histiocitário.

Esta classificação adota critérios de polaridade, baseados nas características clínicas da doença, que foram acrescidos pelos critérios citados acima. É constituído por dois grupos: o grupo polar, tuberculóide (T) e virchoviano (V) ou lepromatoso (L); grupo transitório e inicial da doença, a forma indeterminada (I) e a forma borderline (B) ou dimorfa (D) (SOUZA, 1997; ARAUJO, 2003).

A seguir são explicadas as quatro formas de manifestação da doenca.

### **2.1.5.2.1. Indeterminada**

É a fase inicial da doença, considerada a primeira manifestação clínica da hanseníase e, após período de tempo que varia de poucos meses até anos, ocorre evolução para cura ou para outra forma clínica (ARAÚJO, 2003; SANTOS *et al.*, 2005).

Caracteriza-se pelo aparecimento de manchas esbranquiçadas, com alteração de sensibilidade. Estas lesões são em pequeno número e podem se localizar em qualquer área da pele, e não há comprometimento de troncos nervosos

nesta forma clínica (ARAÚJO, 2003). No início, esta forma caracteriza-se por formigamento, mas evolui para anestesia (SANTOS *et al*., 2005). Muitas vezes começa a haver perda de anexos (pêlos, glândulas sudoríparas e sebáceas) (ARAÚJO, 2003; SANTOS *et al*., 2005).

### **2.1.5.2.2. Tuberculóide**

Nesta forma clínica, encontram-se lesões com bordas bem delimitadas, em número reduzido, anestésico, de distribuição assimétrica e freqüente acometimento nervoso (ARAÚJO, 2003; SANTOS *et al.*, 2005).

Neste grupo clínico, pode-se encontrar somente comprometimento neural, sem lesões cutâneas, denominando-se hanseníase tuberculóide neural pura (SOUZA, 1997).

O resultado do exame da baciloscopia, geralmente, é negativo, (SOUZA, 1997). Apesar da possibilidade de cura espontânea, é indicado que os casos desta forma clínica sejam tratados para reduzir o tempo de evolução da doença e o risco de dano neural (ARAÚJO, 2003). Caracteriza-se como um pólo não contagioso da doença, pois não elimina bacilos. (SANTOS *et al.,* 2005).

#### **2.1.5.2.3. Virchowiana**

Constitui a forma multibacilar da hanseníase, reconhecida por corresponder ao pólo de baixa resistência, dentro do espectro imunológico da doença (ARAÚJO, 2003). Esta forma é altamente contagiante, mas a transmissão depende de exposição íntima e prolongada (SANTOS *et al*., 2005).

Caracteriza-se pela infiltração progressiva e difusa da pele, mucosas das vias aéreas superiores, olhos, testículos, nervos, podendo afetar, ainda, os linfonodos, o fígado e o baço. Há queda de pelos nos membros, cílios e supercílios (ARAÚJO, 2003; SANTOS *et al*., 2005).

Os comprometimentos nos troncos nervosos podem levar a deficiências funcionais e seqüelas tardias. Também são sinais precoces desta forma a obstrução nasal e edema de membros inferiores (ARAÚJO, 2003).

Apresenta baciloscopia fortemente positiva e é importante foco infeccioso ou reservatório da doença, com grande número de bacilos (ARAÚJO, 2003).

Para Souza (1997), com a evolução da doença, múltiplos troncos nervosos são comprometidos simetricamente, tornam-se, de firmes a espessados, fibrosos e endurecidos e, progressivamente, sobrevêm a perda sensitiva e a motora, conseqüentemente levando à perda da função, atrofia muscular, paralisias, deformidades e contraturas.

### **2.1.5.2.4. Dimorfa**

Para Santos *et al.* (2005), Araújo (2003) e Souza (1997) esta forma clínica oscila entre as manifestações da forma tuberculóide e virchowiana, pois este grupo é caracterizado por sua instabilidade imunológica, o que faz com que haja grande variação em suas manifestações clínicas, seja na pele, nos nervos, ou no comprometimento sistêmico.

As lesões da pele revelam-se numerosas, a infiltração assimétrica da face, dos pavilhões auriculares, e a presença de lesões no pescoço e nuca são elementos sugestivos desta forma clínica. As lesões neurais são precoces, assimétricas e, com freqüência, levam a incapacidades deformidades físicas. (ARAÚJO, 2003; SOUZA, 1997). Possui baciloscopia positiva, sendo considerada multibacilar (MB) (SANTOS *et al*., 2005).

Devido ao grande contingente de pacientes neste grupo, esta forma se apresenta em destaque, assim sendo relevantes, também, a freqüência e gravidade dos danos neurais, responsáveis por incapacidades e deformidades na hanseníase (SOUZA, 1997).

### **2.1.6. Tratamento**

O tratamento do paciente com hanseníase é fundamental para curá-lo e interromper a cadeia de transmissão da doença, sendo importante ponto estratégico no controle da endemia e para eliminar a hanseníase enquanto problema de saúde pública (MINISTÉRIO DA SAÚDE, 2002).

Os esforços das políticas de saúde concentraram-se quase que exclusivamente no diagnóstico precoce e no seu tratamento. De fato, esta estratégia visava à interrupção da cadeia de transmissão, o que, do ponto de vista epidemiológico, é correto (VIRMOND e VIETH, 1997).

#### **2.1.6.1. Tratamento Quimioterápico**

O tratamento da hanseníase compreende: quimioterapia específica, prevenção de incapacidades físicas, reabilitação física e psicossocial (ARAÚJO, 2003). Este conjunto de medidas deve ser desenvolvido em serviços de saúde da rede pública ou particular, mediante notificação de casos à autoridade sanitária competente (ARAÚJO, 2003).

O tratamento específico da pessoa com hanseníase, indicado pelo Ministério da Saúde, é a poliquimioterapia (PQT) padronizada pela Organização Mundial de Saúde. Com o tratamento, a cadeia de transmissão é interrompida, assim evita a evolução da doença, prevenindo as incapacidades e deformidades causadas pela doença. (ARAÚJO, 2003; MINISTERIO DA SAUDE, 2002).

Os esquemas poliquimioterápicos têm como princípio a associação de drogas. O fornecimento da medicação é gratuito em todo o mundo pela OMS (ARAÚJO, 2003).

A poliquimioterapia é constituída pelo conjunto dos seguintes medicamentos: rifampicina, dapsona e clofazimina (MINISTERIO DA SAUDE, 2002) e (JACOBSON, 1999)

É administrada de acordo com a classificação operacional do doente em pauci ou multibacilar. Por isso, a informação sobre a classificação do doente é fundamental para se selecionar o esquema de tratamento adequado ao seu caso (MINISTÉRIO DA SAÚDE, 2002).

Admite-se, hoje, que o tratamento destrói a maior parte dos bacilos logo no seu início e, após dois anos, nos pacientes MB, todos já estão mortos (OPROMOLLA, 1997).

Uma vantagem da PQT é que, oferecendo aos pacientes uma data para a suspensão do tratamento, aumenta a sua cooperação. Tratamentos muito prolongados e sem perspectivas de serem suspensos definitivamente, faziam com que os pacientes os abandonassem cedo (OPROMOLLA, 1997).

Considere-se o paciente que completa com êxito o tratamento, mas que posteriormente desenvolve novos sinais e sintomas da doença. Apesar de serem raras estas situações, geralmente, ocorrem nos casos que receberam poliquimioterapia inadequada para a sua forma clínica (ARAÚJO, 2003).

Na indicação do esquema terapêutico deve-se levar em conta toda a história clínica do paciente. A definição do esquema depende da classificação final do caso (ARAÚJO, 2003).

Nas duas últimas décadas, houve uma grande redução da prevalência da hanseníase pela utilização da PQT de curta duração em larga escala, ocasionando descenso da prevalência global aproximando-se da meta de eliminação (MARTELLI *et al*., 2002). Entretanto, as taxas de detecção de casos novos têm se mantido elevadas.

De acordo com Santos *et al.* (2005), conhecer a doença e sua imunopatologia é de fundamental importância para o controle e a contribuição no tratamento.

Um dos indicadores mais preocupantes em relação ao controle da doença é o percentual de casos em jovens. Nesse caso é importante monitorar as áreas com ocorrência em pessoas menores de 15 anos de idade, como indicador da magnitude do processo de transmissão da doença (SOUZA, 2001).

#### **2.1.6.2. Duração do tratamento e critério de alta**

É necessário o gerenciamanto das sessões de tratamento porque a dose da medicação tem que ser obrigatoriamente acompanhada de 28 em 28 dias.

O tratamento é de 6 doses mensais supervisionadas para os casos paucibacilares, e de 12 à 24 doses mensais supervisionadas para os casos multibacilares (MINISTERIO DA SAUDE, 2002).

Os pacientes de paucibacilares recebem 600 mg de rifampicina mensalmente, supervisionada, e diariamente tomam a 100 mg de dapsonasem supervisão, por 6 meses. Entretanto, os pacientes de multibacilares recebem 600 mg de rifampicina e 300 mg clofazimina mensalmente, supervisionada, e diariamente tomam a 100 mg dapsona e 50 mg clofazimina sem supervisão, por 12 ou 24 meses, dependendo do diagnóstico (JACOBSON, 1999).

O comparecimento regular do paciente paucibacilar é essencial para completar o tratamento em 6 meses. Se por algum motivo houver a interrupção da medicação, ela poderá ser retomada em até 3 meses, desde que o tratamento seja finalizado no prazo de até 9 meses. Na forma multibacilar, se houver esta interrupção, o prazo para dar continuidade ao tratamento é de 6 meses, desde que seja finalizado no prazo de até 18 meses (MINISTERIO DA SAUDE, 2002).

O contato intradomiciliar é toda pessoa que resida ou tenha residido com o paciente nos últimos cinco anos. Todos devem ser examinados e devem receber duas doses da vacina BCG-ID (PENNA e PONTES, 2005).

### **2.2. Protocolos de coleta de dados clínicos de saúde pública**

Protocolos clínicos são conjuntos de diretrizes, de estratégias, de critérios e de pautas, apresentados de maneira estruturada e elaborados com o objetivo de ajudar os profissionais de saúde e os pacientes em suas decisões (MINISTÉRIO DA SAÚDE, 2005).

Os *guidelines* médicos são protocolos que visam melhorar a qualidade da saúde, através de informações que aumentem a objetividade no processo de tomada de decisão. São criados a partir de um consenso envolvendo revisões literárias, pesquisas científicas e experiências médicas (MALLET, 2005).

Os *guidelines* não são estáticos e devem ser constantemente atualizados, absorvendo as mudanças no conhecimento e na prática médica (MALLET, 2005).

Com relação aos protocolos clínicos, os benefícios referidos destacam a padronização dos dados em saúde (MINISTÉRIO DA SAÚDE, 2004).

### **2.2.1. Coleta de Dados**

A qualidade da informação depende da uma adequada coleta dos dados no local onde ocorreu o evento sanitário. É nesse nível que os dados devem inicialmente ser tratados e estruturados, para se obter uma informação com qualidade. Portanto, os responsáveis pela coleta dos dados devem ser preparados para manter a qualidade dos dados obtidos (Ministério da Saúde, 2005).

Na maioria dos sistemas de saúde pública, a coleta de dados tem sido feita pelos municípios, em seguida os dados são enviados para o nível regional e estadual do Sistema Único de Saúde (SUS), e por último para os órgãos responsáveis pelo processamento em todo o país (MINISTÉRIO DA SAÚDE, 2005).

Um processo comum nos Sistemas de Informação em Saúde (SIS) brasileiros é a necessidade de um instrumento, impresso em papel, para coleta dos dados, duplicando o trabalho de registro rotineiro de dados, gerando re-trabalho, aumentando assim a probabilidade de erros e inconsistência nas informações (MINISTÉRIO DA SAÚDE, 2004).

Esta coleta de dados ocorre em todos os níveis de atuação do sistema de saúde brasileiro (MINISTÉRIO DA SAÚDE, 2005).

Para o Ministério da Saúde (2005), os dados e informação que alimentam o Sistema Nacional de Vigilância Epidemiológica são os seguintes:

- **Dados demográficos, ambientais e socioeconômicos**: quantifica grupos populacionais, que definem denominadores para o cálculo de taxas. Dados sobre o número de habitantes, nascimentos e óbitos por sexo, idade, situação de domicílio, escolaridade, ocupação, condição de saneamento, etc.
- **Dados de morbidade**: são os mais utilizados, pois permitem a detecção imediata ou precoce de problemas sanitários. Dado como a condição de portadores de infecções ou doenças específicas, como também de seqüelas.
- **Dados de mortalidade:** são de importância como indicador da gravidade do fenômeno vigiado, seus dados são obtidos a partir de declaração de óbitos.

#### **2.2.2. Sistemas de Informação**

Com relação ao crescimento da quantidade de informações, Pinheiro e Loureiro (1995) afirmam que:

[...] o desenvolvimento científico e tecnológico, proveniente dos esforços de guerra dos anos 30, se deparou com o crescimento exponencial da informação. A denominada explosão da informação caracterizou esse momento, em que a informação se torna essencial para o progresso econômico, ancorado no binômio ciência e tecnologia.

Os sistemas de informação têm como missão básica suprir a necessidade do conhecimento requerido para as organizações atuarem com sucesso no seu negócio, onde possam adquirir e adequar a informação de acordo com as suas necessidades (MELENDEZ FILHO, 1990; MOURA, 1996).

Os sistemas de informação são sistemas que usam a tecnologia de informação para capturar, transmitir, armazenar, recuperar, manipular ou apenas apresentar informações em um ou mais processos de negócios.

A exigência do mercado competitivo, dinâmico e principalmente globalizado motiva as empresas a operarem com um sistema de informação eficiente, garantindo níveis mais elevados de produtividade e eficácia (BATISTA, 2004).

Segundo Batista (2004), o objetivo de usar os sistemas de informação é a criação de um ambiente empresarial em que as informações sejam confiáveis e possam fluir na estrutura organizacional.

Na área da saúde, é básica a necessidade de cadastros de pacientes, cadastro da população, cadastros de estabelecimentos, produção das atividades de saúde, conhecimento do perfil de doenças atendidas, da mortalidade, número de profissionais de saúde, número de consultórios, leitos, medicamentos utilizados, gastos efetuados e tantas outras informações (CARVALHO E PAULA EDUARDO, 1998).

Além disso, as informações na área da saúde necessitam ser cruzadas para se conhecer a qualidade dos serviços, o alcance de suas metas, objetivos e impactos (CARVALHO E PAULA EDUARDO, 1998).

Com certeza, poderiam ser processadas manualmente, mas dificilmente de forma integrada e em tempo oportuno para a tomada de decisão, mesmo em municípios muito pequenos (CARVALHO E PAULA EDUARDO, 1998).

#### **2.2.3.Sistemas de Informação em Saúde**

O avanço da medicina pode ser enriquecido com a introdução dos dados do paciente em meio eletrônico, com a inclusão de sistemas de apoio à decisão para diagnósticos e prescrição de medicamentos e com a utilização de banco de dados sobre casos relacionados, dentre outros, tudo isto conseqüência da introdução de Sistemas de Informação (SI) e Tecnologias de Informação (TI) (OLIVEIRA, ARROYO e OLIVEIRA, 2004).

Um sistema de informações em saúde pode ser conceituado como um instrumento para coletar, organizar e analisar dados necessários à definição de problemas e riscos para a saúde (BRANCO, 1996).

Um sistema de informações em saúde (SIS) é um instrumento fundamental da vigilância epidemiológica, apoiando-a na tomada de decisão de planejamento das atividades de controle da doença, bem como na sua execução: a partir da informação tomam-se decisões, que levam a uma ação (MINISTERIO DA SAUDE, 2002).

Nos protocolos clínicos são estabelecidos claramente os critérios de diagnóstico de cada doença, do tratamento, os mecanismos de controle, o acompanhamento e a verificação de resultados (MINISTÉRIO DA SAÚDE, 2005).

#### **2.2.4. A Informação em Saúde**

A Informação pode ser um instrumento para reduzir as incertezas e orientar as tomadas de decisão, gerando conhecimentos adequados para o desenvolvimento da organização em uma sociedade em transformação permanente (MIRANDA, 1993).

A finalidade da informação em saúde consiste em identificar problemas tanto individuais como coletivos do quadro sanitário de uma população (BRANCO, 1996). Assim, pode-se melhorar a qualidade de atendimento ao paciente, facilitar a padronização dos procedimentos médicos, além de interrelacionar as diversas áreas de uma organização de saúde (BRANCO, 1996).

Para Nardon, Furuie e Tachinardi, (2000) a informação em saúde é complexa e pouco estruturada, a construção de um Sistema de Prontuário Eletrônico que reúna todas as informações de uma pessoa desde o seu nascimento até a sua morte é um dos maiores desafios na área de sistemas de informação.

### **2.2.5. Sistemas de Informação em Saúde Pública no Brasil**

Os SIS brasileiros tiveram um crescimento acelerado nos últimos anos, especialmente com a implementação do SUS (MINISTÉRIO DA SAÚDE, 2004).

Os SIS ainda necessitam de um grande avanço, tanto na integração entre os sistemas de informação, quanto uma melhoria e qualidade nos processos em saúde com o uso da informática (MINISTÉRIO DA SAÚDE, 2004).

Embora os SIS em Saúde Pública tenham sido criados por entidades diferentes, ora pelo Ministério da Saúde, ora pelo Ministério da Previdência, todos tiveram como objetivo atender a necessidade dos órgãos centrais em obter os dados para efeitos imediatos de gestão ou geração de conhecimento na área (MINISTÉRIO DA SAÚDE, 2004).

Para o Ministério da Saúde (2005), entre os sistemas nacionais de informação em saúde existentes no Brasil, alguns se destacam em razão de sua maior relevância para a vigilância epidemiológica, e são explicados a seguir.

# **2.2.5.1. Sistema de Informação de Agravos de Notificação (SINAN)**

O SINAN foi criado entre 1990 e 1993 para tentar sanar as dificuldades do Sistema Nacional de Doenças Compulsórias (SNDC), procurando racionalizar o processo de coleta e transferência de dados relacionados às doenças e agravos de notificação compulsória (MINISTÉRIO DA SAÚDE, 2005 e CRUZ, 2003).

Mesmo que o município não possua computadores, os dados são coletas em uma ficha neste nível, e inserido no sistema nos níveis centrais das secretarias municipais de saúde (SMS), regional ou secretarias estaduais (SES). A base de dados é alimentada, principalmente pela notificação e investigação de casos de doenças (MINISTÉRIO DA SAÚDE, 2005).

A entrada de dados no sistema ocorre pela utilização de dois formulários padronizados, que são:

1) **Ficha Individual de Notificação (FIN)**, que é preenchida para cada paciente, quando da suspeita de problema de saúde de notificação compulsória;

2) **Ficha Individual de Investigação (FII)**, que se configura como roteiro de investigação, para cada tipo de agravo, que deve ser usado pelos serviços municipais de vigilância ou unidade de saúdes capacitadas para a realização da investigação, permitindo que se obtenham dados que identifiquem a fonte de infecção e de transmissão da doença (MINISTÉRIO DA SAÚDE, 2005).

Nos casos de hanseníase e tuberculose, é importante constar o boletim de acompanhamento, onde são armazenadas as sessões de tratamento do paciente, visando à atualização dos dados até o encerramento do tratamento (MINISTÉRIO DA SAÚDE, 2005).

No nível federal, os dados do SINAN são processados, sendo divulgados pelo Boletim Epidemiológico do SUS e pelos informes epidemiológicos eletrônicos (MINISTÉRIO DA SAÚDE, 2005).

A partir da alimentação do banco de dados, pode-se calcular a incidência, prevalência, letalidade e mortalidade, e até realizar análises de acordo com as características de pessoas, tempo e lugar (MINISTÉRIO DA SAÚDE, 2005).

Dados de baixa qualidade, com a maioria dos campos em branco, inconsistência nas informações, duplicidade de dados, entre outros problemas, apontam para a necessidade de uma avaliação da qualidade da informação coletada e digitada no primeiro nível hierárquico de entrada de dados (MINISTÉRIO DA SAÚDE, 2005).

No SINAN, cada unidade de saúde possui o seu banco de dados local. Os seus dados são transferidos para a base da unidade estadual, que posteriormente transfere os dados ao nível federal (MINISTÉRIO DA SAÚDE, 2006).

Assim, cada unidade de saúde gera um único arquivo de dados de transferência, identificado por um número de lote, contendo as inclusões, alterações e exclusões efetuadas nos registros da base de dados. (MINISTÉRIO DA SAÚDE, 2006). Este arquivo deve ser encaminhado ao nível hierárquico informatizado superior, considerando o seguinte fluxo: Unidade de Saúde, Distrito Sanitário, Secretaria Municipal de Saúde, Regional de Saúde, Secretaria Estadual de Saúde, Ministério da Saúde (MINISTÉRIO DA SAÚDE, 2006).

A rotina de transferência poderá ser realizada utilizando o Sistema de Transferência de Lotes Via Internet (SISNET) que efetua a transferência dos dados existentes nos sistemas locais para o nível superior (banco de dados consolidado) de forma ágil e simples (MINISTÉRIO DA SAÚDE, 2006).

O SISNET tem como característica principal o uso de transmissão das informações por meio da internet (MINISTÉRIO DA SAÚDE, 2006).

Existem situações em que a localidade onde o arquivo de lote é gerado não tem acesso à internet. Nestes casos o arquivo deve ser gerado normalmente e encaminhado via disquete, CD-ROM ou outro meio qualquer, para o próximo nível onde houver acesso a internet (MINISTÉRIO DA SAÚDE, 2006).

O SISNET possui um controle de envio de arquivos de forma a não receber arquivos já enviados (MINISTÉRIO DA SAÚDE, 2006).

#### **2.2.5.2. Sistema de Informação sobre Mortalidade (SIM)**

Criado em 1975, este sistema iniciou sua fase de descentralização em 1991, dispondo de dados informatizados a partir de 1979. A Declaração de Óbito (DO) é seu instrumento padronizado de coleta de dados. É muito utilizado nos diagnósticos da situação de saúde da população, pois dispõe de informações sobre as características da pessoa, tempo e lugar, assistência prestada ao paciente, causas básicas e associadas de óbito (MINISTÉRIO DA SAÚDE, 2005).

O preenchimento da DO deve ser realizado exclusivamente por médicos, exceto em locais onde não existam, e deve ser feito no local de ocorrência do evento (MINISTÉRIO DA SAÚDE, 2005).

As informações obtidas nesse sistema também possibilitam a construção de indicadores para o delineamento do perfil de morbidade de uma área, proporcional por causas, faixa etária, sexo, local de ocorrência, no que diz respeito às doenças mais letais e crônicas não sujeitas à notificação compulsória (MINISTÉRIO DA SAÚDE, 2005)

#### **2.2.5.3. Sistema de Informação sobre Nascidos Vivos (Sinasc)**

A informação sobre nascidos vivos é de grande relevância para a saúde pública, pois possibilita a construção de indicadores voltados para a avaliação de riscos à saúde materno-infantil. Antes da implantação do Sinasc, em 1990, esta informação só era conhecida no Brasil por estimativas realizadas a partir do censo (MINISTÉRIO DA SAÚDE, 2005 e SILVA, 2001).

O instrumento padronizado para a coleta de dados é a Declaração de Nascido Vivo (DN), que é preenchida em hospitais ou instituições de saúde que realizam partos, e deve ser preenchida para todos os nascidos vivos no país (MINISTÉRIO DA SAÚDE, 2005).

Os dados deste sistema são utilizados para o planejamento e tomada de decisão nas três esferas do governo, mais ainda é rudimentar. É usada principalmente para gerar denominadores para o cálculo de taxas como as de mortalidade infantil e materna (MINISTÉRIO DA SAÚDE, 2005).

Entre os indicadores de interesse para recém-nascidos, se destacam: proporção de nascidos vivos de baixo peso, nascimentos prematuros, proporção de partos hospitalares, proporção de nascidos vivos por faixa etária da mãe, número de consultas pré-natal realizadas, dentre outros (MINISTÉRIO DA SAÚDE, 2005).

# **2.2.5.4. Sistema de Informação Hospitalar (SIH/SUS)**

O Sistema de Informação Hospitalar (SIH/SUS) possui dados informatizados desde 1984 e não foi desenvolvido objetivando a epidemiologia, mas sim com o propósito de operar o sistema de pagamento de internação dos hospitais contratados pelo Ministério da Previdência (MINISTÉRIO DA SAÚDE, 2005).

Esse sistema é responsável pelo pagamento das internações de hospitais públicos e privados conveniados ao SUS, com a vantagem de fornecer informações diagnóstica, demográfica e geográfica para cada internação hospitalar (BITTENCOURT, 2006).

O SIH/SUS obtém informações de cerca de 70% dos internamentos hospitalares realizados no país, importante para o conhecimento da situação de saúde e gestão de serviço (MINISTÉRIO DA SAÚDE, 2005).

A Autorização de Internação Hospitalar (AIH) é um formulário utilizado como instrumento de coleta de dados desse sistema. Ela contém os dados de atendimento, que incluem os diagnósticos de internamento e alta, as informações sobre as características da pessoa, tempo e lugar, os procedimentos realizados, os valores pagos, os dados cadastrais da unidade de saúde, entre outros. Os dados não podem ser corrigidos após terem sido enviados, ao contrário dos outros sistemas (MINISTÉRIO DA SAÚDE, 2005).

O SIH/SUS foi desenvolvido para proporcionar a elaboração de alguns indicadores de avaliação de desempenho das unidades de saúde (MINISTÉRIO DA SAÚDE, 2005).

### **2.2.5.5. Sistema de Informação Ambulatorial do SUS (SIA/SUS)**

Em 1991, o SIA/SUS foi implantado em todo território nacional como instrumento de ordenação do pagamento dos serviços ambulatoriais (públicos e convencionados). Assim, não é utilizado como informação epidemiológica, ou seja, seus dados não permitem delinear perfis de morbidade da população (MINISTÉRIO DA SAÚDE, 2005).

Porém, fornece outros indicadores operacionais que podem ser importantes como complementos das análises epidemiológicas, como por exemplo: número de consultas médicas por habitantes/ano; números de consultas médicas por consultórios, entre outros (MINISTÉRIO DA SAÚDE, 2005).

#### **2.2.5.6. Sistema de Informação da Atenção Básica (SIAB)**

O Sistema de Informação da Atenção Básica (SIAB) foi criado em 1998, como instrumento gerencial dos Sistemas Locais de Saúde. Caracteriza-se por descrever a realidade socioeconômica, sinalizar a situação de adoecimento e morte da população, avaliar a adequação dos serviços e ações de saúde, além de contribuir para o monitoramento de situação em áreas geográficas definidas (MINISTÉRIO DA SAÚDE, 2003).

Sua base de dados possui três blocos: o cadastramento familiar (indicadores socio-demográficos e de saneamento básico dos domicílios); o acompanhamento de grupos de riscos (menores de dois anos, gestantes, entre outros); e o registro de atividades, procedimentos e notificações (notificação de agravos, óbitos e hospitalização) (MINISTÉRIO DA SAÚDE, 2005).

# **2.2.5.7. Sistema de Informação de Vigilância Alimentar e Nutricional (Sisvan)**

Disponibiliza informações sobre o programa de recuperação de crianças desnutridas e gestantes sob risco nutricional. Encontra-se implantado em aproximadamente 1.600 municípios considerados de risco para a mortalidade infantil (MINISTÉRIO DA SAÚDE, 2005).

# **2.2.5.8. Sistema de Informação do Programa Nacional de Imunização (SI-PNI)**

Implantado em todos os municípios brasileiros, fornece dados referentes à cobertura vacinal de rotina e, em campanha, taxa de abandono e controle do envio de boletins de imunização (MINISTÉRIO DA SAÚDE, 2005).

#### **2.3. Registro Eletrônico em Saúde (RES)**

Os registros eletrônicos em saúde permitem reunir toda a informação sobre o paciente, identificando-o unicamente e preservando sua privacidade, além de armazenar informações de interconsultas (MINISTÉRIO DA SAÚDE, 2004). As vantagens dos registros eletrônicos são evitar a deterioração, a perda e a adulteração de histórias clínicas, a duplicação de prescrições terapêuticas e de exames, com evidente redução de custos (MINISTÉRIO DA SAÚDE, 2004).

O registro das informações de saúde e de doença dos pacientes é a tarefa diária de todos aqueles que trabalham na área assistencial. O chamado Prontuário Médico, ou do Paciente, ou ainda Registro Médico, é o agrupamento das anotações dessas informações (COSTA, 2001).

#### **2.3.1. Prontuário Eletrônico do Paciente (PEP)**

O prontuário do paciente é um elemento crucial no atendimento a saúde dos indivíduos, devendo reunir a informação necessária para garantir a continuidade dos tratamentos prestados ao paciente (MASSAD, MARIN e AZEVEDO NETO, 2003).

Em uma instituição, o prontuário representa o mais importante meio de comunicação entre os membros da equipe de saúde responsável pelo

atendimento, de forma que todos os demais profissionais envolvidos no processo de atenção de saúde possam também ter as mesmas informações (MASSAD, MARIN e AZEVEDO NETO, 2003).

Uma análise conjunta dos dados dos prontuários é capaz de fornecer informações desagregadas ou agregadas sobre pessoas atendidas, quais tratamentos foram realizados, quais formas terapêuticas tiveram resultados positivos, como os pacientes responderam e quanto custou cada forma de tratamento, como outras informações (MASSAD, MARIN e AZEVEDO NETO, 2003).

A implantação de Sistemas de Informação em Saúde, para o suporte a tomada de decisão médica, principalmente na era da Internet, são facilidades que vêm sendo incorporadas aos sistemas de prontuário, agregando valor para os serviços e profissionais de saúde que os utilizam (NOVAES e BELIAN, 2004).

O prontuário eletrônico do paciente é um registro eletrônico que reside em um sistema especificamente projetado para apoiar os usuários fornecendo acesso a um completo conjunto de dados corretos, alertas, sistemas de apoio à decisão e outros recursos (MASSAD, MARIN e AZEVEDO NETO, 2003).

Para Novaes e Belian (2004), o Prontuário Eletrônico do Paciente (PEP) é considerado o principal componente de um sistema de informação em saúde, devendo estar disponível, oferecendo acesso, conveniência, rapidez, confiabilidade, facilidade de uso, qualidade, segurança, flexibilidade, conectividade e eficiência para seus usuários.

O Prontuário Eletrônico do Paciente visa melhorar a eficiência e organização do armazenamento das informações de saúde, com a promessa de não só substituir o prontuário em papel, mas também elevar a qualidade da assistência à saúde através de novos recursos e aplicações (COSTA, 2001).

Um dos grandes desafios do PEP hoje é disponibilizar as informações para o profissional de saúde em qualquer lugar que ele necessite e a qualquer hora. Assim, o PEP tem avançando com novidades, como a mobilidade, que é uma característica inerente à atuação do médico. Os Assistentes Pessoais Digitais (PDA) e celulares são exemplos e estão cada dia mais presentes na vida dos profissionais de saúde (MARTHA *et al*., 2006).

Para Massad, Marin e Azevedo Neto (2003), as vantagens do prontuário eletrônico são:

- Acesso remoto e simultâneo, os profissionais podem acessar um mesmo prontuário simultaneamente e de forma remota. Via WEB, os médicos podem atualizar os prontuários de seus pacientes a partir de qualquer lugar do mundo.
- Segurança de dados, definição de métodos para garantir a forma mais confiável de garantir os dados contra danos e perdas.
- Confidencialidade dos dados do paciente, o acesso ao prontuário pode ser dado por níveis de direitos dos usuários e este acesso pode ser monitorado continuamente.
- Integração com outros sistemas de informação.
- Assistência à pesquisa, o dado estruturado pode facilitar os estudos epidemiológicos.
- Relatórios, os dados podem ser impressos de diversas formas e em diferentes formatos.
- Dados atualizados, por ser integrado, o PEP possui os dados atualizados – um dado que entra no sistema em um local,

automaticamente atualiza e compartilha a informação nos outros locais do sistema.

Para Massad, Marin e Azevedo Neto (2003) as desvantagens do prontuário eletrônico são:

- Necessidade de grande investimento de hardware e software e treinamento.
- Estar atento a resistências e sabotagens.
- Sujeito a falhas tanto de hardware quanto de software; sistema inoperante por minutos, horas ou dias que se traduzem em informações não disponíveis.

# **2.4. A Internet e a Saúde**

A tecnologia utilizada pela Internet oferece muitas características que favorecem a rápida penetração em todos os aspectos do negócio, tendo a área da saúde a oportunidade de aproveitá-las (COSTA, 2001).

Tendo características como acessibilidade via navegador (*browser),* com rápida ou nenhuma curva de aprendizado, os sistemas baseados na Web são mais fáceis e mais baratos para desenvolver e manter do que sistemas *client-server* e *mainframes*, desta forma a tecnologia Web se torna extremamente adequada para qualquer tipo de empresa (COSTA, 2001).

Para Wall e Cooper (1997) a Web é uma rede que armazena e distribui (compartilha) informações de forma que todos seus computadores interligados possam usá-las.

De acordo com Cummins (2002) a Web está se tornando rapidamente o meio universal dos usuários acessarem sistemas de negócios. O acesso baseado na Web permite que usuários interajam com sistemas de qualquer parte do mundo, basta que eles tenham um computador que execute um *browser* padrão.

#### **2.5. Modelagem de Sistemas**

Modelagem de sistemas permite construir modelos que expliquem funcionalidades ou o comportamento de um sistema, onde são identificados papéis e atividades envolvidos nos diversos processos de negócio da organização. Há dois paradigmas predominantes na modelagem de software, a análise estruturada e a análise orientada a objetos.

A análise estruturada é uma atividade de construção de modelos, que utiliza notações próprias ao método de análise estruturada, com a finalidade de retratar o fluxo e o conteúdo das informações utilizadas pelo sistema. Possui os diagramas: diagrama de contexto, diagrama de fluxo de dados, modelo entidade relacionamento, lista de eventos, dicionário de dados, tabela de decisão, árvore de decisão e diagrama de transição de estados. (PRESSMAN, 1995).

Outro tipo de modelagem de sistemas utilizada atualmente é a Análise Orientada a Objetos. Para Larman (2004), o objetivo da análise orientada a objetos é encontrar e descrever os objetos ou conceitos no domínio do problema. A análise orientada a objetos se preocupa com a criação de uma descrição do domínio, a partir de uma classificação por objetos. Isto envolve a identificação dos conceitos, dos atributos e das associações que são considerados de interesse (LARMAN, 2004).

#### **2.5.1.** *The Unified Modeling Language* **- UML**

A UML é a linguagem gráfica padrão para especificar, visualizar, documentar e construir artefatos de um sistema e pode ser utilizada com todos os processos durante o ciclo de desenvolvimento, independente da tecnologia de implementação (FURLAN, 1998).

Para Booch, Rumbaugh e Jacobson, (2005), a UML é adequada para a modelagem de sistemas, cuja abrangência poderá incluir sistemas de informação corporativos baseadas em Web. É uma linguagem muito expressiva, abrangendo todas as visões necessárias ao desenvolvimento e implementação desses sistemas, representando os seus modelos através de diagramas. Um diagrama é uma apresentação gráfica de um conjunto de elementos, os quais são desenhados para permitir a visualização de um sistema sob diferentes perspectivas.

A UML 2.0 possui 13 diagramas: diagrama de classes, diagrama de objetos, diagrama de componentes, diagrama de estruturas compostas, diagrama de casos de uso, diagrama de seqüência, diagrama de comunicações, diagrama de gráficos de estados, diagrama de atividades, diagrama de implantação, diagrama de pacote, diagrama de temporização e diagrama de visão geral da interação (BOOCH, RUMBAUGH e JACOBSON, 2005).

Para a representação do sistema, desenvolvido neste trabalho, foram utilizados os diagramas de casos de uso, de seqüência e de classes, os quais são explicados a seguir.

#### **2.5.1.1. Diagrama de Casos de Uso**

Os casos de uso especificam o comportamento do sistema ou parte(s) dele e descrevem a funcionalidade do sistema desempenhada pelos atores. Um caso de uso pode ser definido como um conjunto de cenários, onde cada cenário é uma seqüência de passos a qual descreve uma interação entre um usuário e o sistema (BOOCH, RUMBAUGH e JACOBSON, 2005; FURLAN, 1998).

Os diagramas de casos de uso são importantes para visualizar, especificar e documentar o comportamento de um elemento. Esses diagramas fazem com que sistemas, subsistemas e classes fiquem acessíveis e compreensíveis, por apresentarem uma visão externa sobre como esses elementos podem ser utilizados no contexto (BOOCH, RUMBAUGH e JACOBSON, 2005).

Segundo Booch, Rumbaugh e Jacobson, (2005) e Furlan (1998), os componentes de um diagrama de caso de uso são:

**- Ator,** o qual representa um agente que interage com o sistema, tendo como papel tipicamente estimular e (ou) solicitar ações e (ou) eventos do sistema e receber reações. Cada ator pode participar de vários casos de uso.

**- Caso de uso**, descreve a seqüência de eventos realizados por um ator no uso do sistema.

**- Interação,** representa a comunicação entre o ator e o caso de uso, assim, cada participação é mostrada ligando o símbolo do ator ao símbolo do caso de uso.

A figura 2 representa a notação UML utilizada para representar os diagramas de casos de uso. O ator é representado pelo *stickman* (figura em forma de ser humano), os casos de uso por uma elipse com texto explicativo e a interação com uma linha contínua.

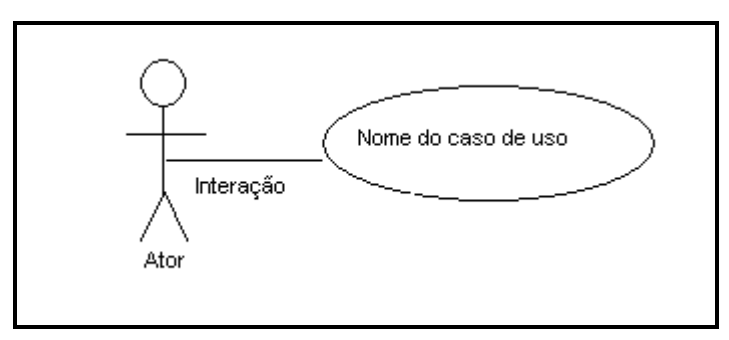

Figura 2 – Representação gráfica dos elementos do diagrama de caso uso

# **2.5.1.2. Diagrama de Seqüência**

O diagrama de seqüência demonstra o comportamento dos objetos em um sistema, incluindo suas operações, interações e colaborações. Mostra os objetos colaborando entre si seguidos de uma narrativa de caso de uso (FURLAN, 1998).

Esse diagrama mostra uma interação, formada por um conjunto de objetos e seus relacionamentos, incluindo as mensagens que poderão ser enviadas entre eles. O diagrama de seqüência dá ênfase à ordenação temporal das mensagens (BOOCH, RUMBAUGH e JACOBSON, 2005).

Os objetos são desenhados como linhas verticais, as mensagens como linhas horizontais, e a seqüência de mensagens é lida de cima para baixo (FURLAN, 1998). Na figura 3, um exemplo de um diagrama de seqüência:

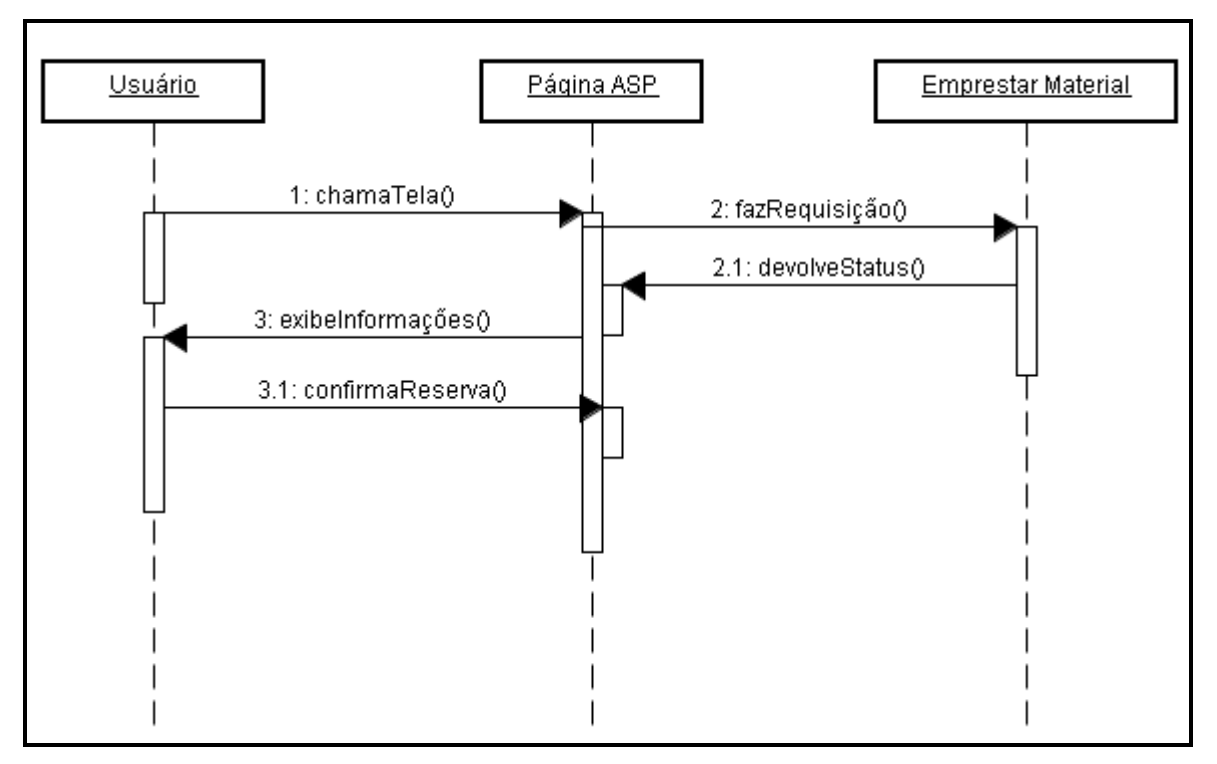

Figura 3 – Representação gráfica de um diagrama de seqüência

Esse diagrama registra o comportamento de um único caso de uso, exibe os objetos e as mensagens passadas entre esses objetos no caso de uso. O diagrama de seqüência é simples e lógico, a fim de tornar óbvios a seqüência e o fluxo de controle do sistema.

# **2.5.1.3. Diagrama de Classes**

Um diagrama de classes apresenta uma visão estática do sistema em termos de classes e relacionamentos entre elas, como mostra o exemplo da figura 4. Apesar de apresentar semelhanças com modelos de dados, como o Modelo Entidade Relacionamento (HEUSER, 2000), é importante ressaltar que modelos de classes não só representam as estruturas da informação, mas também seus comportamentos.

Para Booch, Rumbaugh e Jacobson, (2005) e Furlan (1998), um diagrama de classes exibe um conjunto de classes, interfaces e colaborações e seus relacionamentos.

É um digrama muito útil para o sistema, onde são definidas todas as classes que o sistema necessita e é a base para a construção dos diagramas de comunicação, sequência e estados (BOOCH, RUMBAUGH e JACOBSON, 2005).

Segundo Booch, Rumbaugh e Jacobson, (2005) e Furlan (1998), os elementos chaves que compõem um diagrama de classe são:

**- Classe,** é um elemento abstrato que representa um conjunto de objetos que compartilham os mesmos atributos, operações, relacionamentos e semântica. Uma classe é representada graficamente como um retângulo.

**- Atributo,** responsável pelo armazenamento de valores, define características da classe.

**- Operação**, é um serviço que pode ser solicitado por algum objeto da classe para modificar o comportamento.

**- Associação**, é uma relação que descreve um conjunto de vínculos entre as classes. Um relacionamento é representado graficamente como um caminho, com tipos diferentes de linhas para diferenciar os tipos de relacionamento.

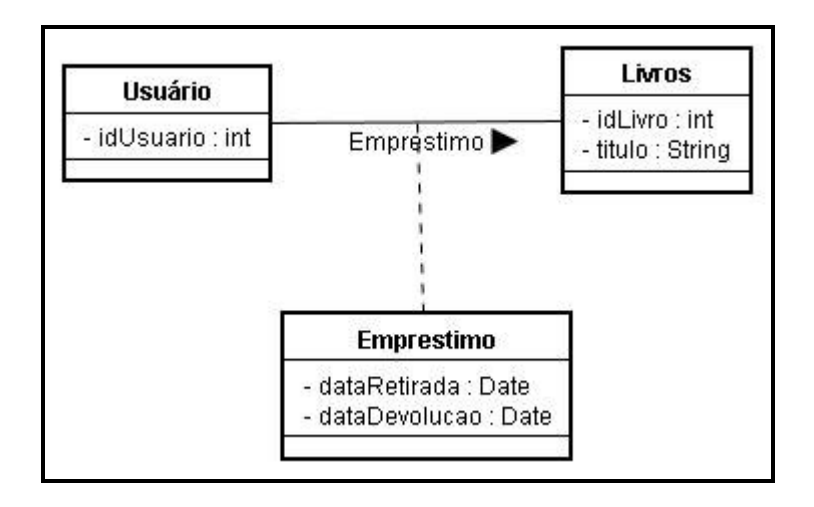

Figura 4 – Representação gráfica de um diagrama de classe

### **2.5.2. Diagrama de Entidade-Relacionamento - DER**

O diagrama de entidades-relacionamentos é um modelo em rede que descreve a diagramação dos dados armazenados de um sistema em alto nível de abstração (YOURDON, 1992).

O DER é um modelo de dados que tem por base a percepção do mundo real como um conjunto de objetos básicos, chamados entidades, e do relacionamento entre eles e dos seus atributos.

Uma entidade é um "objeto" do mundo real que pode ser identificado por outros objetos. Um relacionamento é uma associação entre entidades.

# **2.5.3. Dicionário de Dados**

O dicionário de dados descreve a terminologia utilizada para o desenvolvimento do modelo de dados do sistema. Apresenta uma descrição textual da estrutura lógica e física do banco de dados.

Segundo Yourdon (1992), o dicionário de dados é uma listagem organizada de todos os elementos de dados pertinentes ao sistema, com definições precisas e rigorosas para que o usuário e o analista de sistemas possam conhecer todas as entradas, saídas, componentes de depósitos e cálculos intermediários.

#### **3 METODOLOGIA**

Neste capítulo é apresentada a metodologia utilizada no desenvolvimento do trabalho, como levantamento de requisitos, modelagem do sistema, criação da base de dados, implementação, validação e testes.

O trabalho aqui apresentado faz parte de um projeto aprovado no Edital MCT-CNPq / MS-SCTIE-DECIT - nº 35/2005, com o título "Prontuário Eletrônico Para Pacientes de Hanseníase via Internet", sob a responsabilidade do Professor Laudelino Cordeiro Bastos da PUCPR (ver em anexo B).

# **3.1. Levantamento de Requisitos**

Para o desenvolvimento da modelagem do prontuário proposto neste trabalho, foi realizada uma análise de requisitos inicial que estudou o protocolo (ver em anexo A), do Ministério da Saúde, existente atualmente para a coleta de dados da hanseníase, e que é utilizado pelo SINAN. Além da análise deste protocolo, foram realizadas entrevistas com funcionários da coordenação da hanseníase da Secretaria de Estado de Saúde do Paraná, assim como pesquisas na literatura correlacionada.

# **3.2. Modelagem do Sistema**

Para a modelagem do sistema apresentado neste trabalho, foi utilizado o paradigma orientado a objetos, que envolve análise e programação orientada a objetos, pois esse paradigma possibilita uma maior facilidade para

reutilização de código fonte e possibilidade de trabalhar em um nível mais elevado de abstração.

Para se realizar a especificação da modelagem de sistemas da análise orientada a objetos foi utilizada a linguagem de modelagem unificada - *Unified Modeling Language* (UML).

A ferramenta de software que foi utilizada para modelar os diagramas da UML foi o Rational Rose 2000.

Com base no levantamento de requisitos, foram criados sete Diagramas de Caso de Uso, que representam o funcionamento do PEPHans e são apresentados nas seções de 4.1.1.1 a 4.1.1.7.

Para demonstrar o comportamento dos objetos no PEPHans, foram criados os diagramas de seqüência, que são representados nas seções de 4.1.2.1 a 4.1.2.11.

Com o intuito de representar as estruturas da informação do PEPHans e os seus comportamentos, foi criado um Diagrama de Classes, que é apresentado na seção 4.1.3.

#### **3.3. Criação da base de dados**

Posteriormente, o Diagrama de Entidade Relacionamento (DER) foi desenvolvido para a criação da base de dados para o modelo proposto.

A ferramenta de software que foi utilizada para modelar o DER o ERWin.

Para possibilitar a criação da base de dados, foi gerado um *script 2* do DER, contendo as criações das tabelas e seus relacionamentos. O script criado foi submetido ao Sistema Gerenciador de Banco de Dados *SQL Server 2000*.

Foi criado também um dicionário de dados do DER, contendo as definições e representações de elementos de dados das tabelas.

### **3.4. Implementação**

Para a implementação deste projeto foram escolhidas linguagens de programação de uso livre, de modo que o custo de desenvolvimento não fosse um empecilho. O Prontuário Eletrônico para Pacientes de Hanseníase (PEPHans) foi desenvolvido em ambiente Web usando *Java 2 Enterprise Edition* (J2EE) projetado em ambiente de três camadas, sendo *Java Server Pages* (JSP), JBeans (Java Beans), *HyperText Markup Language* (HTML) e Javascript na camada de apresentação. Para a camada de dados foi utilizado o *Microsoft Structured Query Language* (SQL) *Server* 2000 e o servidor de Web utilizado foi o *Apache Tomcat*.

Como o PEPHans foi desenvolvido para a Web, possibilitará que o sistema seja acessado de qualquer lugar, sendo necessário apenas um computador e o acesso a Internet, facilitando o acesso às informações dos prontuários. Outra vantagem é que o servidor do aplicativo é único, sendo a atualização realizada apenas neste servidor. Esta abordagem é diferente do que acontece em um ambiente *standalone* (cliente-servidor), onde a atualização é realizada em todas as

<sup>&</sup>lt;sup>2</sup> Conjunto de comandos em sequência que são utilizados pelo Sistema Gerenciador de Banco de Dados para a criação de tabelas em um banco de dados.

máquinas que possuem o aplicativo, podendo ocorrer problemas com a versão do lado cliente do aplicativo, que poderá ter versões diferentes.

#### **3.5. Validação e Testes**

Para a validação e testes do sistema foram utilizados tanto a inserção de novos registros, simulando novas notificações de casos de hanseníase, como a utilização da base de dados de hanseníase do ano de 2006 da Secretaria de Saúde do Estado (SESA) do Paraná.

Foi enviado um pedido ao Comitê de ética da em Pesquisa da PUCPR solicitando para se trabalhar com a base de dados de dados de hanseníase. Este pedido foi aprovado com o número de ofício Of. 603/05/CEP-PUCPR, referente ao "Prontuário eletrônico para pacientes de hanseníase via Internet" (ver em anexo C).

# **4 RESULTADOS E DISCUSSÃO**

Neste capítulo são apresentados os resultados e discussões do trabalho, que foi dividido em duas seções. A primeira se referente à modelagem do sistema, onde são apresentados os diagramas das principais funcionalidades do sistema e a modelagem do banco de dados. A segunda sessão apresenta os resultados obtidos com a implementação do PEPHans, as respectivas interfaces e algumas estatísticas e gráficos demonstrando os benefícios do trabalho.

#### **4.1. Modelagem do Sistema**

Nesta sessão são apresentados os resultados obtidos com a modelagem do sistema, como os Diagramas de Casos de Uso, os Diagramas de Seqüência, o Diagrama de Classe, o Diagrama Entidade-Relacionamento (DER), o Dicionário de Dados e o *Script* do Banco de Dados (SQL).

# **4.1.1. Diagramas de Casos de Uso**

Os diagramas de casos de uso foram modelados para as principais funcionalidades do sistema e são apresentados nas seções a seguir, sendo eles:

- Cadastrar Notificação.
- Gerar Alerta de Abandono de Tratamento.
- Alertar Inconsistência de Dados Cadastro de Diagnóstico.
- Auxiliar a escolha do melhor tratamento.
- Cadastrar sessão de tratamento,
- Auxiliar alta por cura,
- Auxiliar Reinício de Tratamento.

Cada diagrama de caso de uso possui uma especificação detalhada para melhor entendimento de todo o processo envolvido.

#### **4.1.1.1. Cadastrar Notificação**

A figura 5 apresenta o diagrama de casos de uso do processo de cadastramento de uma Notificação de Agravo de um novo caso de hanseníase. Para cadastrar uma notificação o Investigador deve executar cinco cadastros: cadastro do paciente, dados da notificação, endereço do paciente, diagnóstico e tratamento. O processo pode ser interrompido a qualquer etapa, mas se não for finalizado, não será uma notificação completa. Cada um dos casos de uso está detalhado nas respectivas especificações, que são descritas a seguir.

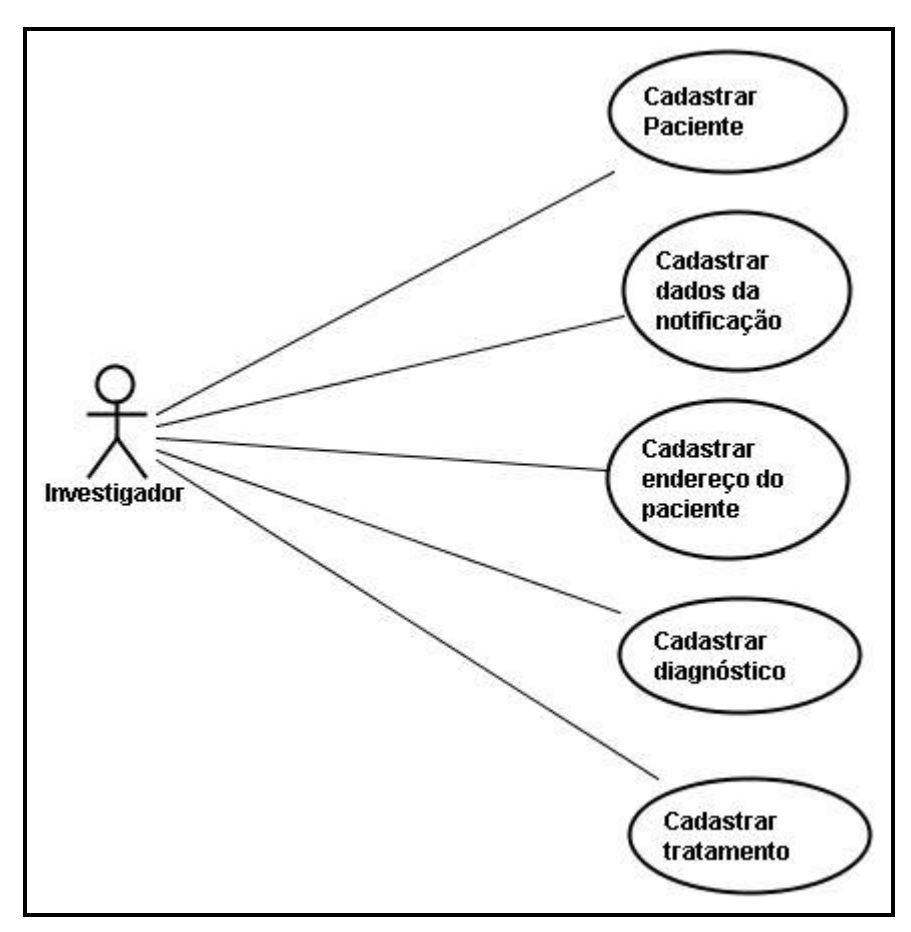

Figura 5 – Diagrama de casos de uso - cadastrar notificação

#### **Especificação do Diagrama do Caso de Uso**

## **1) Cadastrar Paciente**

#### **Pré-condição:**

- Usuário tem que estar logado no sistema.
- Usuário tem que ter permissão para o Cadastro de notificação.
- As Escolaridades devem estar cadastradas.

#### **Pós-condição:**

• Paciente cadastrado.

## **Fluxo Básico:**

- 1. O Usuário seleciona opção [Notificações Cadastro]
- 2. O Sistema exibe a tela de Cadastro de Notificação Passo 1 de 5 Cadastro

do Paciente com as seguintes informações:

- a. Nome do Paciente
- b. Data de Nascimento
- c. Idade
- d. Sexo (Masculino, Feminino ou Ignorado)
- e. Raça (Branca, Preta, Amarela, Parda, Indígena ou Ignorado)
- f. Escolaridade
- g. Numero do Cartão SUS
- h. Nome da Mãe
- i. Ocupação
- j. Telefone
- 3. O usuário preenche informações.
- 4. O usuário confirma as informações.
- 5. O Sistema consiste informações conforme Regras de Negócio 1, 2. **(6.a)**
- 6. O Sistema grava todas as informações.

#### **Fluxo Alternativo:**

- \* A qualquer momento o Usuário seleciona cancelar
	- O Sistema desconsidera informações digitadas e encerra o caso de uso.
- \* A qualquer momento o Usuário seleciona limpar

O Sistema limpa todas as informações digitadas.

6.a. As informações digitadas pelo Usuário estão incorretas

- 1. O Sistema exibe quais informações estão incorretas.
- 2. E retorna para o Fluxo Básico 3.

## **Regras de Negócio:**

- 1. O campo Nome do Paciente é obrigatório;
- 2. A data de nascimento deve ter o formato dd/mm/aaaa.

## **2) Cadastrar dados da notificação**

## **Pré-condição:**

- O Paciente deve estar cadastrado;
- As UFs devem estar cadastradas;
- Os Municípios devem estar cadastrados;
- As Unidades Notificadoras devem estar cadastrados;
- Os Modos de entrada devem estar cadastrados;
- Os Modos de detecção devem estar cadastrados;

## **Pós-condição:**

• Notificação cadastrada.

## **Fluxo Básico:**

1. O Sistema exibe a tela de Cadastro de Notificação - Passo 2 de 5 - Cadastro

da Notificação com as seguintes informações:

- a. Investigador
- b. Paciente
- c. UF
- d. Município
- e. Unidade Notificadora
- f. Modo de Entrada
- g. Modo de Detecção
- h. Data de Notificação
- 2. O Usuário preenche informações (2.a).
- 3. O Usuário confirma as informações.
- 4. O Sistema consiste informações conforme Regras de Negócio 1, 2, **(8.a)**
- 5. O Sistema registra a data do cadastro.
- 6. O Sistema registra "R" no campo Ficha completa, para demonstrar que a Ficha está parada no cadastro de Residência.
- 7. O Sistema grava todas as informações.

#### **Fluxo Alternativo:**

- \* A qualquer momento o Usuário seleciona cancelar
	- O Sistema desconsidera informações digitadas e encerra o caso de uso.
- \* A qualquer momento o Usuário seleciona limpar
	- O Sistema limpa todas as informações digitadas.
- 2.a A notificação que está sendo cadastrada é um Caso Novo.
	- 1. O Usuário seleciona opção Modo de Entrada "Caso Novo"
	- 2. O Sistema exibe os Modos de Detecção cadastrados.

## 8.a. As informações digitadas pelo Usuário estão incorretas

- 1. O Sistema exibe quais informações estão incorretas
- 2. E retorna para o Fluxo Básico 2

# **Regras de Negócio:**

- 1. Os campos UF, Município, Unidade Notificadora e data da notificação são obrigatórios;
- 2. A data da notificação deve ter o formato dd/mm/aaaa.

# **3) Cadastrar endereço do paciente**

## **Pré-condição:**

- O Paciente deve estar cadastrado;
- A notificação deve estar cadastrada;
- As UFs devem estar cadastradas;
- Os Municípios devem estar cadastrados;
- Os bairros devem estar cadastrados;

## **Pós-condição:**

• Residência cadastrada.

## **Fluxo Básico:**

1. O Sistema exibe a tela de Cadastro de Notificação - Passo 3 de 5 - Cadastro

da Residência com as seguintes informações:

- a. Paciente
- b. Código da Notificação
- c. Endereço
- d. Numero do endereço
- e. Complemento
- f. Ponto de referência
- g. Zona (Urbana, Rural, Urbana/Rural ou Ignorado)
- h. CEP
- i. UF
- j. Município
- k. Bairro
- 2. O Usuário preenche informações.
- 3. O Usuário confirma as informações.
- 4. O Sistema consiste informações conforme Regras de Negócio 1, 2. **(8.a)**
- 5. O Sistema registra "D" no campo Ficha completa da notificação, para demonstrar que a Ficha está parada no cadastro de Diagnóstico.
- 6. O Sistema grava o código da residência no paciente.
- 7. O Sistema grava todas as informações.

#### **Fluxo Alternativo:**

- \* A qualquer momento o Usuário seleciona cancelar
	- O Sistema desconsidera informações digitadas e encerra o caso de uso.
- \* A qualquer momento o Usuário seleciona limpar
	- O Sistema limpa todas as informações digitadas.
- 8.a. As informações digitadas pelo Usuário estão incorretas
- 1. O Sistema exibe quais informações estão incorretas
- 2. E retorna para o Fluxo Básico 2

## **Regras de Negócio:**

- 1. O campo Endereço é obrigatório;
- 2. O campo Número do endereço deve ter formato numérico.

## **4) Cadastrar diagnóstico**

## **Pré-condição:**

- O Paciente deve estar cadastrado;
- A Notificação deve estar cadastrada;
- A Residência deve estar cadastrada;

## **Pós-condição:**

• Diagnóstico cadastrado.

## **Fluxo Básico:**

- 1. O Sistema exibe a tela de Cadastro de Notificação Passo 4 de 5 Cadastro de Diagnóstico com as seguintes informações:
	- a. Paciente
	- b. Código da Notificação
	- c. Nº de Lesões Cutâneas
	- d. Nº de Troncos Nervosos Acometidos
	- e. Avaliação da Incapacidade (Grau Zero, Grau I, Grau II, Grau III, Não avaliado ou Ignorado)
- f. Baciloscopia (Positiva, Negativa, Não realizado ou Ignorado)
- g. Forma Clínica (Indeterminada, Tuberculóide, Dimorfa, Virchowiana ou Não classificado)
- h. Classificação Operacional (PB paucibacilares, MB multibacilares ou Ignorado)
- i. Doença relacionada ao Trabalho (Sim, Não ou Ignorado)
- j. Nº de Contatos Registrados
- k. Data do Diagnóstico
- l. Observações
- 2. O Usuário preenche informações **(2.a, 2.b, 2.c, 2.d)**.
- 3. O Usuário confirma as informações.
- 4. O Sistema consiste informações conforme Regras de Negócio 1, 2, 3 **(8.a)**
- 5. O Sistema valida inconsistência dos campos "Baciloscopia", "Forma Clínica" e "Classificação Operacional".
- 6. O Sistema registra "T" no campo Ficha completa, para demonstrar que a Ficha está parada no cadastro de Tratamento.
- 7. O Sistema grava todas as informações.

## **Fluxo Alternativo:**

- \* A qualquer momento o Usuário seleciona cancelar
	- O Sistema desconsidera informações digitadas e encerra o caso de uso.
- \* A qualquer momento o Usuário seleciona limpar
	- O Sistema limpa todas as informações digitadas.
- 2.a A baciloscopia do diagnóstico é Positiva.
	- 1. O Usuário seleciona opção Baciloscopia "Positiva"
	- 2. O Sistema exibe uma tela de alerta "Forma clínica indicada para a Baciloscopia Positiva é: DIMORFA ou VIRCHOWIANA !".
- 2.b A baciloscopia do diagnóstico é Negativa.
	- 1. O Usuário seleciona opção Baciloscopia "Negativa"
	- 2. O Sistema exibe uma tela de alerta "Forma clínica indicada para a Baciloscopia Negativa é: INDETERMINADA ou TUBERCULOIDE !".
- 2.c A Forma clínica do diagnóstico é Indeterminada ou Tuberculoide.
	- 1. O Usuário seleciona opção Forma clínica "Indeterminada" ou "Tuberculoide"
	- 2. O Sistema exibe uma tela de alerta "Classificação Operacional indicada para esta Forma Clínica é: PB - PAUCIBACILARES !".
- 2.d A Forma clínica do diagnóstico é Dimorfa ou Virchowiana.
	- 1. O Usuário seleciona opção Forma clínica "Dimorfa" ou "Virchowiana"
	- 2. O Sistema exibe uma tela de alerta "Classificação Operacional indicada para esta Forma Clínica é: MB - MULTIBACILARES !".
- 8.a. As informações digitadas pelo Usuário estão incorretas
	- 1. O Sistema exibe quais informações estão incorretas
	- 2. E retorna para o Fluxo Básico 2

#### **Regras de Negócio:**

- 1. O campo Data do Diagnóstico é obrigatório;
- 2. A Data do Diagnóstico deve ter o formato dd/mm/aaaa.
- 3. Os campos Nº de Lesões Cutâneas, Nº de Troncos Nervosos Acometidos e

Nº de Contatos Registrados devem ter formato numérico.

#### **5) Cadastrar tratamento**

#### **Pré-condição:**

- O Paciente deve estar cadastrado;
- A Notificação deve estar cadastrada;
- A Residência deve estar cadastrada;
- O Diagnóstico deve estar cadastrado;

#### **Pós-condição:**

- Tratamento cadastrado.
- Notificação finalizada.

#### **Fluxo Básico:**

1. O Sistema exibe a tela de Cadastro de Notificação - Passo 5 de 5 - Cadastro

do Tratamento com as seguintes informações:

- a. Paciente
- b. Código da Notificação
- c. Data ínicio tratamento
- d. Esquema Terapêutico Inicial (PQT/PB/6 doses, PQT/MB/12 doses, PQT/MB/24 doses, ROM, Outros Esq. Alternativos ou Ignorado)
- 2. O Usuário preenche informações.
- 3. O Usuário confirma as informações.
- 4. O Sistema consiste informações conforme Regras de Negócio 1, 2 **(9.a)**
- 5. O Sistema valida inconsistência do campo "Esquema Terapêutico Inicial" com o campo "Esquema Terapêutico Indicado".
- 6. O Sistema registra "C" no campo Ficha completa, para demonstrar que a Ficha está Completa.
- 7. O Sistema registra a data do cadastro.
- 8. O Sistema grava todas as informações.

#### **Fluxo Alternativo:**

- \* A qualquer momento o Usuário seleciona cancelar
	- O Sistema desconsidera informações digitadas e encerra o caso de uso.
- \* A qualquer momento o Usuário seleciona limpar

O Sistema limpa todas as informações digitadas.

- 9.a. As informações digitadas pelo Usuário estão incorretas
	- 1. O Sistema exibe quais informações estão incorretas
	- 2. E retorna para o Fluxo Básico 2

#### **Regras de Negócio:**

- 1. Os campos Data ínicio tratamento e Esquema Terapêutico Inicial são obrigatórios;
- 2. A Data ínicio tratamento deve ter o formato dd/mm/aaaa.

## **4.1.1.2. Gerar Alerta de Abandono de Tratamento**

A figura 6 apresenta o diagrama de casos de uso que representa o processo de geração de alerta de abandono de tratamento, de uma notificação de hanseníase. Um tratamento é identificado como abandono quando o paciente deixou de comparecer ao tratamento a mais de três meses.

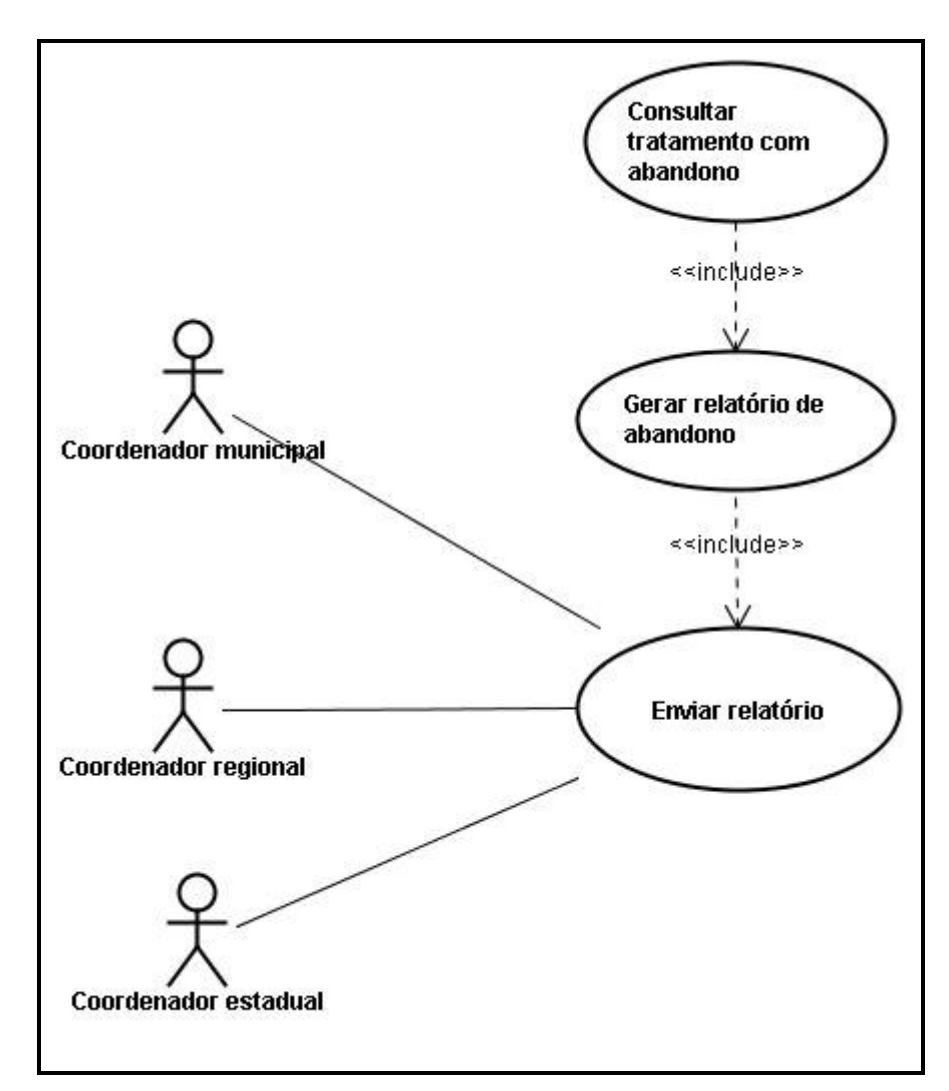

Figura 6 – Diagrama de casos de uso - gerar alerta de abandono de tratamento

# **Especificação do Diagrama do Caso de Uso**

**Nome:** Gerar alerta de abandono de tratamento.

#### **Pré-condição:**

- Paciente deve estar ativo (sem alta) e com tratamento em atraso na base de dados;
- Coordenadores com email válido.

## **Pós-condição:**

• Enviado via email o relatório para os coordenadores.

#### **Fluxo Básico:**

- 1. O Sistema executa uma rotina automática que consulta todos os tratamentos que estão ativos (sem alta) e em atraso na base de dados conforme Regras de Negócio 1 e 2.
- 2. O Sistema gera um relatório com todos os resultados da rotina do passo 1.
- 3. O Sistema executa uma rotina automática enviando via email o relatório do passo 2 ao coordenador municial, regional e estadual.

## **Fluxo Alternativo:**

Não há.

## **Regras de Negócio:**

- 1. Se "Forma Clinica" igual a Indeterminada ou "Forma Clinica" igual a Tuberculóide e "Data da última sessão" maior que 3 meses da data atual o tratamento do paciente está em atraso e é indicado a abandono de tratamento.
- 2. Se "Forma Clinica" igual a Dimorfa ou "Forma Clinica" igual a Virchowiana e "Data da última sessão" maior que 6 meses da data atual o tratamento do paciente está em atraso e é indicado a abandono de tratamento.

#### **4.1.1.3. Alertar Inconsistência de Dados - Cadastro de Diagnóstico**

A figura 7 apresenta o diagrama de casos de uso que alerta a inconsistência de dados no cadastro de diagnóstico.

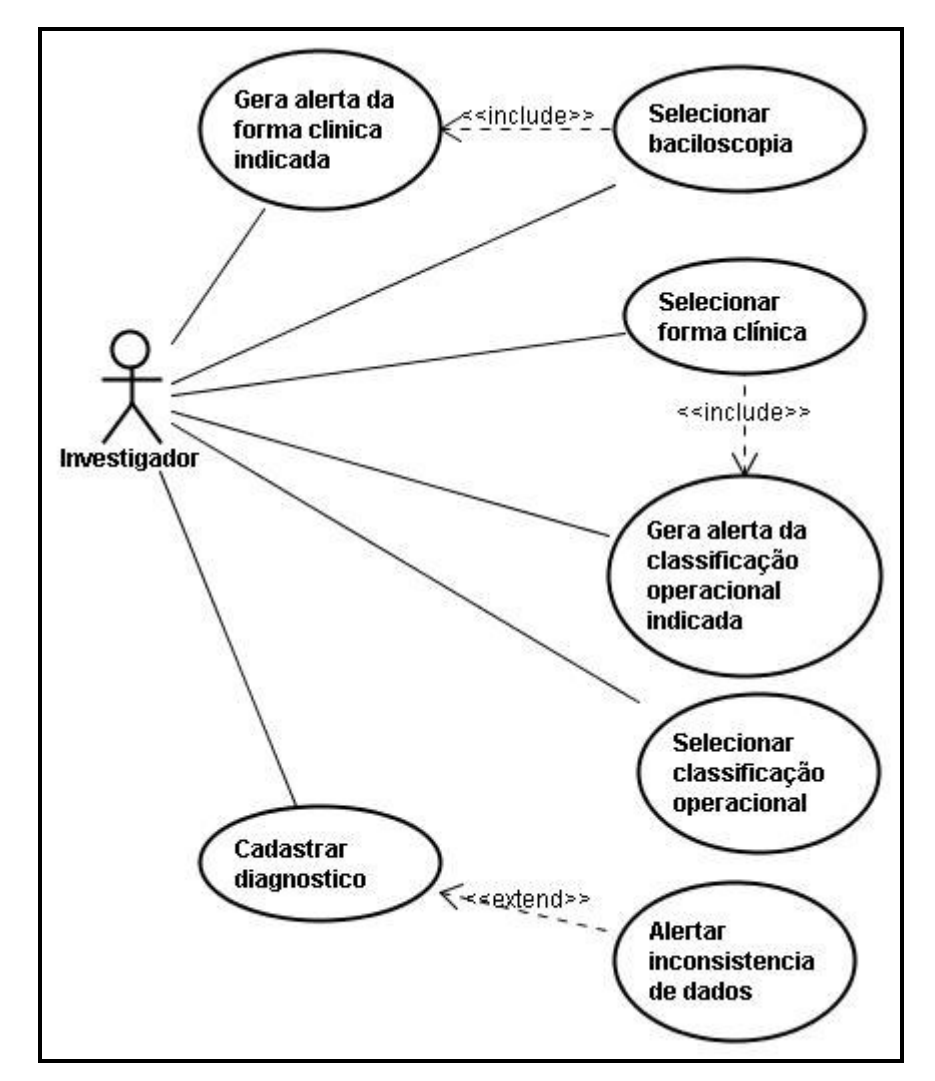

Figura 7 – Diagrama de casos de uso - alertar inconsistência de dados - cadastro de diagnóstico

#### **Especificação do Diagrama do Caso de Uso**

**Nome:** Alertar inconsistência de dados - Cadastro Diagnóstico

## **Pré-condição:**

• Usuário tem que estar na tela de Cadastro de Notificação - Passo 4 de 5 - Cadastro de Diagnóstico;

#### **Pós-condição:**

• Dados validados.

## **Fluxo Básico:**

- 1. O Usuário preenche informação do campo "Baciloscopia"
- 2. O Sistema gera alerta sobre melhor Forma Clinica para a Baciloscopia selecionada **(2.a, 2.b)**.
- 3. O Usuário preenche informação do campo "Forma clínica"
- 4. O Sistema gera alerta sobre melhor Classificação Operacional para a Forma clínica selecionada **(2.c, 2.d)**.
- 5. O Usuário preenche informação do campo "Classificação Operacional"
- 6. O Usuário confirma as informações.
- 7. O Sistema valida inconsistência dos campos conforme Regras de Negócio 1, 2, 3, 4, **(9.a)**
- 8. O Sistema grava todas as informações.

## **Fluxo Alternativo:**

- \* A qualquer momento o Usuário seleciona limpar
	- O Sistema limpa todas as informações digitadas.
	- 2.a A baciloscopia do diagnóstico é Positiva.
		- 1. O Usuário seleciona opção Baciloscopia "Positiva"
- 2. O Sistema exibe uma tela de alerta "Forma clínica indicada para a Baciloscopia Positiva é: DIMORFA ou VIRCHOWIANA !".
- 2.b A baciloscopia do diagnóstico é Negativa.
	- 1. O Usuário seleciona opção Baciloscopia "Negativa"
	- 2. O Sistema exibe uma tela de alerta "Forma clínica indicada para a Baciloscopia Negativa é: INDETERMINADA ou TUBERCULOIDE !".
- 2.c A Forma clínica do diagnóstico é Indeterminada ou Tuberculoide.
	- 1. O Usuário seleciona opção Forma clínica "Indeterminada" ou "Tuberculoide"
	- 2. O Sistema exibe uma tela de alerta "Classificação Operacional indicada para esta Forma Clínica é: PB - PAUCIBACILARES !".
- 2.d A Forma clínica do diagnóstico é Dimorfa ou Virchowiana.
	- 1. O Usuário seleciona opção Forma clínica "Dimorfa" ou "Virchowiana"
	- 2. O Sistema exibe uma tela de alerta "Classificação Operacional indicada para esta Forma Clínica é: MB - MULTIBACILARES !".
- 9.a. As informações digitadas pelo Usuário estão inconsistentes
	- 1. Se o Usuário deseja continuar mesmo com os dados inconsistentes
	- a. Retorna para o Fluxo Básico 8
	- 2. Se o Usuário não deseja continuar mesmo com os dados inconsistentes
	- 3. O Sistema exibe quais informações estão inconsistentes

4. E retorna para o Fluxo Básico 1

#### **Regras de Negócio:**

- 1. Se "Baciloscopia" igual a **Negativa** e "Forma Clinica" igual a **Dimorfa** ou "Forma Clinica" igual a **Virchowiana**, o Sistema exibe uma tela de alerta "Os dados preenchidos estão inconsistentes!!!\n Deseja continuar mesmo assim?"
- 2. Se "Baciloscopia" igual a **Positiva** e "Forma Clinica" igual a **Indeterminada** ou "Forma Clinica" igual a **Tuberculóide**, o Sistema exibe uma tela de alerta "Os dados preenchidos estão inconsistentes!!!\n Deseja continuar mesmo assim?"
- 3. Se "Forma Clinica" igual a **Indeterminada** ou "Forma Clinica" igual a **Tuberculóide** e "Classificação Operacional" igual a **MB**, o Sistema exibe uma tela de alerta "Os dados preenchidos estão inconsistentes!!!\n Deseja continuar mesmo assim?"
- 4. Se "Forma Clinica" igual a **Dimorfa** ou "Forma Clinica" igual a **Virchowiana** e "Classificação Operacional" igual a **PB**, o Sistema exibe uma tela de alerta "Os dados preenchidos estão inconsistentes!!!\n Deseja continuar mesmo assim?"

#### **4.1.1.4. Auxiliar a escolha do melhor tratamento**

A figura 8 apresenta o diagrama de casos de uso que auxilia os agentes de saúde à escolha do melhor esquema terapêutico na última etapa do cadastro da notificação. A indicação do melhor esquema terapêutico ocorre quando os dados clínicos são preenchidos corretamente na tela de cadastro de diagnóstico. Porém, mesmo com a indicação, o investigador poderá selecionar outro esquema terapêutico.

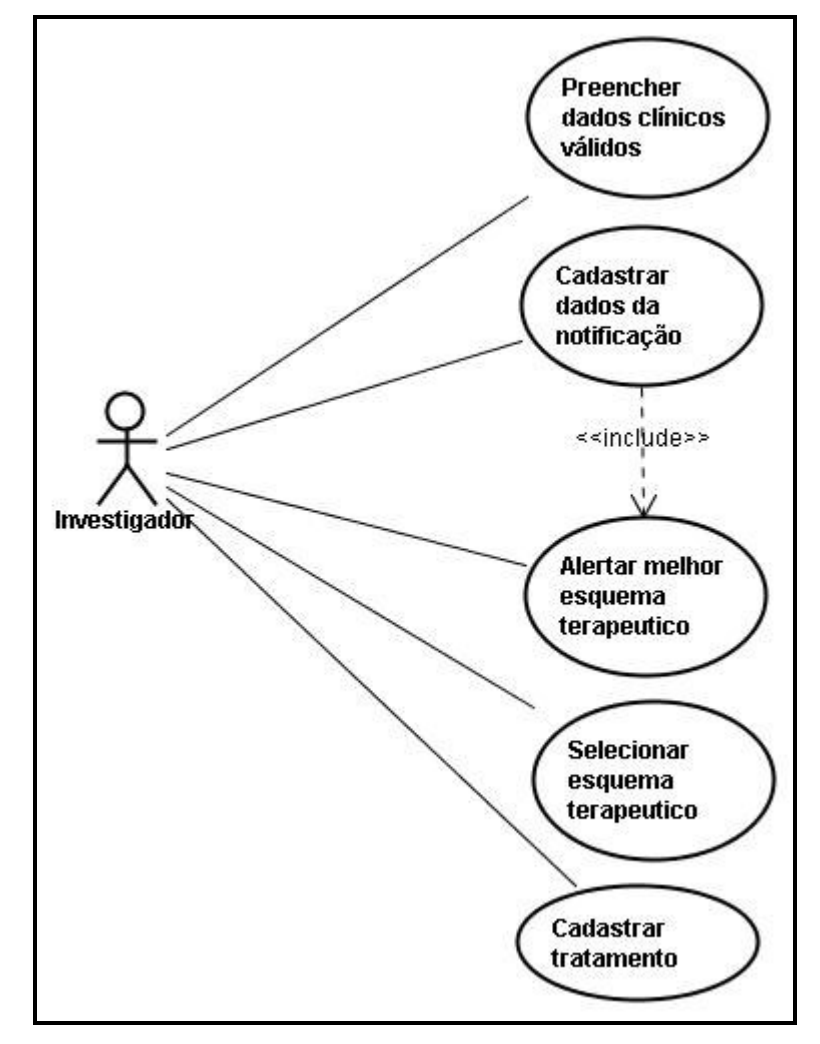

Figura 8 – Diagrama de casos de uso - auxiliar a escolha do melhor tratamento

## **Especificação do Diagrama do Caso de Uso**

**Nome:** Auxiliar a escolha do melhor tratamento

#### **Pré-condição:**

- Usuário deve preencher na tela de Cadastro de Notificação Passo 4 de 5 Cadastro de Diagnóstico, a informação do campo "Forma Clínica" com um valor válido.
- Usuário tem que estar na tela de Cadastro de Notificação Passo 5 de 5 Cadastro de Tratamento;

## **Pós-condição:**

Nenhuma

## **Fluxo Básico:**

- 1. O Usuário preenche informação do campo "Forma Clínica" no Cadastro de Diagnóstico.
- 2. O Sistema grava todas as informações do Diagnóstico.
- 3. O Sistema grava na sessão a informação preenchida no campo "Forma Clínica".
- 4. O Sistema exibe a tela de Cadastro de Notificação Passo 5 de 5 Cadastro do Tratamento.
- 5. O Sistema exibe na tela um alerta com a informação do melhor tratamento para a Forma Clinica selecionada **(5.a, 5.b)**
- 6. O Usuário preenche informação do campo "Esquema Terapêutico Inicial"
- 7. O Usuário confirma as informações.

8. O Sistema valida inconsistência dos campos conforme Regras de Negócio 1, **(10.a)**

9. O Sistema grava todas as informações.

#### **Fluxo Alternativo:**

\* - A qualquer momento o Usuário seleciona limpar

O Sistema limpa todas as informações digitadas.

\* - Se o Usuário não preencher na tela de Cadastro de Notificação - Passo 4 de 5 - Cadastro de Diagnóstico, a informação do campo "Forma Clínica" com um valor válido

O Sistema exibe a tela de Cadastro de Notificação - Passo 5 de 5 - Cadastro do Tratamento a mensagem "Para a indicação do melhor tratamento, a FORMA CLÍNICA deve ser selecionada!"

5.a A forma clínica do diagnóstico é *Indeterminada* ou *Tuberculóide*.

1. O melhor tratamento para a Forma Clinica *Indeterminada* ou *Tuberculóide* é o esquema: PQT/PB/6 doses.

5.b A forma clínica do diagnóstico é *Dimorfa* ou *Virchowiana*.

1. O melhor tratamento para a Forma Clinica *Dimorfa* ou *Virchowiana* é o esquema: PQT/MB/12 doses.

- 10.a. As informações digitadas pelo Usuário estão inconsistentes
	- 1. Se o Usuário deseja continuar mesmo com os dados inconsistentes
		- a. Retorna para o Fluxo Básico 8
	- 2. Se o Usuário não deseja continuar mesmo com os dados inconsistentes
	- 3. E retorna para o Fluxo Básico 6

#### **Regras de Negócio:**

1. Se "Esquema Terapêutico Inicial" diferente do "Esquema Terapêutico Indicado", o Sistema exibe uma tela de alerta "Os dados preenchidos estão inconsistentes!!! O esquema selecionado é diferente do indicado!!! Deseja continuar mesmo assim?"

#### **4.1.1.5. Cadastrar sessão de tratamento**

A figura 9 apresenta o diagrama de casos de uso que cadastra a sessão de tratamento do paciente. Neste processo o Investigador seleciona o paciente, a tela apresentará a quantidade de sessões do tratamento, quantidade efetiva e quantidade faltante. Se a quantidade efetiva for igual a quantidade de sessões a tela mostrará um alerta que o número de sessões já é correspondente ao tratamento, caso contrário o investigador poderá cadastrar a sessão.

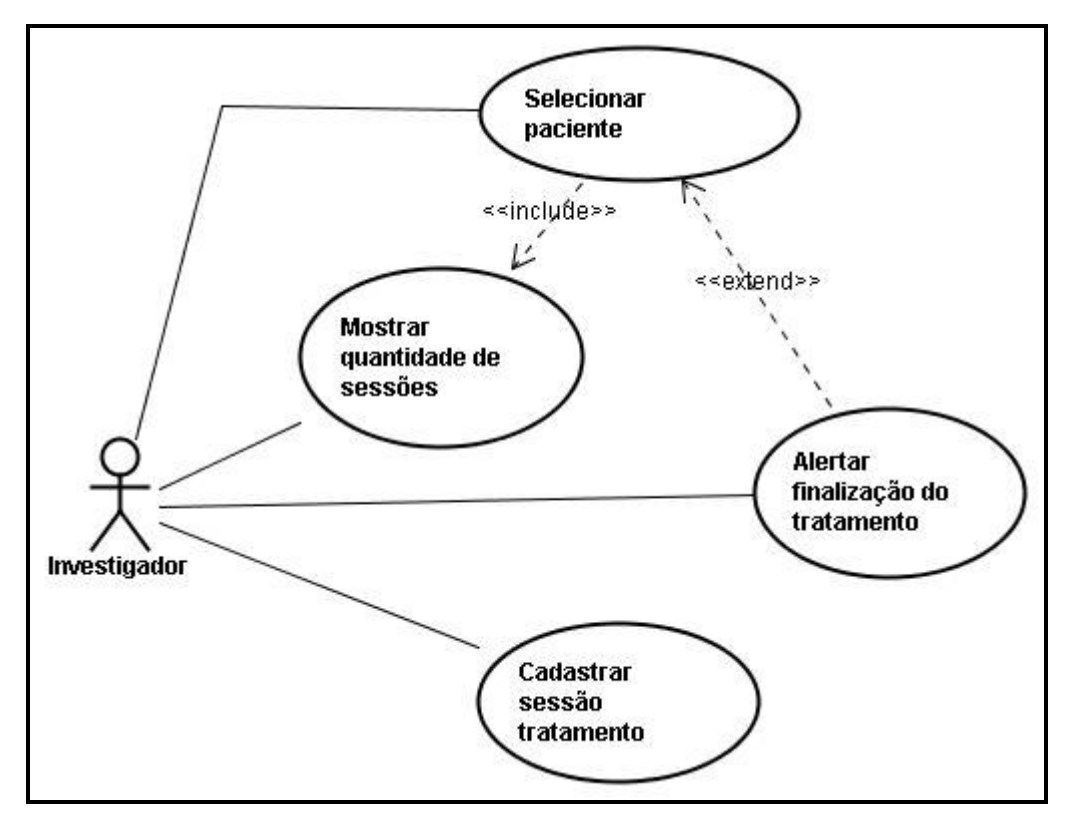

Figura 9 – Diagrama de casos de uso - cadastrar sessão de tratamento

## **Especificação do Diagrama de Caso de Uso**

**Nome:** Cadastrar sessões de tratamento

#### **Pré-condição:**

- Usuário tem que estar logado no sistema;
- Usuário tem que ter permissão para o Cadastro de sessão de tratamento;
- Os UFs devem estar cadastrados;
- Os Municípios devem estar cadastrados;
- As Unidades Notificadoras devem estar cadastradas;

## **Pós-condição:**

• Sessão de tratamento cadastrado.

#### **Fluxo Básico:**

- 1. O Usuário seleciona opção [Tratamento Sessão de Tratamento]
- 2. O Sistema exibe a tela de Pesquisa de Sessões do Tratamento com as seguintes informações:
	- a. UF
	- b. Município
	- c. Unidade Notificadora
	- d. Paciente
- 3. O usuário preenche informações.
- 4. O usuário confirma as informações clicando em Pesquisar.
- 5. O Sistema consiste informações conforme Regras de Negócio 1, **(14.a)**
- 6. O Sistema pesquisa
- 7. O Sistema mostra resultado da pesquisa com os dados do tratamento e das sessões de tratamento, como Data Última Sessão, Qtde de Sessões, Qtde Efetiva e Qtde Faltante.
- 8. O Usuário seleciona opção [Cadastrar Sessão]
- 9. O Sistema exibe a tela de Cadastro de Sessão de Tratamento com as seguintes informações:
	- a. Paciente
	- b. Data
	- c. Observações
	- d. Sessões Cadastradas
- 10.O Usuário preenche informações.
- 11.O Usuário confirma as informações.

12.O Sistema consiste informações conforme Regras de Negócio 2, 3, **(15.a)** 13.O Sistema grava todas as informações.

#### **Fluxo Alternativo:**

- \* A qualquer momento o Usuário seleciona cancelar O Sistema desconsidera informações digitadas e encerra o caso de uso.
- \* A qualquer momento o Usuário seleciona limpar
	- O Sistema limpa todas as informações digitadas.
	- 14.a. As informações digitadas pelo Usuário estão incorretas
		- 1. O Sistema exibe quais informações estão incorretas.
		- 2. E retorna para o Fluxo Básico 3.
	- 15.a. As informações digitadas pelo Usuário estão incorretas
		- 1. O Sistema exibe quais informações estão incorretas.
		- 2. E retorna para o Fluxo Básico 10.

#### **Regras de Negócio:**

- 1. Os campos UF, Município, Unidade Notificadora e Paciente são obrigatórios;
- 2. O campo data é obrigatório;

3. A data deve ter o formato dd/mm/aaaa.

#### **4.1.1.6. Auxiliar alta por cura**

A figura 10 apresenta o diagrama de casos de uso que auxilia a alta por cura. Neste processo após o Investigador cadastrar a última sessão de tratamento do paciente, o sistema alerta que o número de sessões já é correspondente ao esquema, habilitando assim o cadastro da alta por cura.

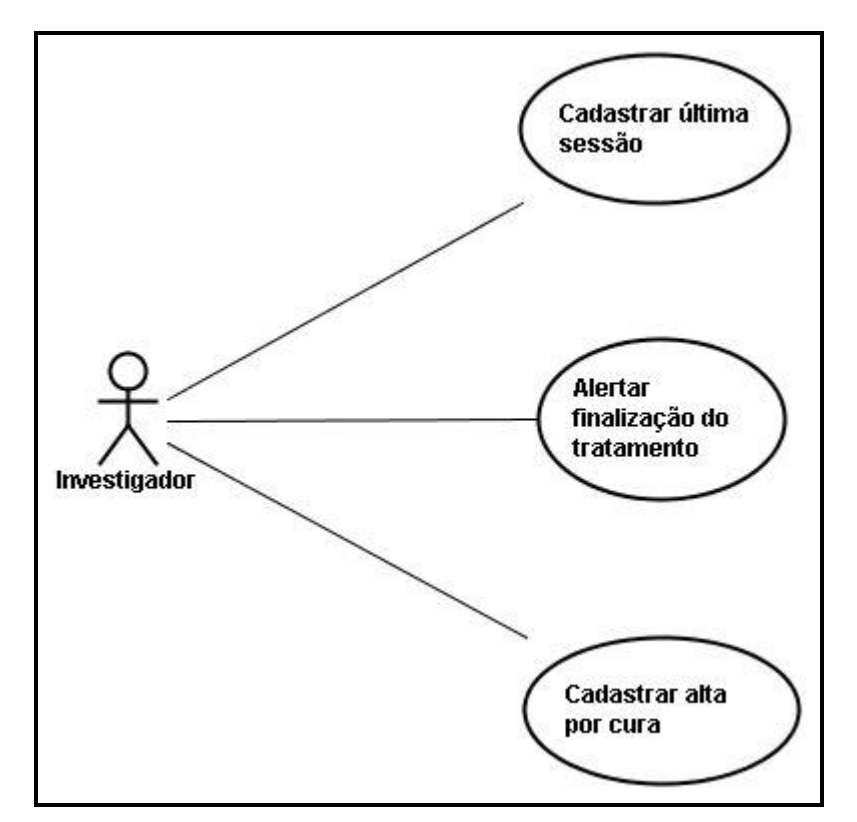

Figura 10 – Diagrama de casos de uso - auxiliar alta por cura

#### **Especificação do Diagrama do Caso de Uso**

**Nome:** Auxiliar alta por cura

## **Pré-condição:**

- Usuário tem que estar logado no sistema;
- Usuário tem que ter permissão para o Cadastro de sessão de tratamento;
- A última sessão de tratamento deve estar cadastrada;
- Os UFs devem estar cadastrados;
- Os Municípios devem estar cadastrados;
- As Unidades Notificadoras devem estar cadastradas;
- Os tipos de alta devem estar cadastrados;

## **Pós-condição:**

Não se aplica

## **Fluxo Básico:**

- 1. O Usuário seleciona opção [Tratamento Sessão de Tratamento]
- 2. O Usuário seleciona opção [Cadastrar Sessão]
- 3. O Sistema exibe a tela de Cadastro de Sessão de Tratamento com as seguintes informações:
	- a. Paciente
	- b. Data
	- c. Observações
	- d. Sessões Cadastradas
- 4. O Usuário preenche informações da última sessão de tratamento.
- 5. O Usuário confirma as informações.
- 6. O Sistema consiste informações conforme Regras de Negócio 1, 2, **(20.a)**
- 7. O Sistema grava todas as informações.
- 8. O Sistema exibe a tela de Pesquisa de Sessões do Tratamento com as seguintes informações:
	- a. UF
	- b. Município
	- c. Unidade Notificadora
	- d. Paciente
- 9. O usuário preenche informações.
- 10.O usuário confirma as informações clicando em Pesquisar.
- 11.O Sistema consiste informações conforme Regras de Negócio 3, **(21.a)**
- 12.O Sistema pesquisa
- 13.O Sistema mostra resultado da pesquisa com os dados do tratamento e das sessões de tratamento, como Data Última Sessão, Qtde de Sessões, Qtde Efetiva e Qtde Faltante **(13.a).**
- 14.O Usuário seleciona opção [Cadastrar Alta]
- 15.O Sistema exibe a tela de Cadastro de Alta do Paciente com as seguintes informações:
	- a. Paciente
	- b. Tipo de Alta
	- c. Data
	- d. Observações
- 16.O Usuário preenche informações.
- 17.O Usuário confirma as informações.
- 18.O Sistema consiste informações conforme Regras de Negócio 2, 4, **(22.a)**
- 19.O Sistema grava todas as informações.

#### **Fluxo Alternativo:**

- \* A qualquer momento o Usuário seleciona cancelar
	- O Sistema desconsidera informações digitadas e encerra o caso de uso.
- \* A qualquer momento o Usuário seleciona limpar
	- O Sistema limpa todas as informações digitadas.

13.a A Qtde de Sessões é igual a Qtde Efetiva.

- 1. O Sistema exibe uma mensagem de alerta "O número de sessões já é correspondente ao esquema. Deve-se cadastrar Alta!".
- 2. O Sistema exibe a Qtde Faltante igual a 0.
- 3. O Sistema exibe o botão "Cadastrar Alta".
- 4. O Sistema desabilita o botão "Cadastrar Sessão".
- 20.a. As informações digitadas pelo Usuário estão incorretas
	- 1. O Sistema exibe quais informações estão incorretas.
	- 2. E retorna para o Fluxo Básico 4.
- 21.a. As informações digitadas pelo Usuário estão incorretas
	- 1. O Sistema exibe quais informações estão incorretas.
	- 2. E retorna para o Fluxo Básico 9.

22.a. As informações digitadas pelo Usuário estão incorretas

1. O Sistema exibe quais informações estão incorretas.

2. E retorna para o Fluxo Básico 16.

#### **Regras de Negócio:**

- 1. O campo data é obrigatório;
- 2. A data deve ter o formato dd/mm/aaaa.
- 3. Os campos UF, Município, Unidade Notificadora e Paciente são obrigatórios;
- 4. Os campos Tipo Alta e data são obrigatórios;

#### **4.1.1.7. Auxiliar Reinício de Tratamento**

A figura 11 apresenta o diagrama de casos de uso que auxilia a tomada de decisão na necessidade de um reinício de tratamento. Nesta funcionalidade o sistema verifica se é necessário o reinício de tratamento quando o agente de saúde irá cadastrar uma sessão de tratamento, se sim, o agente de saúde cadastra um novo tratamento e em seguida, cadastra a primeira sessão. Se não houver necessidade do reinício de tratamento, o agente apenas cadastra a sessão de tratamento atual do paciente.

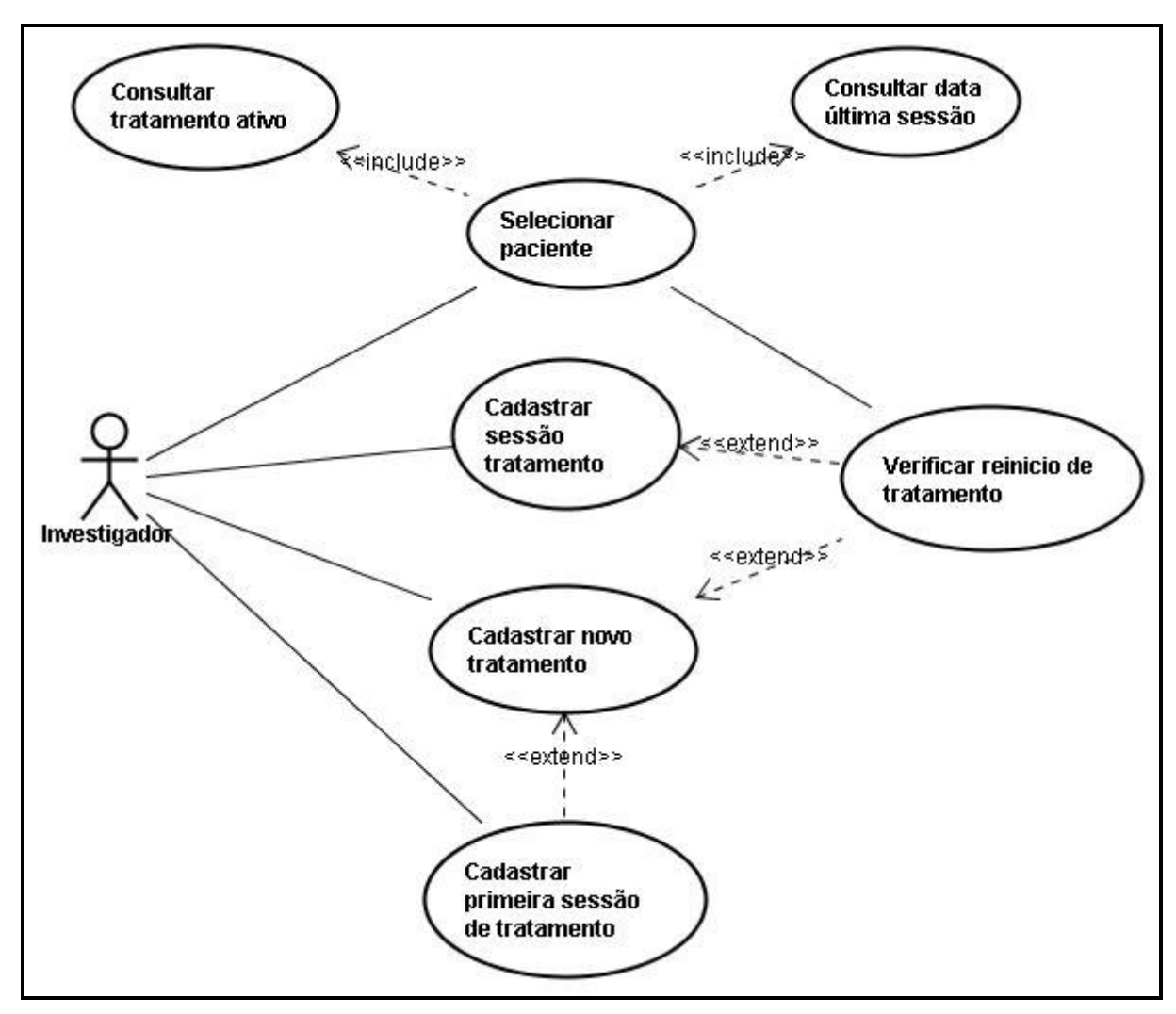

Figura 11 – Diagrama de casos de uso - auxiliar reinicio de tratamento

## **Especificação do Diagrama de Caso de Uso**

**Nome:** Auxiliar reinicio de tratamento

## **Pré-condição:**

- Usuário tem que estar logado no sistema;
- Usuário tem que ter permissão para o Cadastro de tratamento;
- O tratamento do paciente deve estar atrasado;
- Os UFs devem estar cadastrados;
- Os Municípios devem estar cadastrados;

• As Unidades Notificadoras devem estar cadastradas;

## **Pós-condição:**

• Tratamento do paciente reiniciado;

## **Fluxo Básico:**

- 1. O Usuário seleciona opção [Tratamento Sessão de Tratamento]
- 2. O Usuário seleciona opção [Cadastrar Sessão]
- 3. O Sistema exibe a tela de Pesquisa de Sessões do Tratamento com as seguintes informações:
	- a. UF
	- b. Município
	- c. Unidade Notificadora
	- d. Paciente
- 4. O usuário preenche informações.
- 5. O usuário confirma as informações clicando em Pesquisar.
- 6. O Sistema consiste informações conforme Regras de Negócio 1, **(6.a)**
- 7. O Sistema pesquisa e verifica a necessidade do reinicio de tratamento.
- 8. O Sistema mostra resultado da pesquisa com os dados do tratamento e das sessões de tratamento, como Tratamento ativo, Data Última Sessão, Qtde de Sessões, Qtde Efetiva e Qtde Faltante (8.a e 8.b).
- 9. O Usuário seleciona opção [Cadastrar Novo Tratamento]
- 10.O Sistema exibe a tela de Cadastro de Tratamento do Paciente com as seguintes informações:
- a. Paciente
- b. Código da Notificação
- c. Data ínicio tratamento
- d. Esquema Terapêutico Inicial (PQT/PB/6 doses, PQT/MB/12 doses, PQT/MB/24 doses, ROM, Outros Esq. Alternativos ou Ignorado)
- 11.O Usuário preenche informações.
- 12.O Usuário confirma as informações.
- 13.O Sistema consiste informações conforme Regras de Negócio 2, 3 **(9.a)**
- 14.O Sistema valida inconsistência do campo "Esquema Terapêutico Inicial" com o campo "Esquema Terapêutico Indicado".
- 15.O Sistema desativa o tratamento antigo.
- 16.O Sistema registra a data do cadastro do novo tratamento.
- 17.O Sistema grava todas as informações do novo tratamento.
- 18.O Usuário seleciona opção [Cadastrar Sessão]
- 19.O Sistema exibe a tela de Cadastro de Sessão de Tratamento com as seguintes informações:
	- a. Paciente
	- b. Data
	- c. Observações
	- d. Sessões Cadastradas
- 20.O Usuário preenche informações da primeira sessão de tratamento.
- 21.O Usuário confirma as informações.
- 22.O Sistema consiste informações conforme Regras de Negócio 4, 5, **(22.a)**
- 23.O Sistema grava todas as informações.

#### **Fluxo Alternativo:**

- \* A qualquer momento o Usuário seleciona cancelar
	- O Sistema desconsidera informações digitadas e encerra o caso de uso.
- \* A qualquer momento o Usuário seleciona limpar
	- O Sistema limpa todas as informações digitadas.
	- 6.a. As informações digitadas pelo Usuário estão incorretas
		- 1. O Sistema exibe quais informações estão incorretas.
		- 2. E retorna para o Fluxo Básico 4.
	- 8.a Reiniciar é igual a "SIM"
		- 1. O Sistema exibe o botão "Cadastrar Novo Tratamento
		- 2. O Sistema desabilita o botão "Cadastrar Sessão".
	- 8.b Reiniciar é igual a "NAO"
		- 1. O Sistema desabilita o botão "Cadastrar Novo Tratamento
		- 2. O Sistema exibe o botão "Cadastrar Sessão".
	- 9.a. As informações digitadas pelo Usuário estão incorretas
		- 1. O Sistema exibe quais informações estão incorretas
		- 2. E retorna para o Fluxo Básico 11
	- 22.a. As informações digitadas pelo Usuário estão incorretas
		- 1. O Sistema exibe quais informações estão incorretas.

2. E retorna para o Fluxo Básico 20.

#### **Regras de Negócio:**

- 1. Os campos UF, Município, Unidade Notificadora e Paciente são obrigatórios;
- 2. Os campos Data ínicio tratamento e Esquema Terapêutico Inicial são obrigatórios;
- 3. A Data ínicio tratamento deve ter o formato dd/mm/aaaa.
- 4. O campo data é obrigatório;
- 5. A data deve ter o formato dd/mm/aaaa.

#### **4.1.2. Diagrama de Seqüência**

Os diagramas de seqüências foram modelados para detalhar o funcionamento de cada diagrama de caso de uso e são apresentados nas seções a seguir, sendo eles:

- Cadastrar Notificação Cadastrar Paciente
- Cadastrar Notificação Cadastrar Dados da Notificação.
- Cadastrar Notificação Cadastrar Endereço do Paciente.
- Cadastrar Notificação Cadastrar Diagnóstico.
- Cadastrar Notificação Cadastrar Tratamento,
- Gerar Alerta de Abandono de Tratamento,
- Alertar Inconsistência de Dados Cadastro de Diagnóstico.
- Auxiliar a escolha do melhor tratamento.
- Cadastrar sessão de tratamento.
- Auxiliar alta por cura.
- Auxiliar Reinicio de Tratamento.

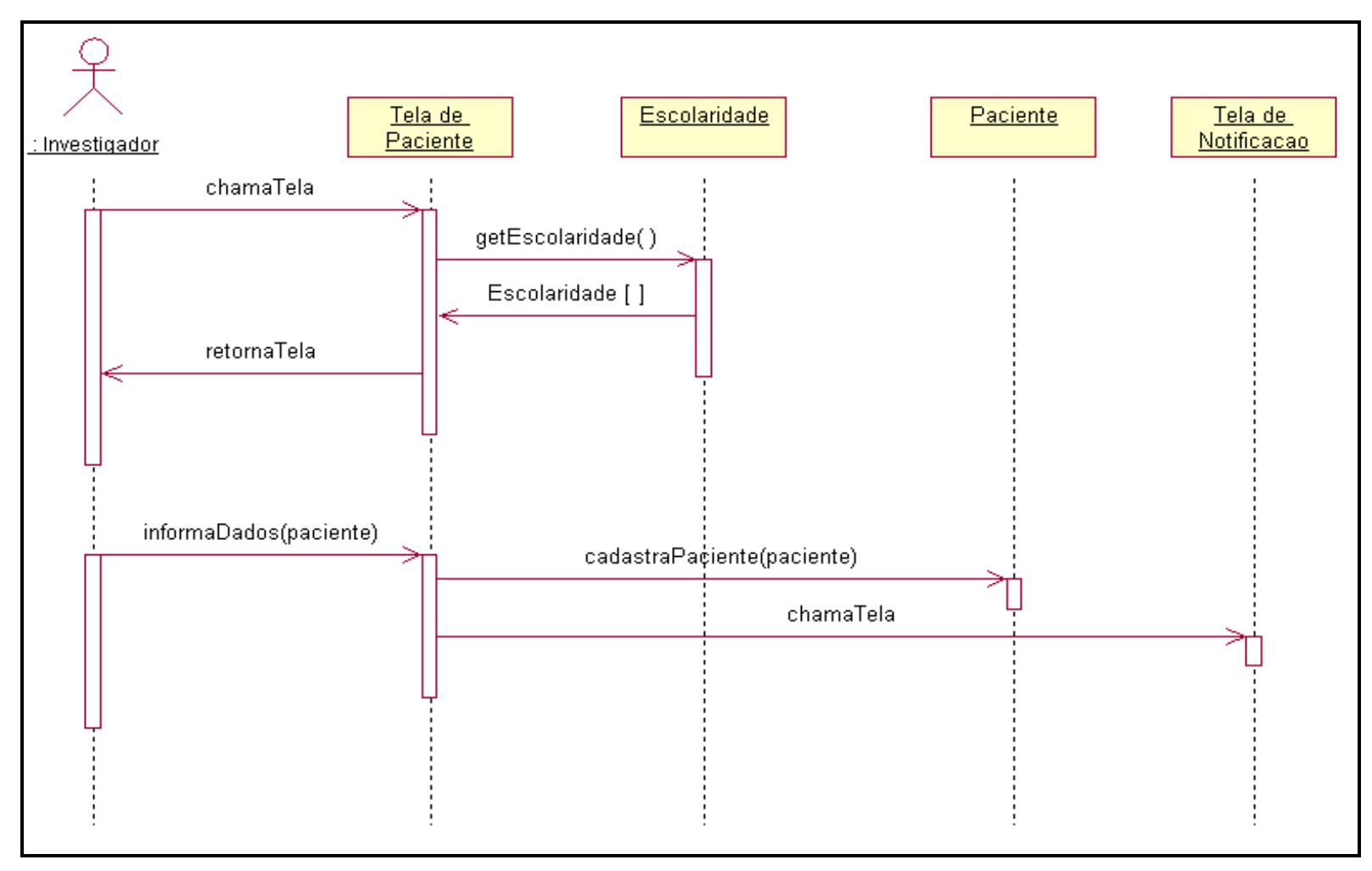

### **4.1.2.1. Cadastrar Notificação – Cadastrar Paciente**

Figura 12 – Diagrama de seqüência - cadastro da notificação - cadastrar paciente

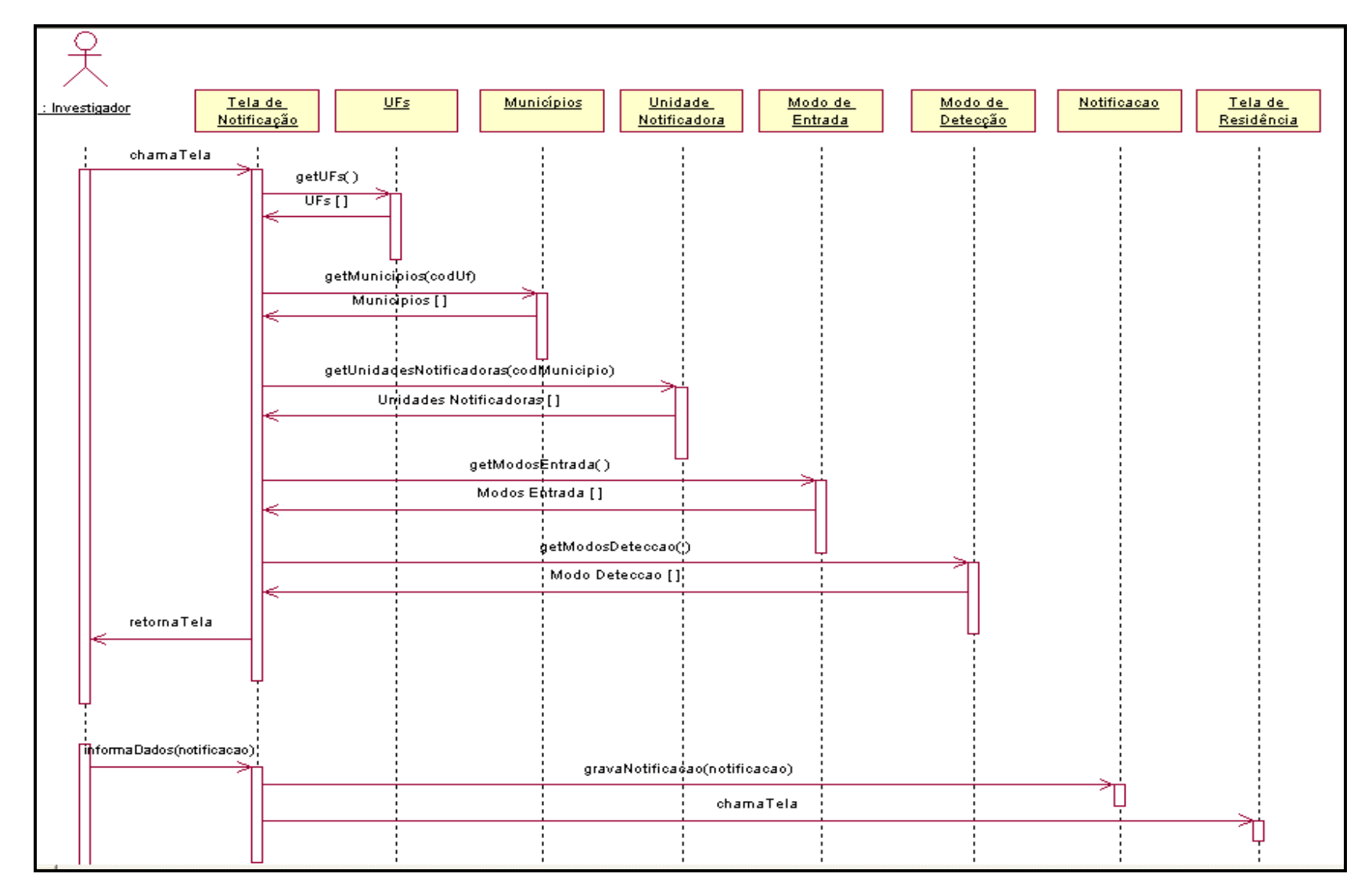

### **4.1.2.2. Cadastrar Notificação – Cadastrar Dados da Notificação**

Figura 13 – Diagrama de seqüência - cadastro da notificação - cadastrar dados da notificação

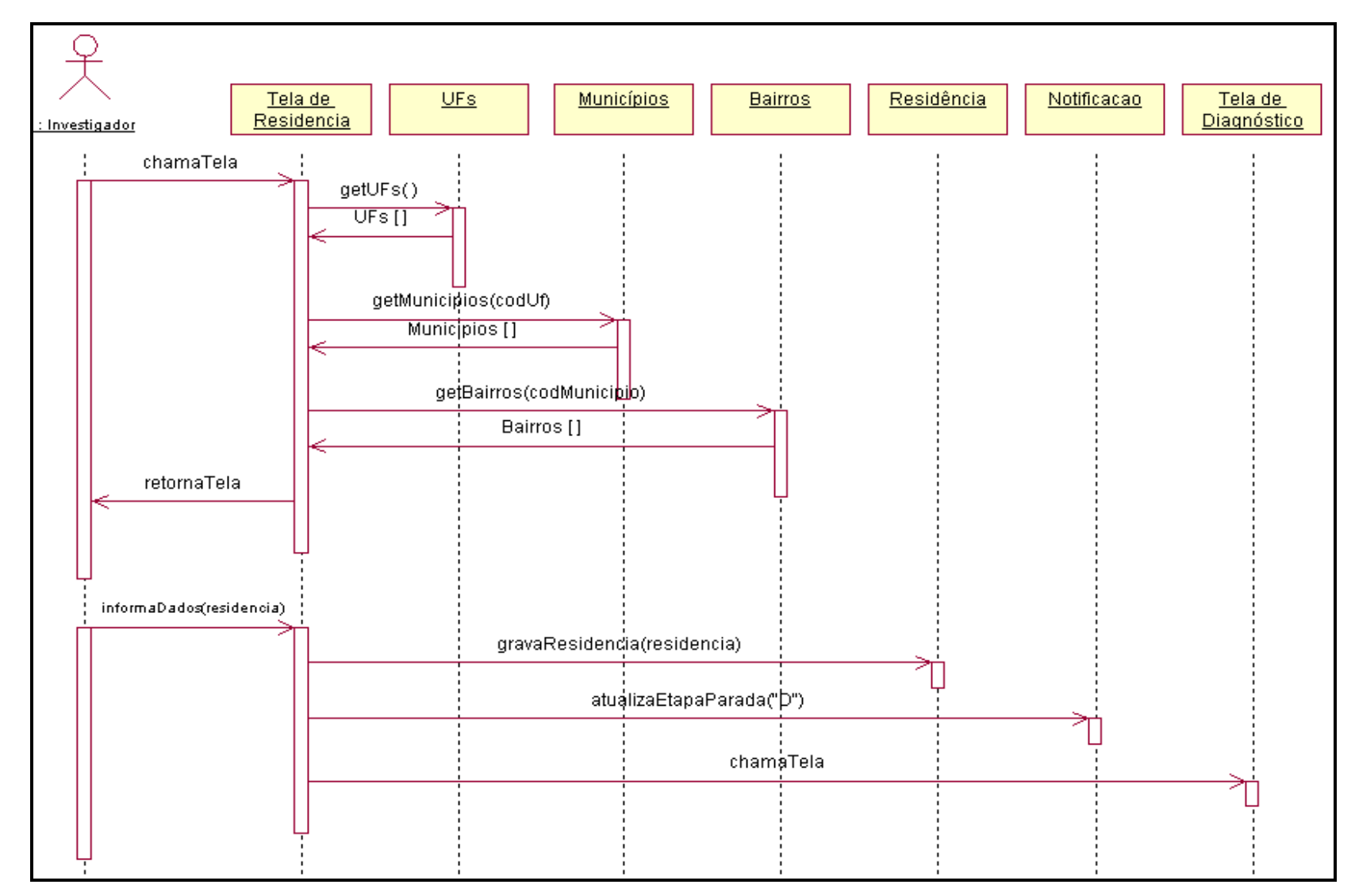

## **4.1.2.3. Cadastrar Notificação – Cadastrar Endereço do Paciente**

Figura 14 – Diagrama de seqüência - cadastro da notificação - cadastrar endereço do paciente

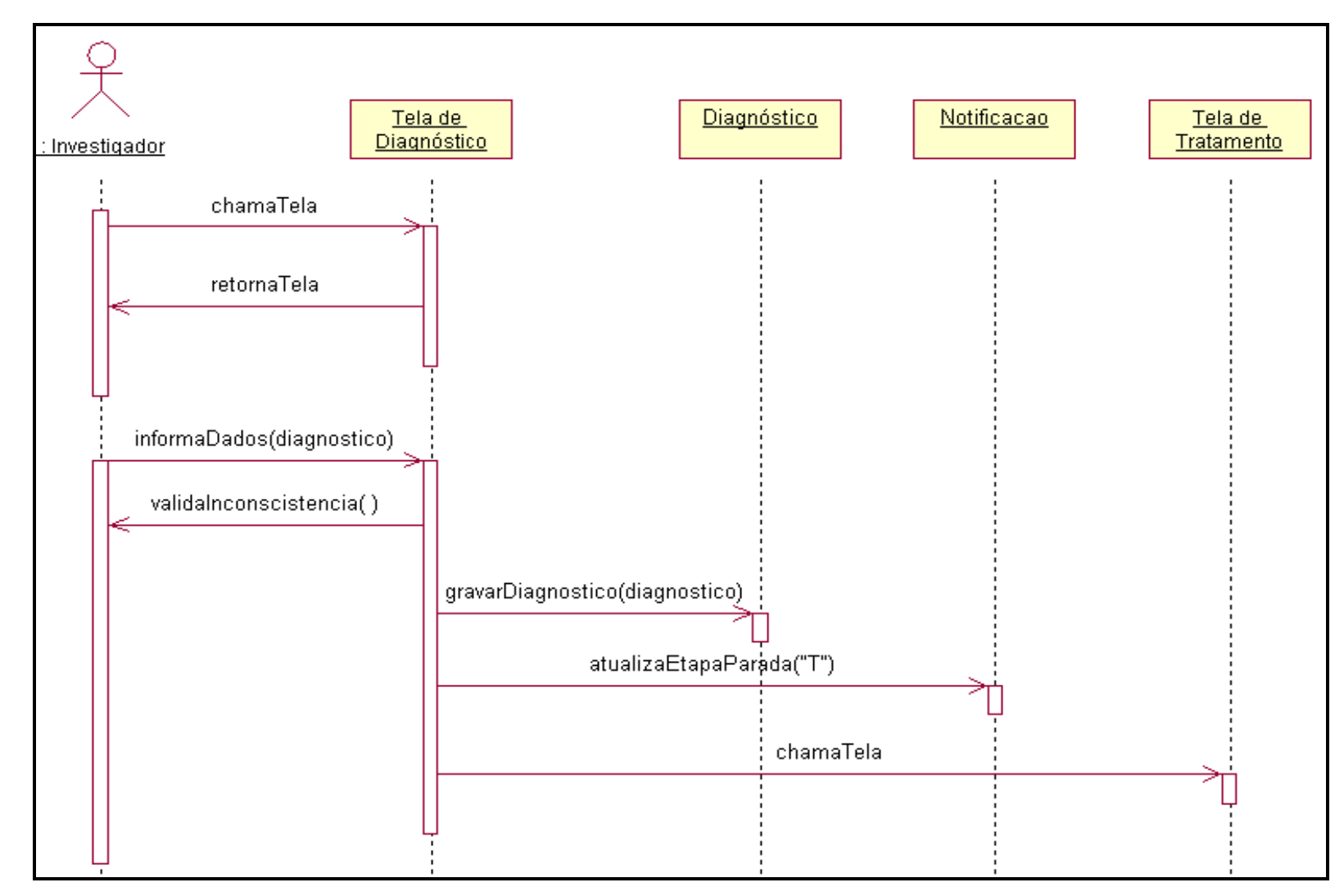

### **4.1.2.4. Cadastrar Notificação – Cadastrar Diagnóstico**

Figura 15 – Diagrama de seqüência - cadastro da notificação - cadastrar diagnóstico

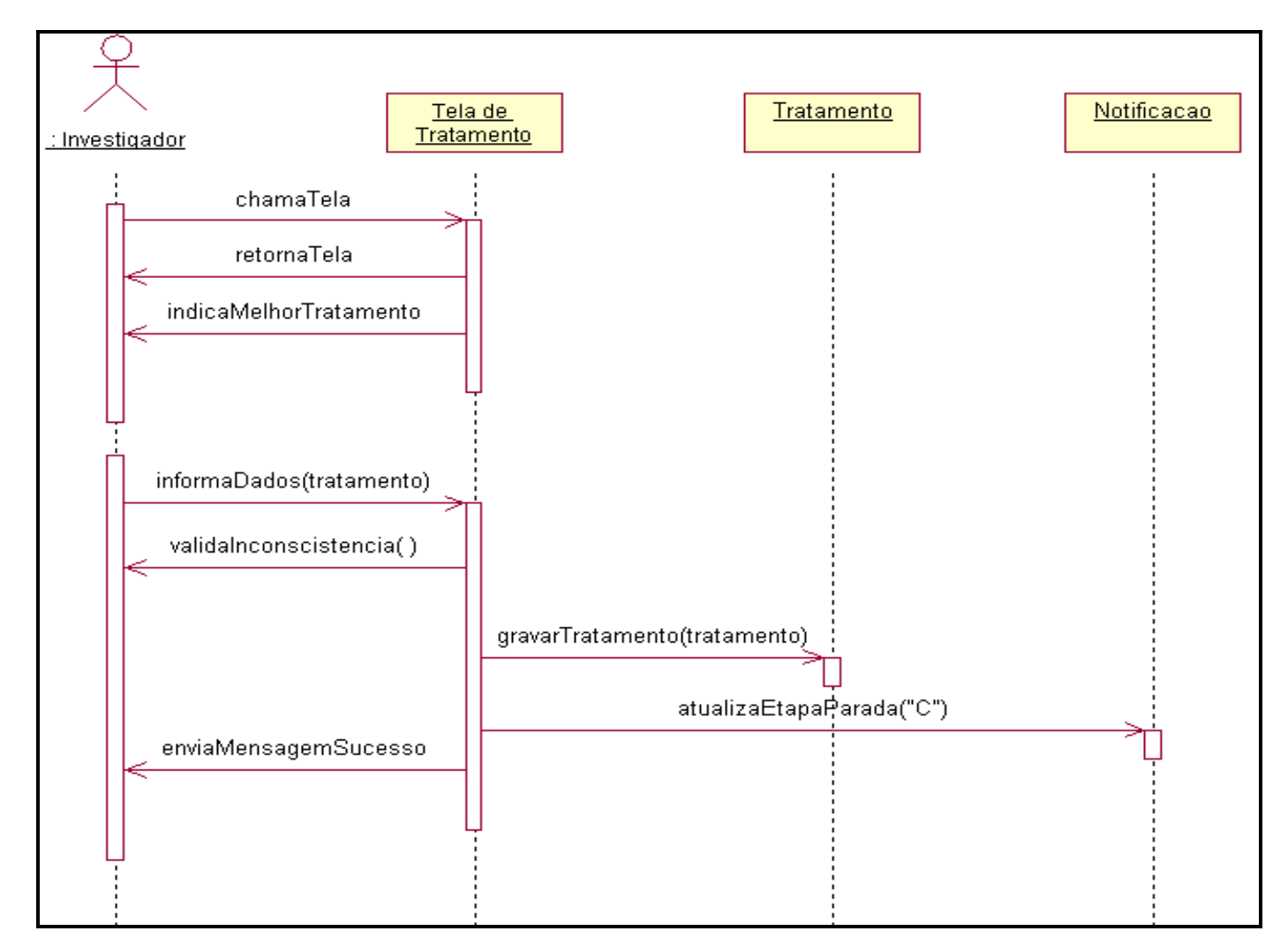

### **4.1.2.5. Cadastrar Notificação – Cadastrar Tratamento**

Figura 16 – Diagrama de seqüência - cadastro da notificação - cadastrar tratamento

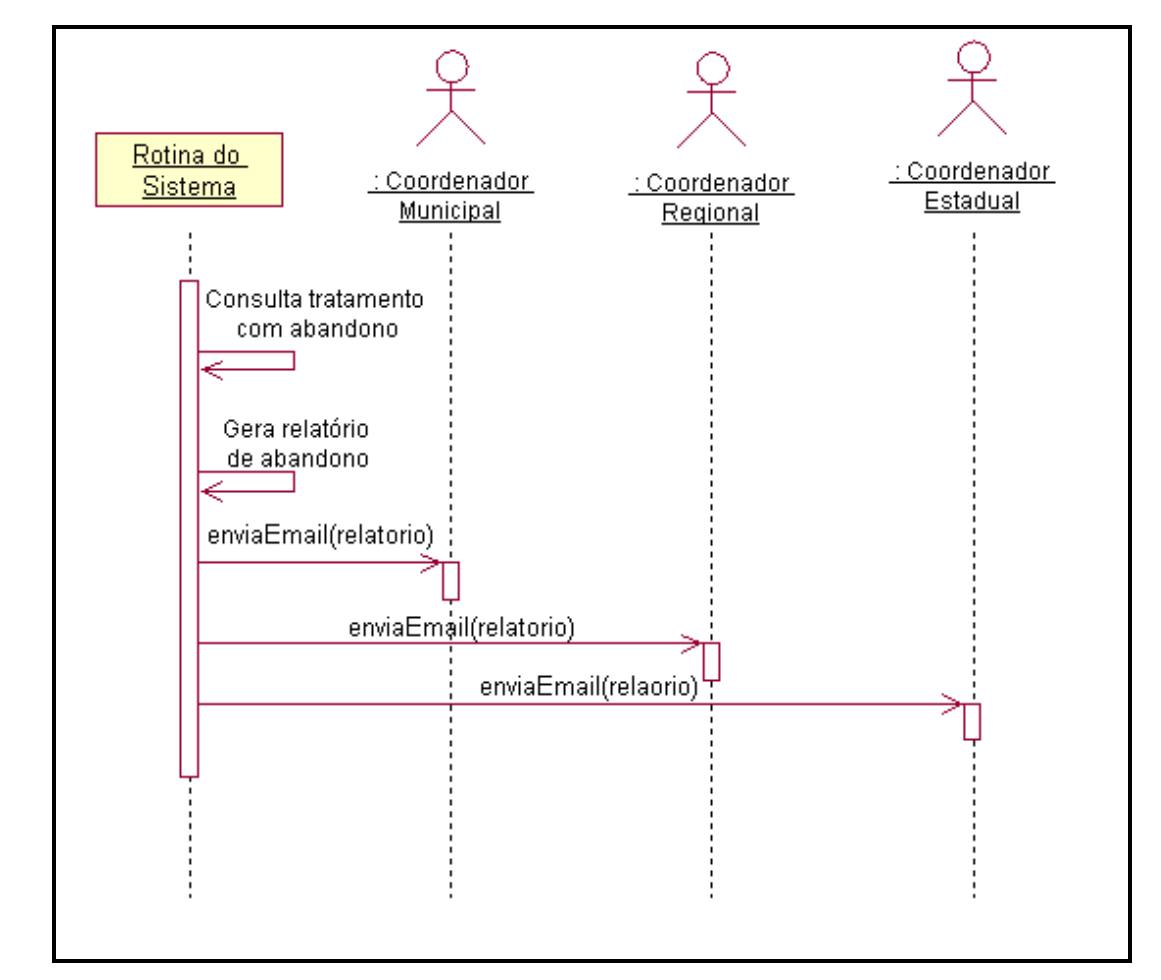

### **4.1.2.6. Gerar Alerta de Abandono de Tratamento**

Figura 17 – Diagrama de seqüência - gerar alerta de abandono de tratamento

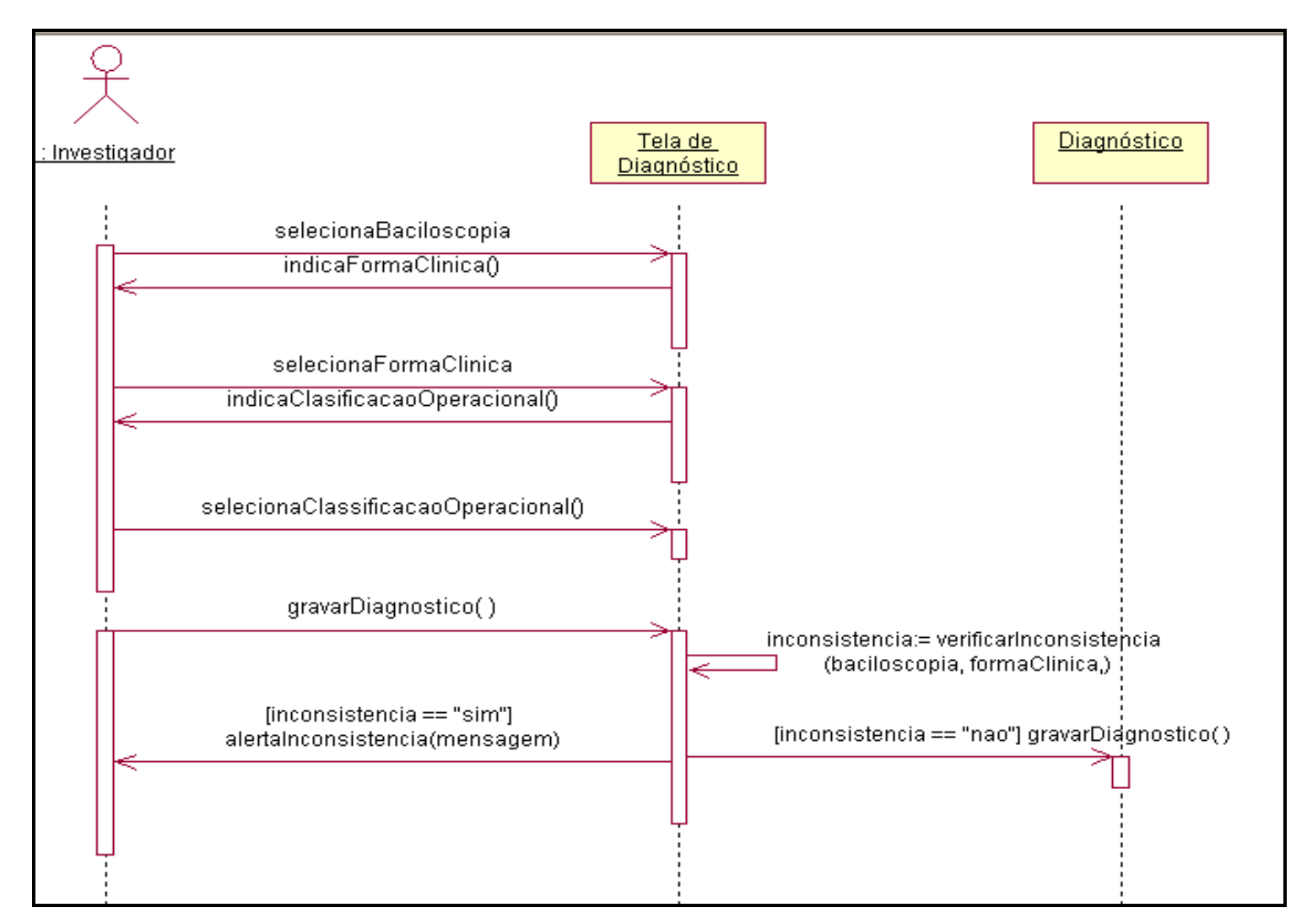

### **4.1.2.7. Alertar Inconsistência de Dados - Cadastro de Diagnóstico**

Figura 18 – Diagrama de seqüência - alertar inconsistência de dados - cadastro de diagnóstico

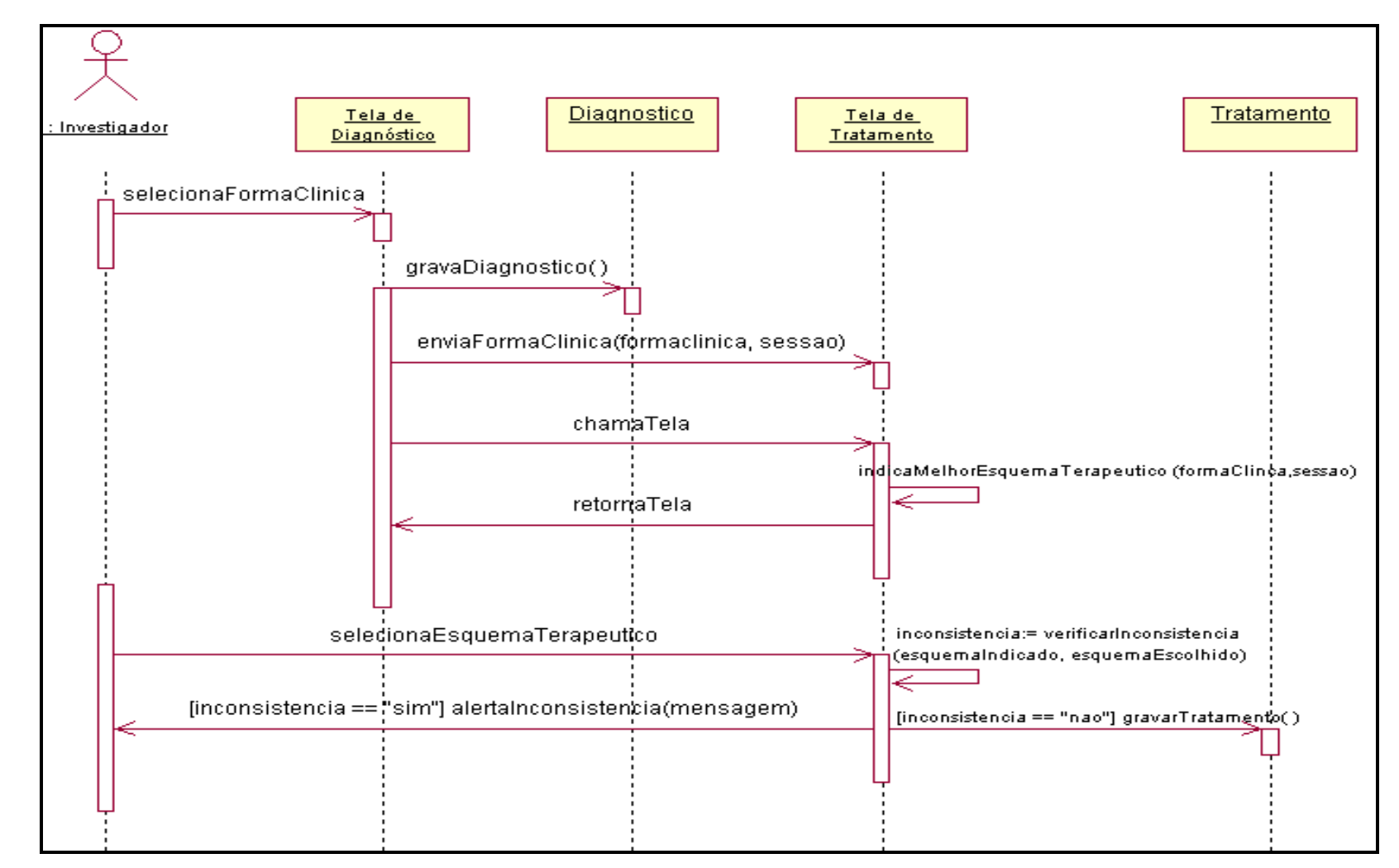

**4.1.2.8. Auxiliar a escolha do melhor tratamento**

Figura 19 – Diagrama de seqüência - auxiliar <sup>a</sup> escolha do melhor tratamento

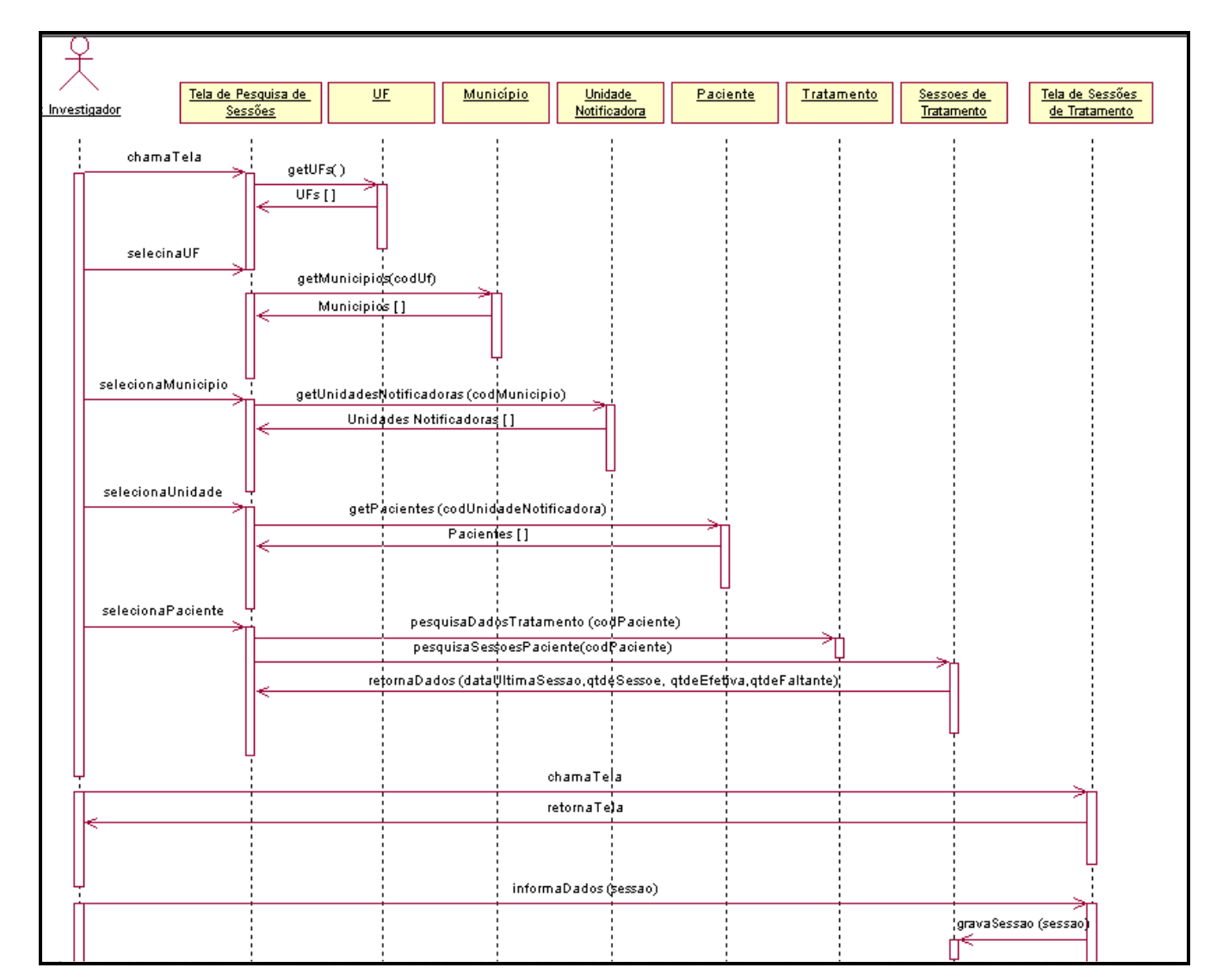

#### **4.1.2.9. Cadastrar sessão de tratamento**

Figura 20 – Diagrama de seqüência - cadastrar sessão de tratamento

## **4.1.2.10. Auxiliar alta por cura**

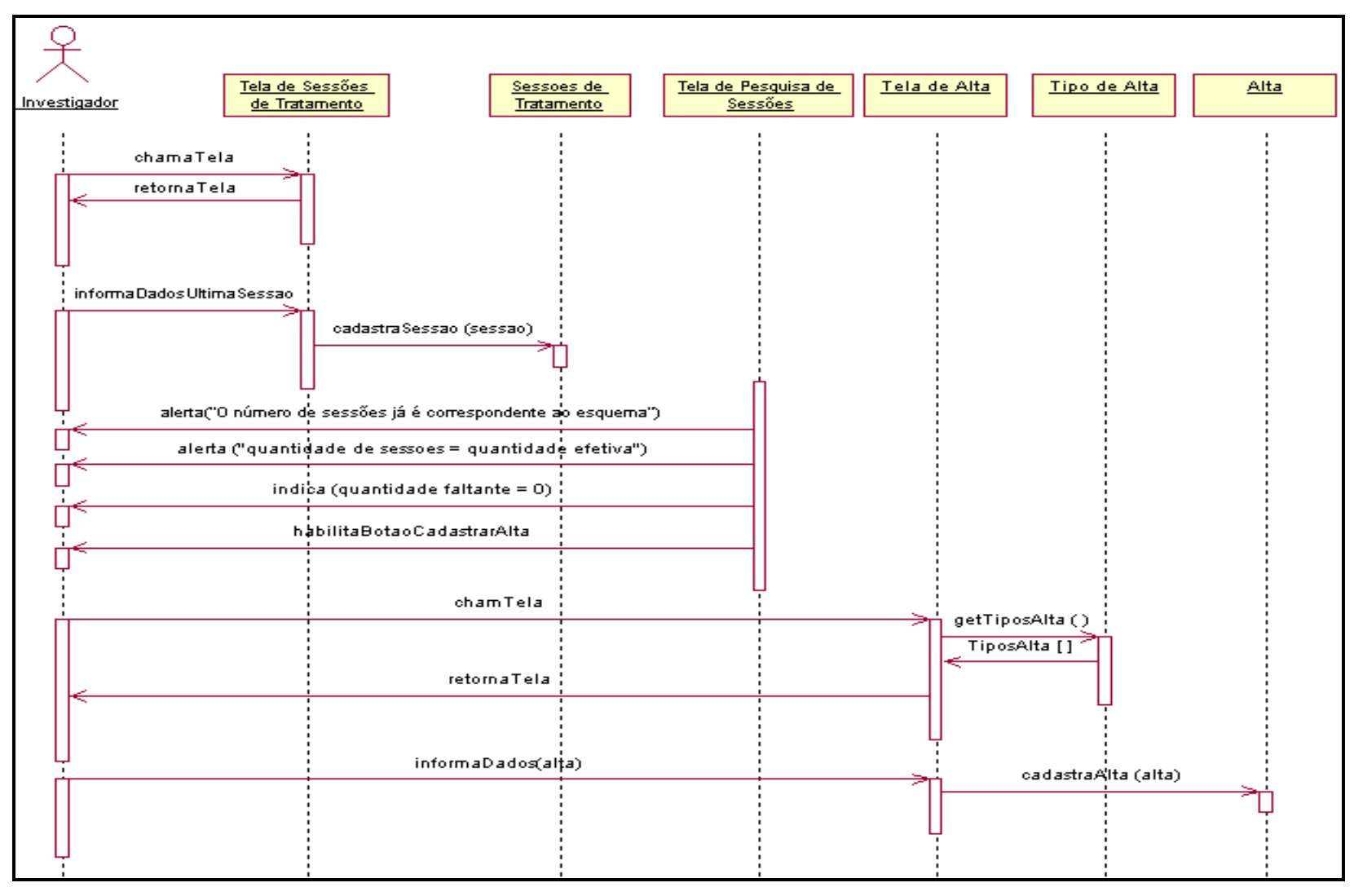

Figura 21 – Diagrama de seqüência - auxiliar alta por cura

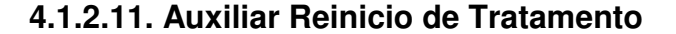

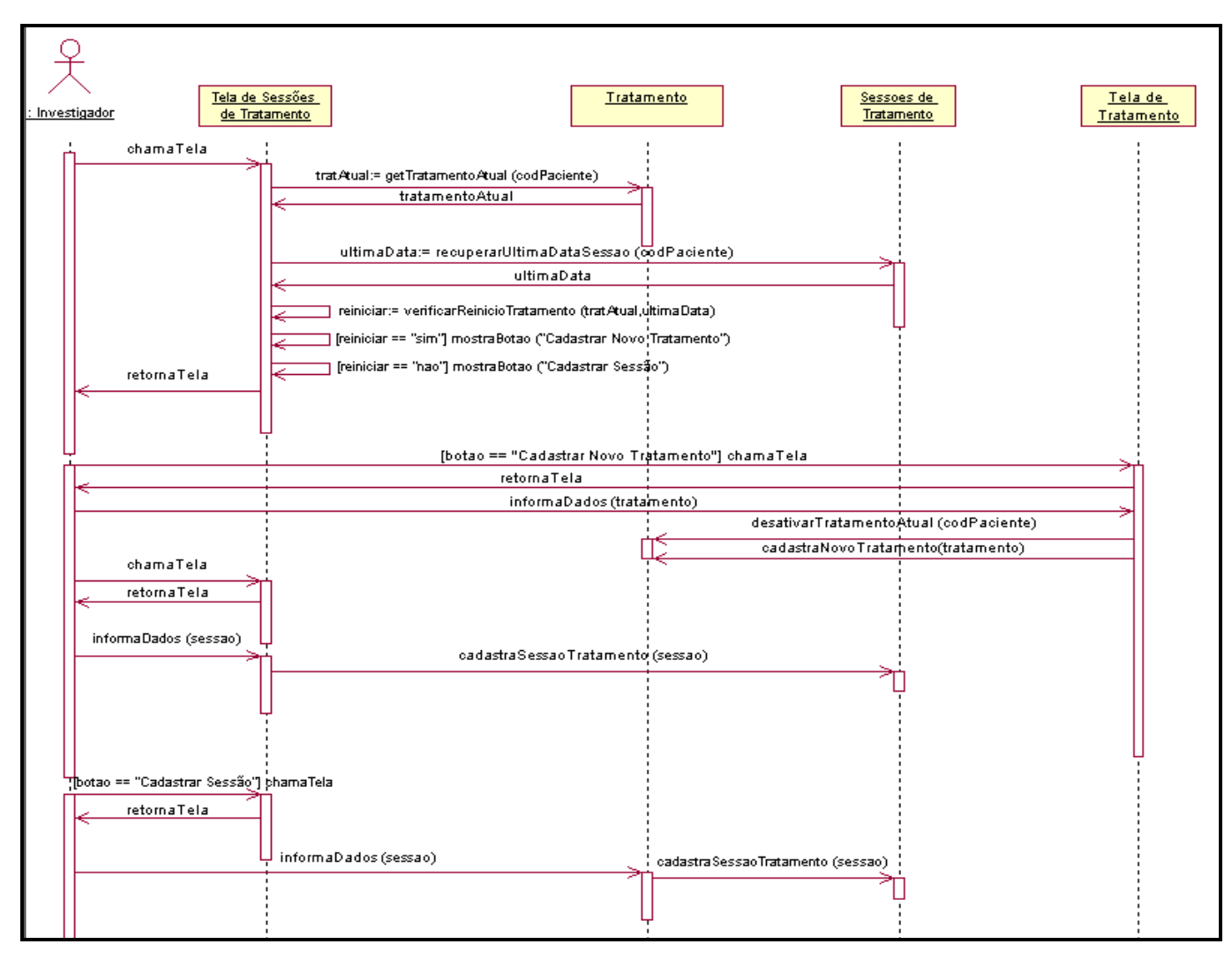

Figura 22 – Diagrama de seqüência - auxiliar reinicio de tratamento

# **4.1.3. Diagrama de Classes**

A figura 23 mostra o diagrama de classes do Prontuário Eletrônico para Pacientes de hanseníase Via Web, composto por 20 classes. Já a figura 24 apresenta o Diagrama Entidade Relacionamento, composto por 19 tabelas.

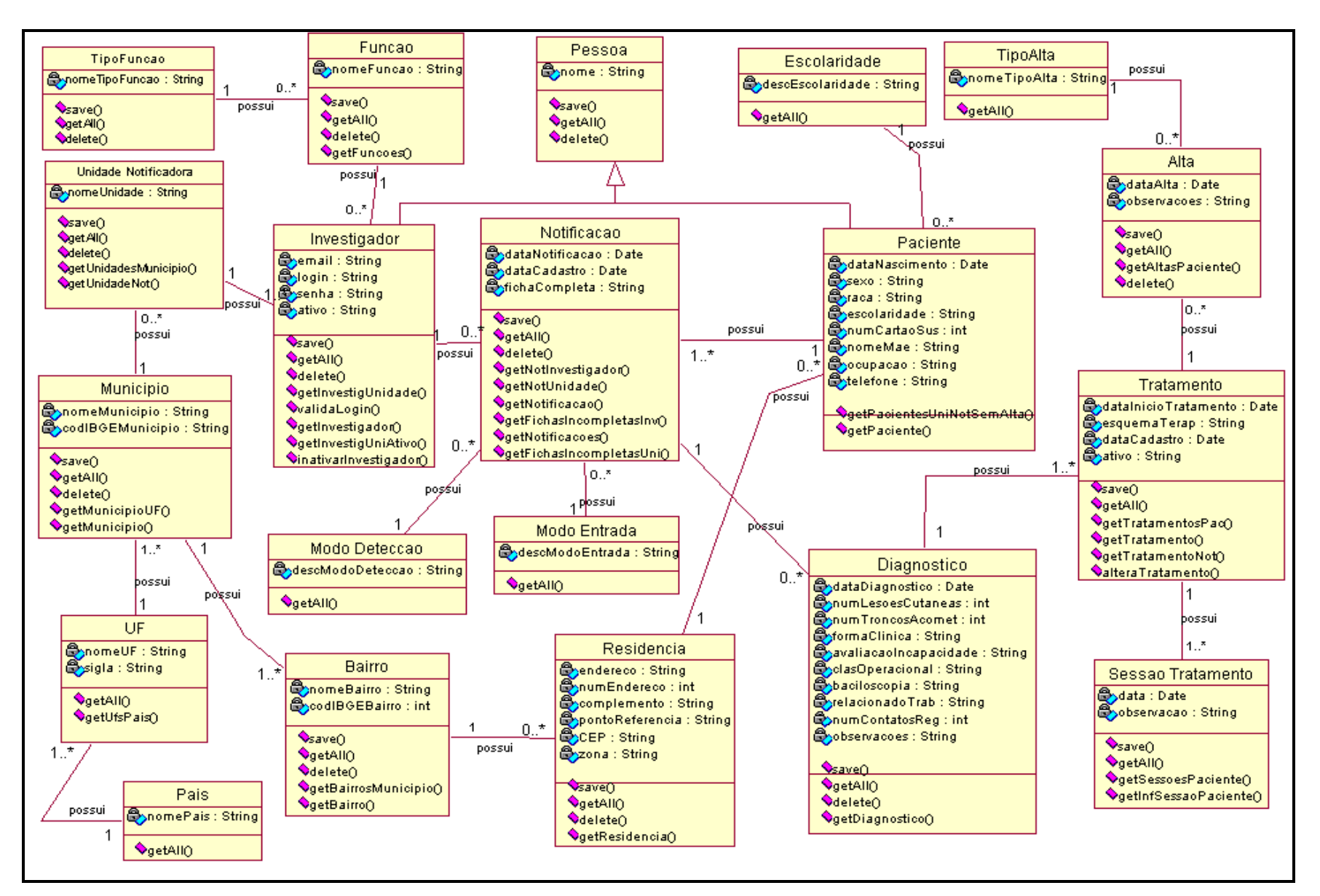

Figura 23 – Diagrama de classes

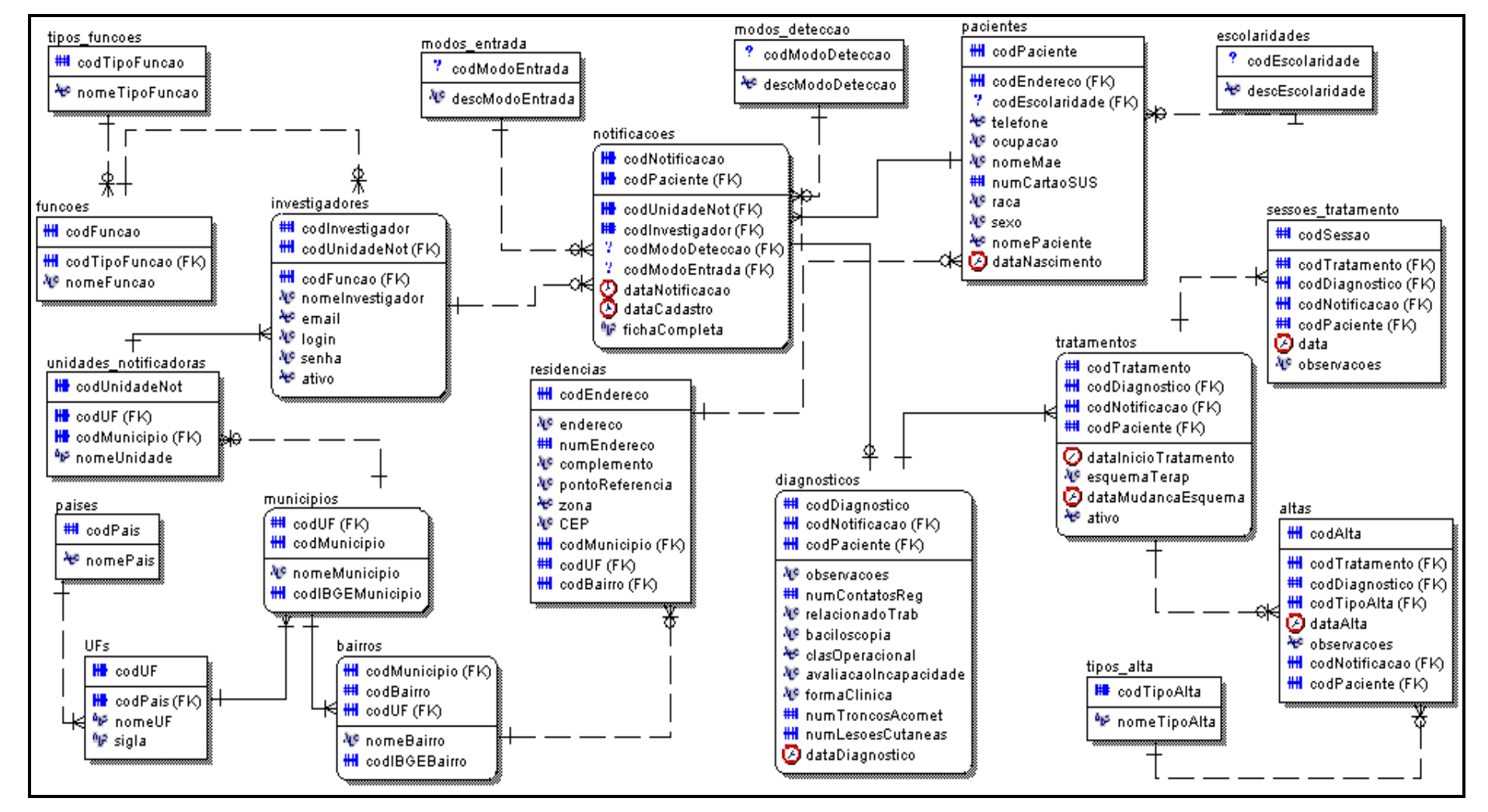

### **4.1.4. DER – Diagrama Entidade Relacionamento**

Figura 24 – DER – Diagrama Entidade Relacionamento

# **4.1.5. Dicionário de Dados**

Nesta seção é apresentado o Dicionário de Dados relativo ao DER apresentado na figura 24. Cada quadro a seguir representa a entidade de mesmo nome na figura citada.

| <b>Nome</b>    | Descricão                         | Tamanho | Domínio | <b>Tipo</b> | Obrigatório | Formato    |
|----------------|-----------------------------------|---------|---------|-------------|-------------|------------|
| codAlta        | Código da alta do Paciente        | 5       | С       | N           | Sim         | 99999      |
| codTratamento  | Código do tratamento do Paciente  | 5       | C       | N           | Sim         | 99999      |
| codDiagnostico | Código do diagnóstico do Paciente | 5       | C       | N           | Sim         | 99999      |
| codTipoAlta    | Código do tipo da alta            | 5       | C       | N           | Sim         | 99999      |
| dataAlta       | Data da alta do Paciente          | 10      | C       | DT          | Sim         | 99/99/9999 |
| observacoes    | Observações da alta do Paciente   |         | C       | A           | Não         |            |
| codNotificacao | Código da notificação do Paciente | 5       | C       | N           | Sim         | 99999      |
| codPaciente    | Código do Paciente                | 5       | C       | N           | Sim         | 99999      |

Quadro 1 - Altas

| <b>Nome</b>   | <b>Descricão</b>                   | Tamanho | Domínio | <b>Tipo</b> | Obrigatório | Formato |
|---------------|------------------------------------|---------|---------|-------------|-------------|---------|
| codMunicipio  | Código do Município                | 5       | C       | N           | Sim         | 99999   |
| codBairro     | Código do Bairro                   | 5       | C       | N           | Sim         | 99999   |
| codUF         | Código da UF do Bairro             | 5       | C       | N           | Sim         | 99999   |
| nomeBairro    | Nome do Bairro                     | 80      | C       | A           | Sim         |         |
| codIBGEBairro | Código do IBGE referente ao Bairro | 5       | C       | N           | Sim         | 99999   |

Quadro 2 – Bairros

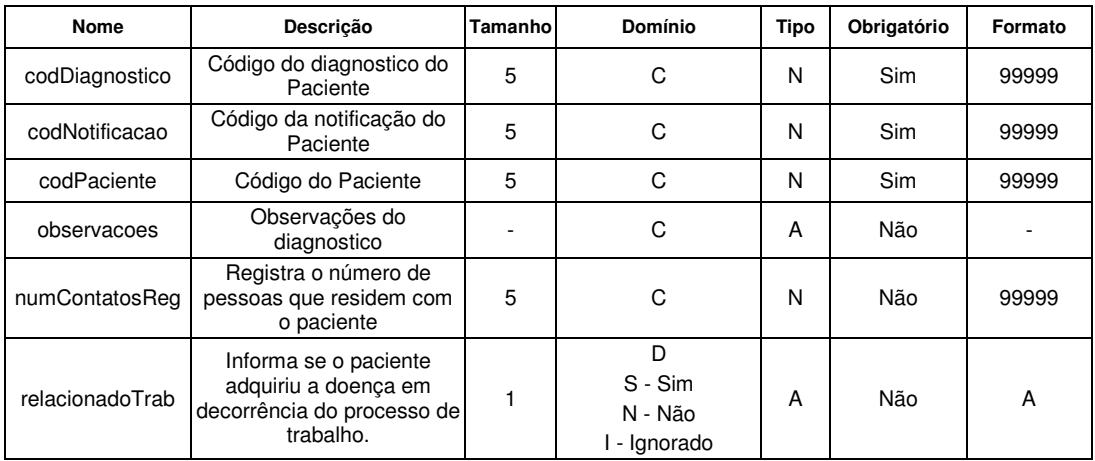

| baciloscopia              | Informa o resultado da<br>baciloscopia ou a sua não<br>realização.                                | $\overline{c}$ | D<br>P - Positiva<br>N - Negativa<br>NR - Não realizado<br>I - Ignorado                                                                                   | A  | Não | AA         |
|---------------------------|---------------------------------------------------------------------------------------------------|----------------|----------------------------------------------------------------------------------------------------|----|-----|------------|
| clasOperacional           | Informa a classificação<br>operacional do caso para<br>fins de tratamento                         | $\overline{c}$ | D<br>PB - Paucibacilares<br>MB - Multibacilares<br>Ignorado - Ignorado                                                                                    |    | Não |            |
| avaliacaoIncapaci<br>dade | Informa o grau de<br>incapacidade física do<br>paciente                                           | 15             | D<br>Grau Zero - Grau<br>Zero<br>Grau I - Grau I<br>Grau II - Grau II<br>Grau III - Grau III<br>Não avaliado - Não<br>avaliado<br>Ignorado - Ignorado     | A  | Não |            |
| formaClinica              | Informa a forma clínica do<br>diagnostico                                                         | $\overline{c}$ | D<br>Indeterminada -<br>Indeterminada<br>Tuberculóide -<br>Tuberculóide<br>Dimorfa - Dimorfa<br>Virchowiana -<br>Virchowiana<br>Nda - Não<br>classificado | A  | Não |            |
| numTroncosAcom<br>et      | Informa o numero de<br>troncos nervosos<br>acometidos                                             | 5              | C                                                                                                    | N  | Não | 99999      |
| numLesoesCutan<br>eas     | Informa o numero de<br>lesões na pele com<br>alteração de sensibilidade<br>existente no paciente. | 5              | C                                                                                                    | N  | Não | 99999      |
| dataDiagnostico           | Data do diagnostico do<br>Paciente                                                                | 10             | C                                                                                                    | DT | Sim | 99/99/9999 |

Quadro 3 - Diagnósticos

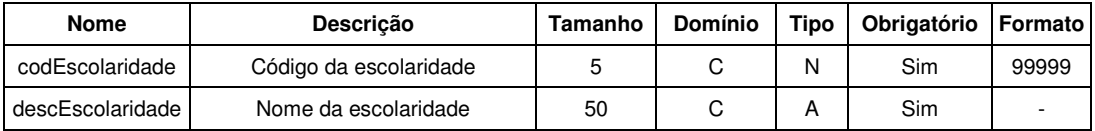

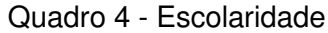

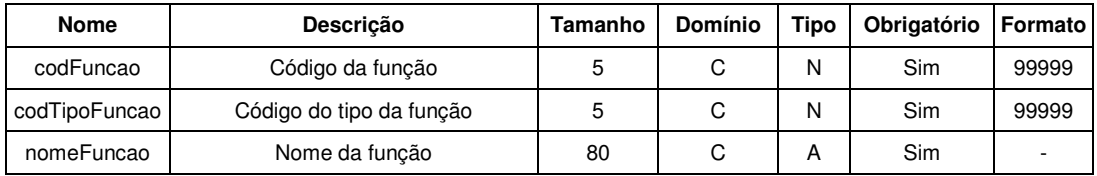

# Quadro 5 - Funções

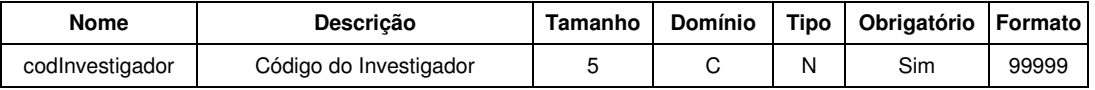

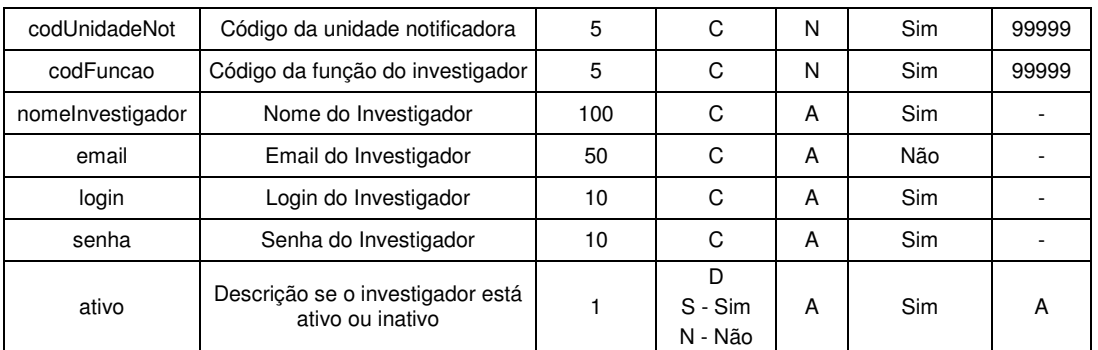

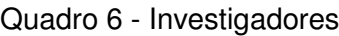

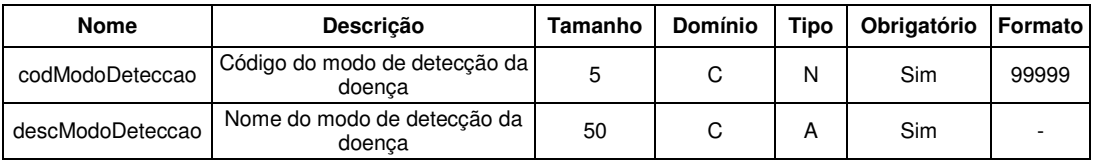

Quadro 7 - Modo de detecção

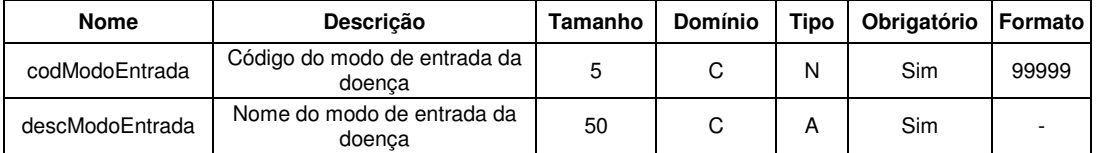

Quadro 8 - Modo de entrada

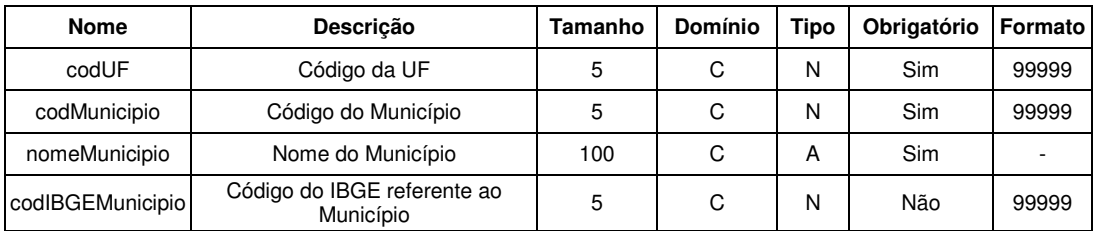

Quadro 9 - Municípios

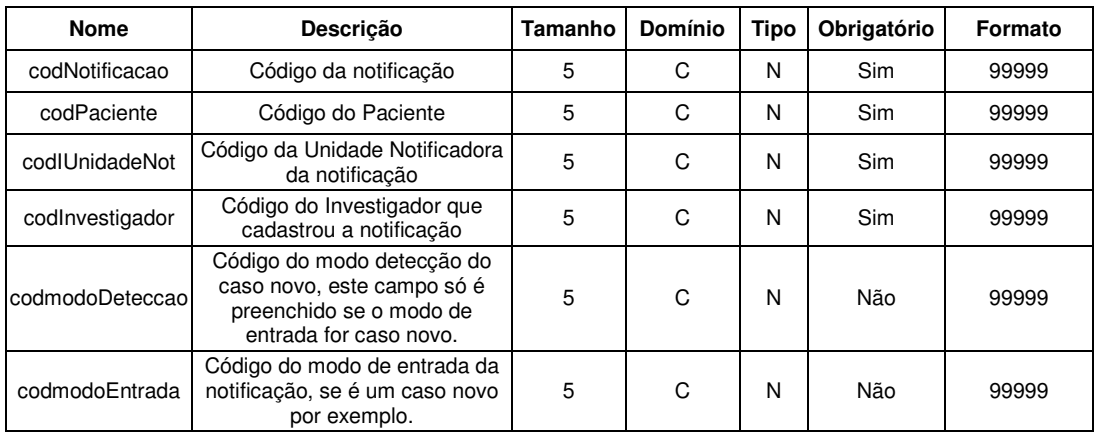

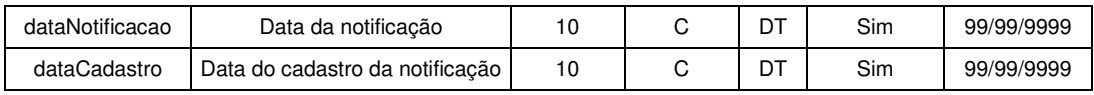

| <b>Nome</b>     | Descrição                              | Tamanho        | <b>Domínio</b>                                                               | <b>Tipo</b> | Obrigatório | Formato             |
|-----------------|----------------------------------------|----------------|------------------------------------------------------------------------------|-------------|-------------|---------------------|
| codPaciente     | Código do Paciente                     | 5              | C                                                                            | N           | Sim         | 99999               |
| codEndereco     | Código do endereço do Paciente         | 5              | C                                                                            | N           | Não         | 99999               |
| codEscolaridade | Código da escolaridade do<br>Paciente  | 5              | C                                                                            | N           | Não         | 99999               |
| telefone        | Telefone do Paciente                   | 13             | C                                                                            | A           | Não         | (99)9999<br>$-9999$ |
| ocupação        | Ocupação do Paciente                   | 80             | C                                                                            | A           | Não         |                     |
| nomeMae         | Nome da mãe do Paciente                | 80             | C                                                                            | A           | Não         |                     |
| numCartaoSUS    | Numero do cartão do SUS do<br>Paciente | 9              | C                                                                            | N           | Não         | 9999999<br>99       |
| raca            | Raça do Paciente                       | $\overline{2}$ | D<br>1-Branca<br>2-Preta<br>3-Amarela<br>4-Parda<br>5-Indígena<br>9-Ignorado | N           | Não         | 9                   |
| sexo            | Sexo do Paciente                       | 2              | D<br>M-Masculino<br>F-Feminino<br>I-Ignorado                                 | A           | Não         | A                   |
| nomePaciente    | Nome do Paciente                       | 100            | C                                                                            | A           | Sim         |                     |
| dataNascimento  | Data de nascimento do Paciente         | 10             | С                                                                            | DT          | Não         | 99/99/99<br>99      |

Quadro 10 - Notificações

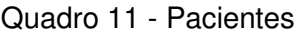

| Nome     | Descricão      | Tamanho | <b>Domínio</b> | Tipo | Obrigatório | <b>Formato</b> |
|----------|----------------|---------|----------------|------|-------------|----------------|
| codPais  | Código do País |         |                | Ν    | Sim         | 99999          |
| nomePais | Nome do País   | 50      |                | А    | Sim         |                |

Quadro 12 - Paises

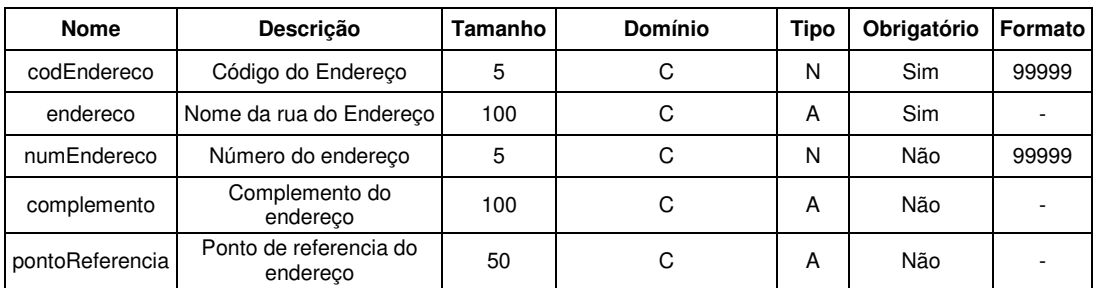

| zona         | Zona do endereço                       | 10 | Urbana - Urbana<br>Rural - Rural<br>Urbana/Rural -<br>Urbana/Rural<br>Ignorado - Ignorado | A | Não |               |
|--------------|----------------------------------------|----|-------------------------------------------------------------------------------------------|---|-----|---------------|
| <b>CEP</b>   | CEP do endereço                        | 10 | C                                                                                         | A | Não | 99999-<br>999 |
| codMunicipio | Código do município do<br>Bairro       | 5  | C                                                                                         | N | Sim | 99999         |
| codUF        | Código da UF do<br>município do Bairro | 5  | C                                                                                         | N | Sim | 99999         |
| codBairro    | Código do Bairro                       | 5  | r.                                                                                        | N | Sim | 99999         |

Quadro 13 - Residências

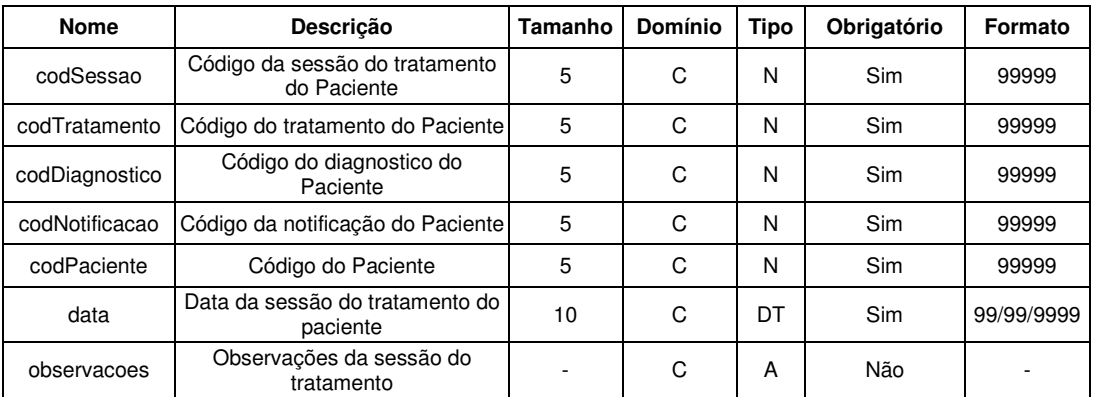

Quadro 14 - Sessões de tratamento

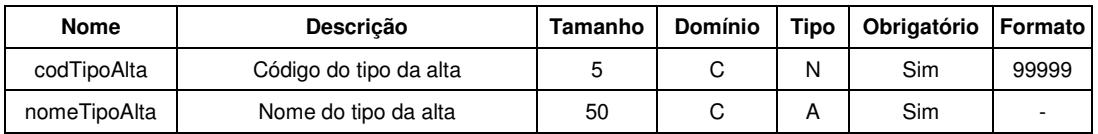

Quadro 15 - Tipos Alta

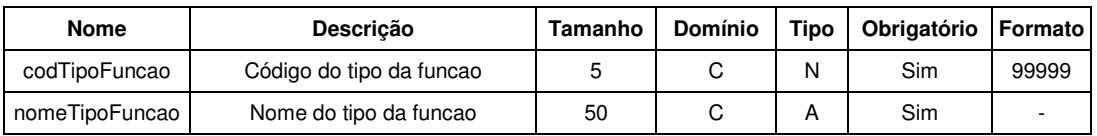

Quadro 16 - Tipos Funções

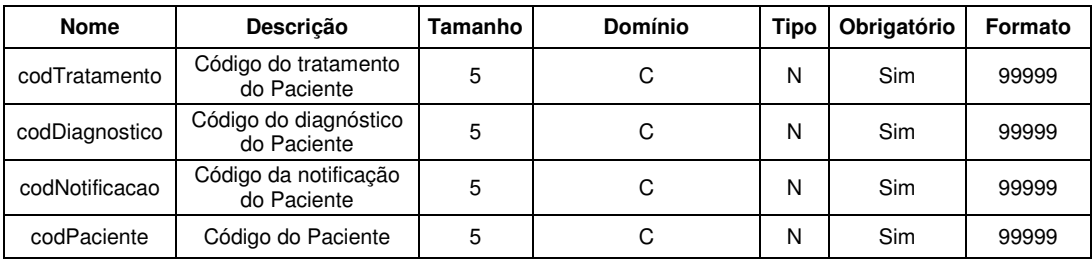

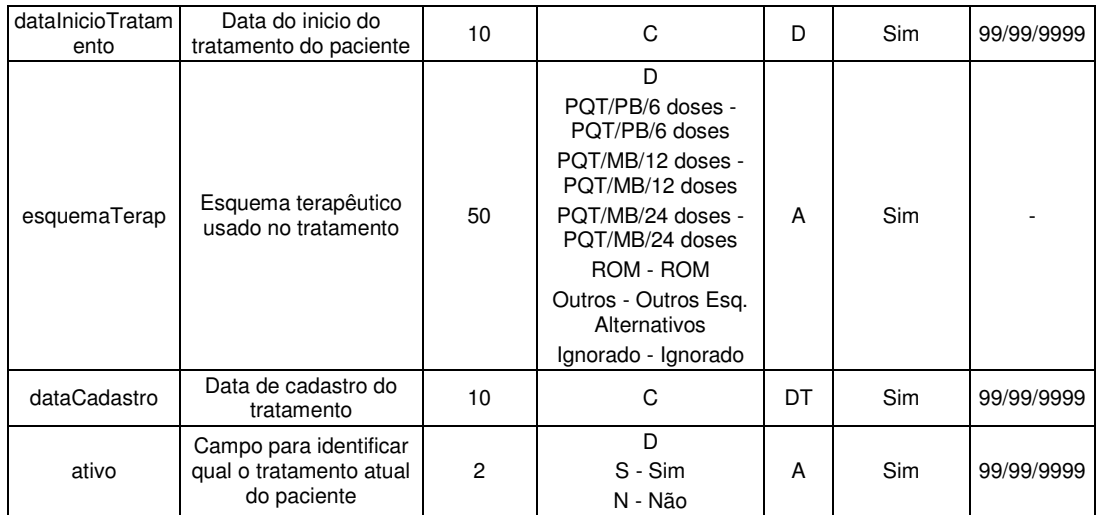

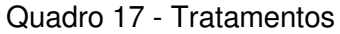

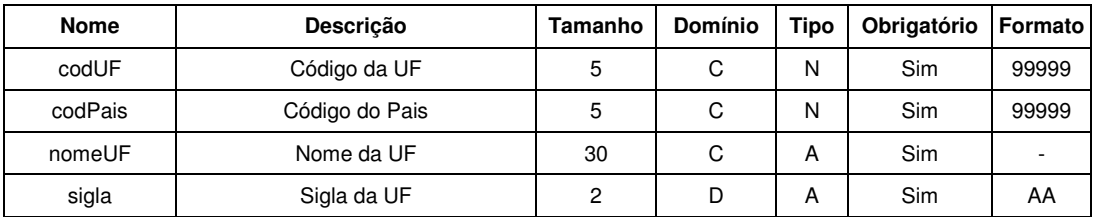

Quadro 18 - UF

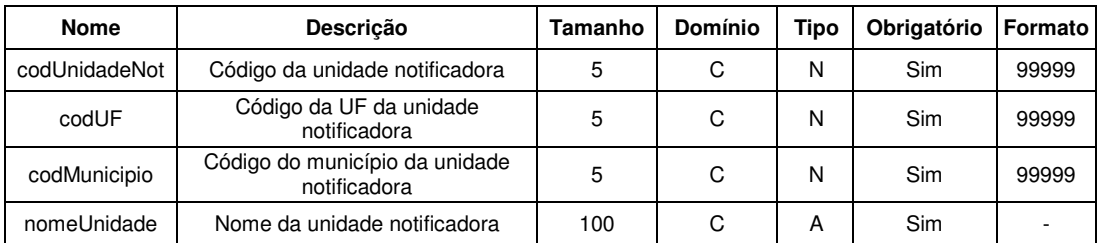

Quadro 19 - Unidades notificadoras

Legenda:

C = Continuo, D = Domínio, N = Numérico, A = Alfanumérico, DT = Data

O Script do banco de dados foi gerado a partir do DER (ver Apêndice A).

### **4.2. Funcionalidades do Sistema**

O PEP proposto tem como principais contribuições: a identificação de autoria, a verificação de consistência de informações, campos com preenchimentos obrigatórios e alertas sobre o tratamento ou não comparecimento do paciente com a assiduidade necessária. A seguir são descritas as principais funcionalidades do sistema, as quais contemplam as contribuições citadas anteriormente:

**Cadastrar novas notificações da doença:** essa funcionalidade permite ao usuário cadastrar as notificações por etapas, desde o cadastro de paciente até o respectivo tratamento. Este cadastro pode ser interrompido a qualquer etapa sem que haja perda de informações, podendo dar continuidade ao cadastro da notificação a qualquer momento. Caso o cadastro seja interrompido, a notificação fica armazenada como "Ficha Incompleta" no sistema. Um acompanhamento destas Fichas Incompletas é possível através de relatórios e de um Edital, para evitar notificações incompletas que acarretariam em uma perda de um novo registro da doença, o que não pode ocorrer, devido a meta de controle da hanseníase. Além das informações obrigatórias de uma notificação, será armazenado também o usuário que a cadastrou, para que se possa no futuro classificá-lo quanto a qualidade do preenchimento dos cadastros. Com isso torna-se possível que o sistema auxilie também na seleção dos usuários que necessitam de treinamento.

### **Auxiliar os agentes da saúde no apoio da melhor escolha para o**

**tratamento:** após o cadastro do diagnóstico, onde o usuário cadastrou as informações clínicas da doença, como: Classificação Operacional, Baciloscopia e Forma Clínica, o sistema apresentará o melhor esquema terapêutico ao diagnóstico apresentado. Como por exemplo, se a Baciloscopia for "Positiva" e a Forma Clínica for "Virchowiana", o esquema terapêutico indicado será o "PQT/MB/24 doses", onde o paciente terá 24 sessões de tratamento.

### **Acompanhar e auxiliar o andamento das sessões de tratamento**

**do paciente**: um cadastro de sessões do tratamento será disponibilizado e através desse cadastro o usuário poderá acompanhar a última sessão do paciente, a quantidade de sessões efetivas e a quantidade de sessões faltantes. Com essa funcionalidade é possível o controle dos pacientes que abandonaram o tratamento e possibilitará uma ação dos responsáveis.

**Auxiliar alta do paciente:** quando o paciente comparece a todas as sessões de tratamento, o sistema automaticamente sugere ao usuário cadastrar a alta do paciente ("Alta por cura"), isso acontece no momento do cadastro da última sessão do tratamento. Também é possível gerar relatórios que auxiliam os gestores a tomar decisões referentes a outros tipos de alta, como por exemplo, "Alta estatística" e "Alta por óbito".

**Alertar tratamentos em atraso**: o sistema fará um controle do andamento das sessões em atraso, para evitar que o paciente "paucibacilar", atrase sua sessão em mais de 3 meses e para pacientes "multibacilar" em mais de 6 meses, o que acarreta em reiniciar o tratamento porque as doses das sessões anteriores são anuladas. Um e-mail é enviado aos gestores municipais, regionais e estaduais, informando quais são os pacientes em atraso. Isto permitirá que os gestores tomem as decisões cabíveis as UN, como por exemplo sugerir que a medicação seja dada no domicílio do paciente, pois a garantia da administração da dose supervisionada e da entrega dos medicamentos indicados para a automedicação é imprescindível para o tratamento adequado.

**Alertar inconsistência de dados**: em todo o processo do cadastro de uma notificação, o usuário poderá receber alertas, através de telas, sobre a inclusão de informações inconsistentes. Os alertas são preventivos, porém é permitido que os dados sejam gravados mesmo com inconsistência para que não haja perda de um cadastro. O sistema disponibilizará relatórios de inconsistência, com estatísticas sobre qual UN, assim como estatísticas dos usuários que cadastram mais notificações com dados inconsistentes. Esse alerta auxiliará na tomada de decisão de quais UN, assim como quais usuários, necessitam de treinamento específico.

**Edital do Usuário**: quando o usuário se conecta ao sistema, um Edital é apresentado com os indicadores do próprio usuário e da respectiva UN, como: quantidade de fichas incompletas, quantidade de pacientes sem alta, quantidade de pacientes com sessões em atraso e quantidade de sessões não iniciadas. Esse edital auxiliará o usuário a terminar de cadastrar suas fichas incompletas, cadastrar a alta para a notificação com o tratamento finalizado e monitorar os problemas referentes às sessões de tratamento do paciente, para evitar que o paciente interrompa o tratamento. Também auxilia a melhorar a qualidade de dados e diminuir a inconsistência no banco de dados.

**Gerar relatórios:** relatórios podem ser emitidos, a qualquer momento para que seja possível a análise das taxas de prevalência da doença, a análise da notificação, um Boletim de Acompanhamento de Casos de hanseníase, a análise de conferência de dados, conferência da qualidade de dados. Auxiliará estudos como, por exemplo, dos casos detectados segundo faixa etária, sexo e classificação operacional, para fins de tratamento. Além dos relatórios citados, outros ainda estão sendo definidos com entrevistas junto à coordenação de hanseníase da Secretária de Saúde do Paraná.

### **4.3. Implementação do PEPHans**

Nesta sessão são apresentados os resultados obtidos com a implementação do sistema. Para obter estes resultados foram realizados estudos estatísticos sobre a base de dados de hanseníase do ano de 2006 da SESA do Paraná e quais as melhorias que o sistema poderá trazer sobre as falhas encontradas nesta base de dados.

Os resultados serão apresentados seguindo a mesma ordem que os objetivos específicos do trabalho foram descritos.

114

# **4.3.1. Redução na inconsistência de dados de clínicos**

Analisando de forma geral os dados clínicos da hanseníase, que são os dados do diagnóstico da doença, dos 1879 casos de notificados no ano de 2006 no estado do Paraná, 472 casos são inconsistentes, ou seja, 25% do total de casos. Isto pode ser observado nas tabelas 3 e 4 e no gráfico 1.

Tabela 3 – Notificações de hanseníase em 2006 no Paraná.

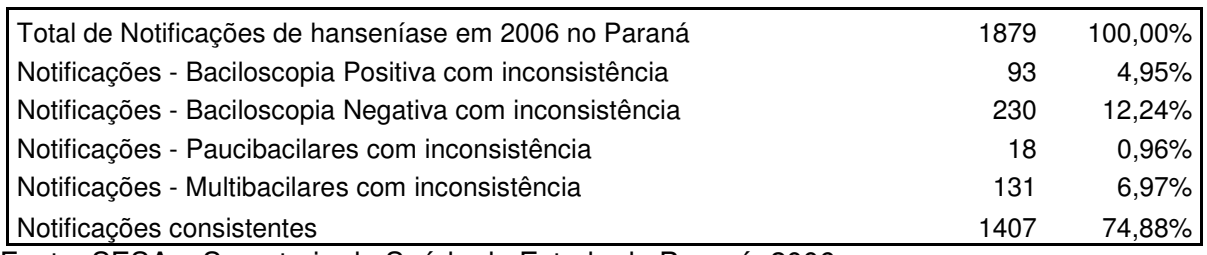

Fonte: SESA – Secretaria de Saúde do Estado do Paraná, 2006.

Tabela 4 – Situação de consistência das Notificações de hanseníase em 2006 no Paraná.

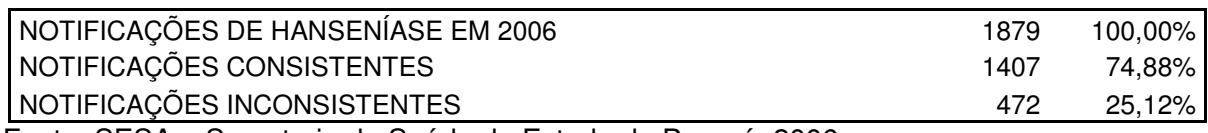

Fonte: SESA – Secretaria de Saúde do Estado do Paraná, 2006.

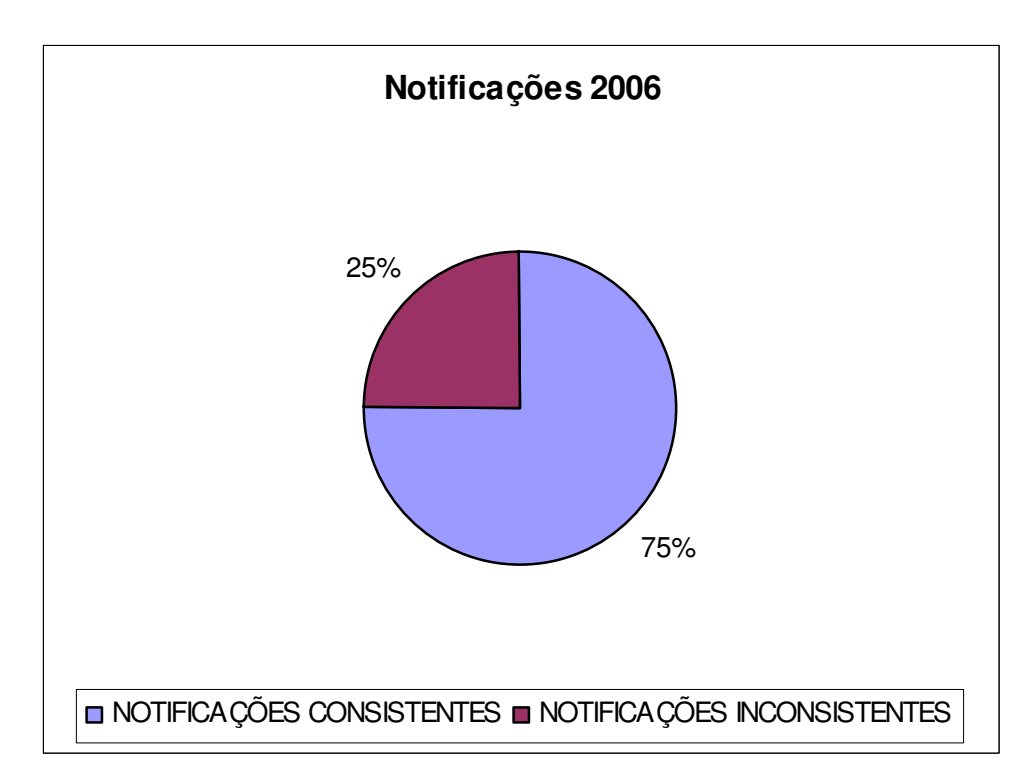

Gráfico 1 – Consistência das notificações em 2006 no Paraná Fonte: SESA – Secretaria de Saúde do Estado do Paraná, 2006.

No SINAN existem vários tipos de inconsistências que ocorrem durante a coleta de dados da hanseníase, como por exemplo, a inconsistência entre a Baciloscopia e a Forma Clínica.

# **4.3.1.1. Inconsistência entre Baciloscopia e a Forma Clínica**

Para as notificações com baciloscopia positiva, a forma clínica adequada deve ser Dimorfa ou Virchowiana. Para as notificações com baciloscopia negativa, a forma clínica adequada deve ser Indeterminada ou Tuberculóide.

Como apresenta o gráfico 2, em 2006 foram notificados 886 casos de hanseníase no Paraná com baciloscopia positiva, onde destes, 93 são inconsistentes (48 casos com forma clínica Indeterminada e 45 casos com forma clínica Tuberculóide) que é o equivalente a 10% de notificações inconsistentes, isto quer dizer, que deveriam ser Dimorfa ou Virchowiana.

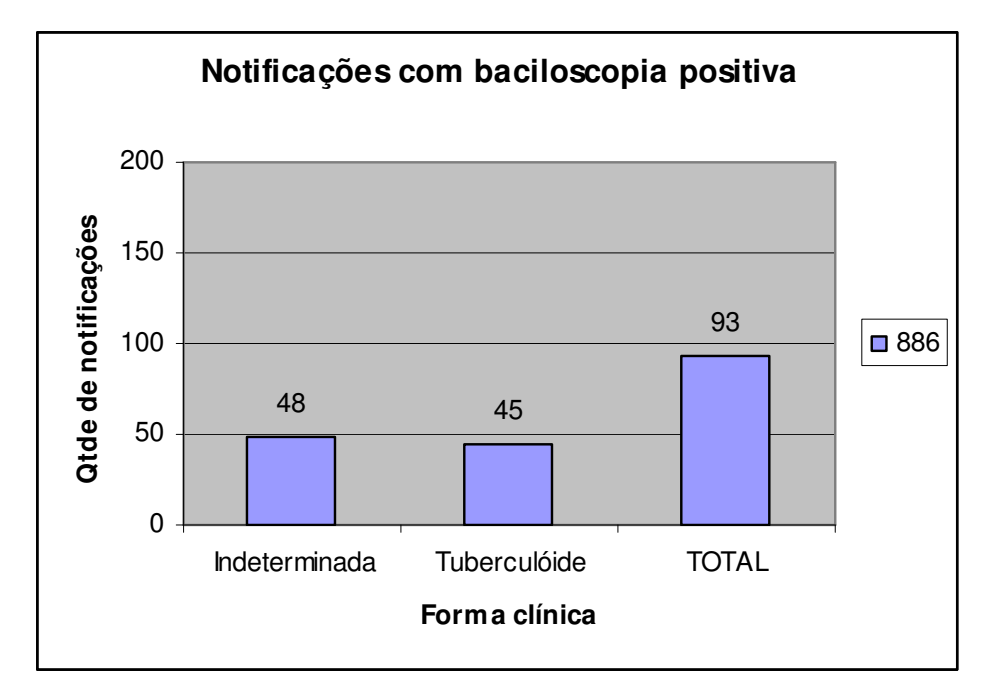

Gráfico 2 – Notificações em 2006 no Paraná com baciloscopia positiva e forma clinica inconsistente

Fonte: SESA – Secretaria de Saúde do Estado do Paraná, 2006.

O gráfico 3 mostra que em 2006 foram notificados 736 casos no Paraná com baciloscopia negativa, onde destes, 230 são inconsistentes (155 casos com forma clínica Dimorfa e 75 casos com forma clínica Virchowiana), que é o equivalente a 31% de notificações inconsistentes, que deveriam ser Indeterminada ou Tuberculóide.

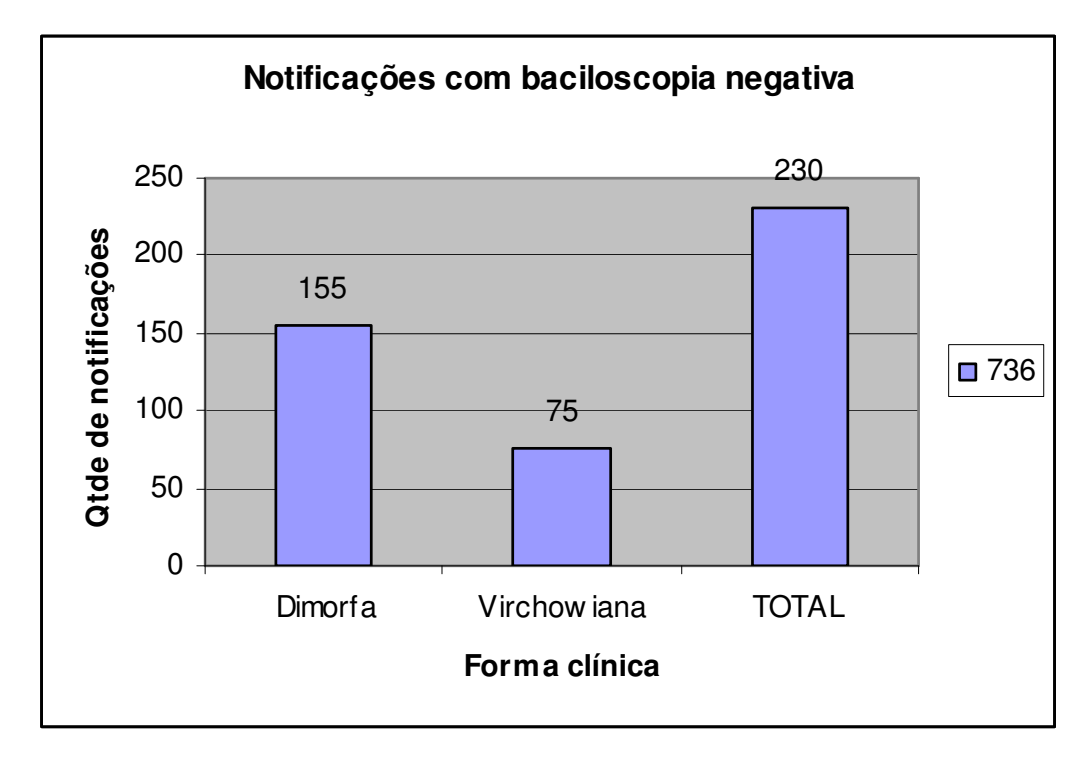

Gráfico 3 – Notificações em 2006 no Paraná com baciloscopia negativa e forma clinica inconsistente

Fonte: SESA – Secretaria de Saúde do Estado do Paraná, 2006.

Um outro tipo de inconsistência ocorre entre a Classificação Operacional e Forma Clínica de uma notificação.

# **4.3.1.2. Inconsistência entre Classificação Operacional e a Forma Clínica**

Para as notificações de classificação operacional paucibacilares, por exemplo, a forma clínica adequada deve ser Indeterminada ou tuberculóide.

Como pode ser observado no gráfico 4, no ano de 2006 foram notificados no estado do Paraná 605 casos paucibacilares, destes casos 18 são inconsistentes (7 com forma clínica Dimorfa e 11 casos com forma clínica Virchowiana), que é o equivale a 3% de notificações inconsistentes, as quais deveriam ser Indeterminada ou Tuberculóide.

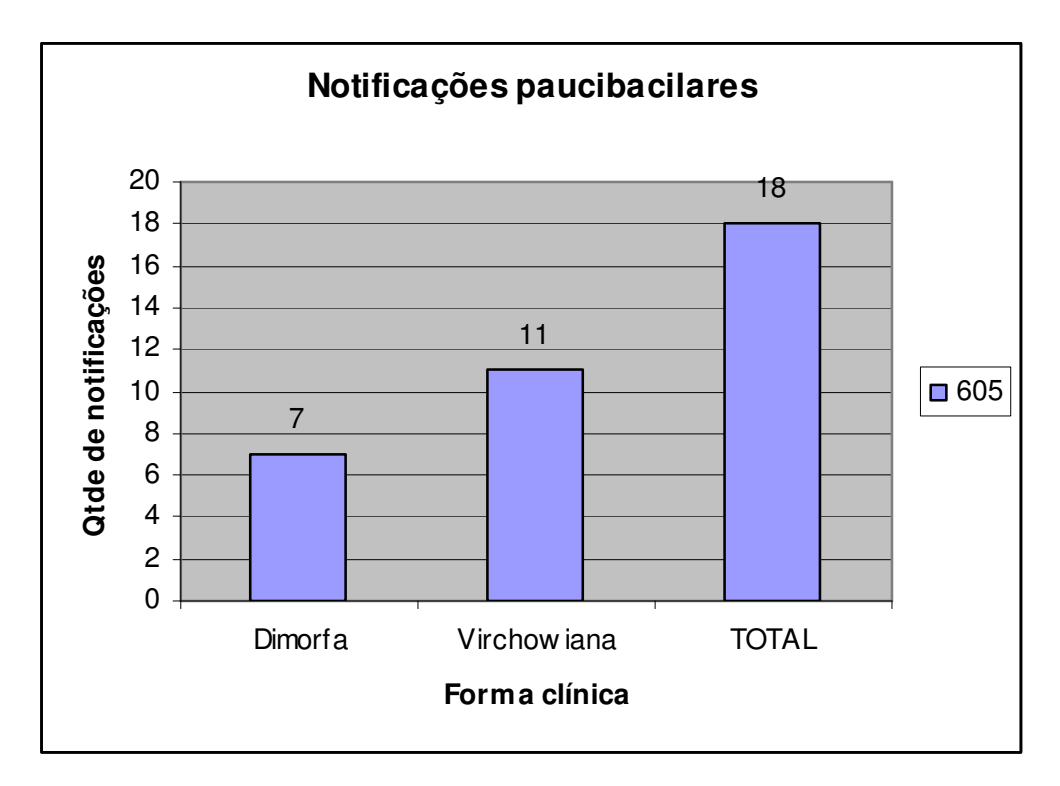

Gráfico 4 – Notificações paucibacilares em 2006 no Paraná com forma clínica inconsistente Fonte: SESA – Secretaria de Saúde do Estado do Paraná, 2006.

Para as notificações de classificação operacional multibacilares, a forma clínica adequada deve ser Dimorfa ou Virchowiana.

Como apresentado no gráfico 5, foram notificados 1264 casos multibacilares no ano de 2006 no Paraná, entre os quais 131 são inconsistentes (67 com forma clínica Indeterminada e 64 casos com forma clínica Tuberculóide), que é o equivale a 10% de notificações inconsistentes, que deveriam ser Dimorfa ou Virchowiana.

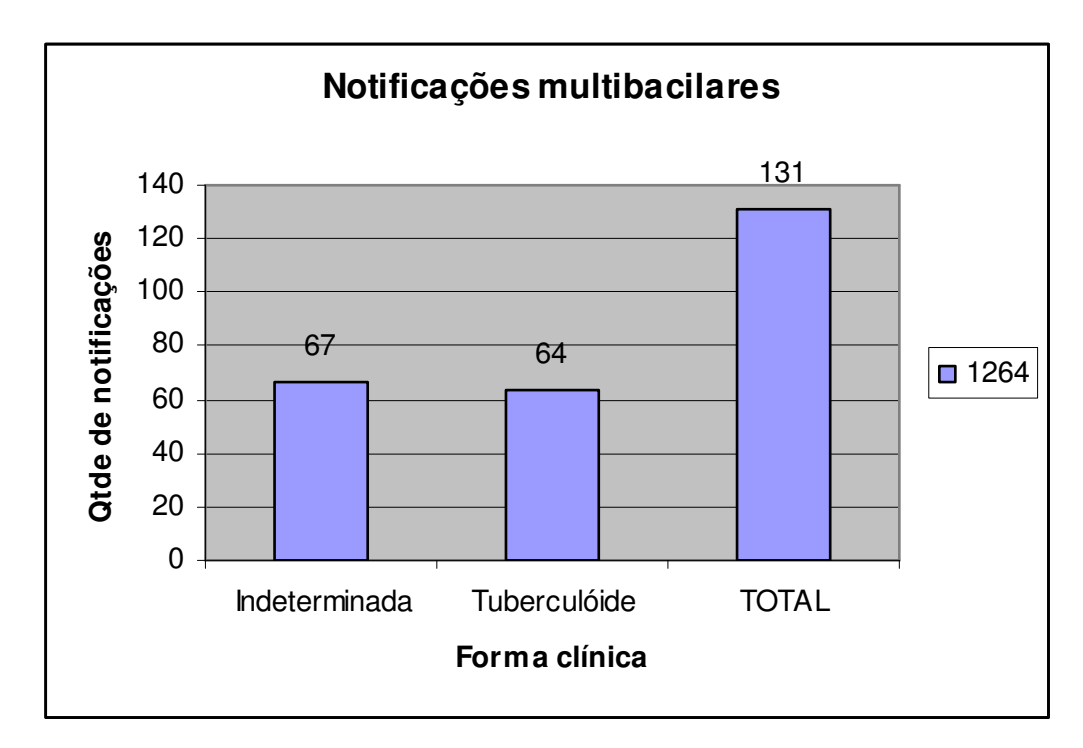

Gráfico 5 – Notificações multibacilares em 2006 no Paraná com forma clínica inconsistente Fonte: SESA – Secretaria de Saúde do Estado do Paraná, 2006.

No sistema atual existe também, como falha de inconsistência, o esquema terapêutico referente a forma clínica do diagnóstico do paciente.

# **4.3.1.3. Inconsistência entre Esquema Terapêutico e a Forma Clínica**

Também no ano de 2006 foram notificados 326 casos de hanseníase no Paraná com forma clínica Indeterminada, onde destes, 66 são inconsistentes (65 casos com esquema terapêutico PQT/MB/12 doses e 1 caso com esquema terapêutico PQT/MB/24 doses) que é o equivalente a 20% de notificações inconsistentes, que deveriam ser PQT/PB/6 doses como mostra a tabela 5:

Tabela 5 – Notificações de hanseníase com forma clínica Indeterminada X Esquema terapêutico inconsistente.

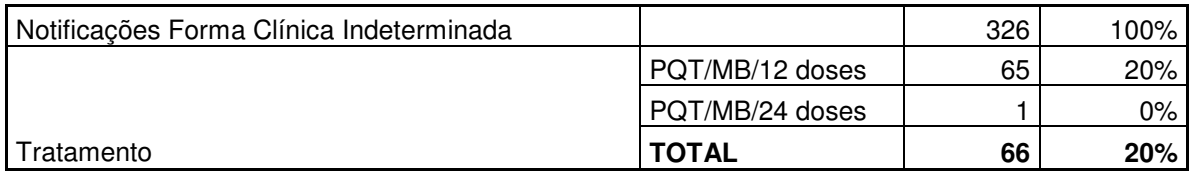

Fonte: SESA – Secretaria de Saúde do Estado do Paraná, 2006.

Ainda em 2006 foram notificados 373 casos de hanseníase no Paraná, cuja forma clínica é Tuberculóide. Sessenta e dois (62) destes casos são inconsistentes, sendo isso equivalente a 17% das notificações, que deveriam ser PQT/PB/6 doses como mostra a tabela 6:

Tabela 6 – Notificações de hanseníase com forma clínica Tuberculóide X Esquema terapêutico inconsistente.

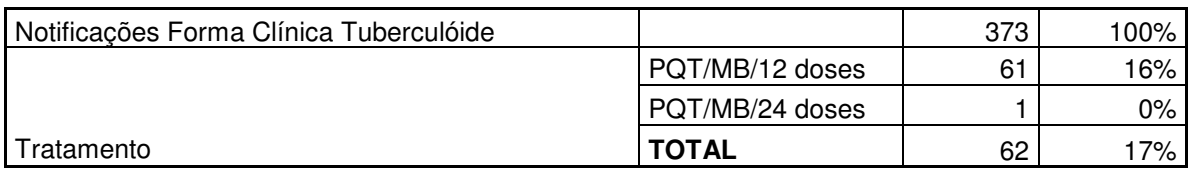

Fonte: SESA – Secretaria de Saúde do Estado do Paraná, 2006.

Já para as notificações com forma clínica Dimorfa ou Virchowiana, onde o esquema terapêutico adequado também deve ser PQT/PB/12 doses, em 2006 foram notificados 1091 casos, onde destes 18 são inconsistentes, sendo equivalente a 3% das notificações, que deveriam ser PQT/PB/12 doses, como mostram as tabelas 7 e 8.

Tabela 7 – Notificações de hanseníase com forma clínica Dimorfa X Esquema terapêutico inconsistente.

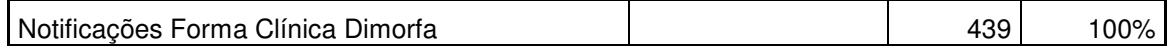

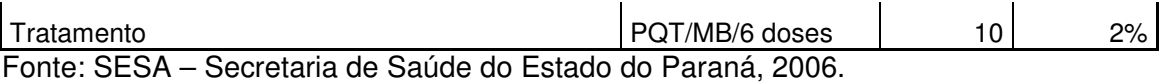

Tabela 8 – Notificações de hanseníase com forma clínica Virchowiana X Esquema terapêutico inconsistente.

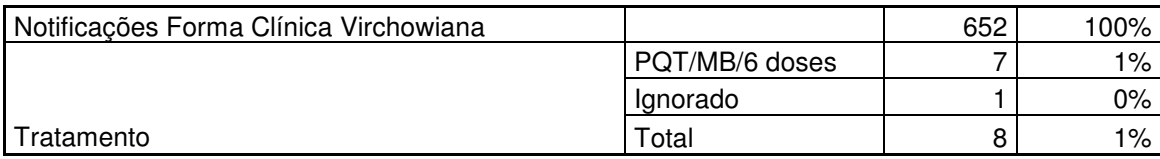

Fonte: SESA – Secretaria de Saúde do Estado do Paraná, 2006.

Apesar de 3% dos casos parecerem um número irrelevante, são estes os casos que devem ser considerados os mais críticos, pois são formas clínicas contagiosas da doença e precisam ser tratados corretamente.

De uma forma geral, analisando as inconsistências do esquema terapêutico referente a forma clínica do diagnóstico do paciente, dos 1879 casos notificados em 2006, tem-se 146 inconsistentes, o que corresponde a 7,77% dos casos, como mostra o gráfico 6 :

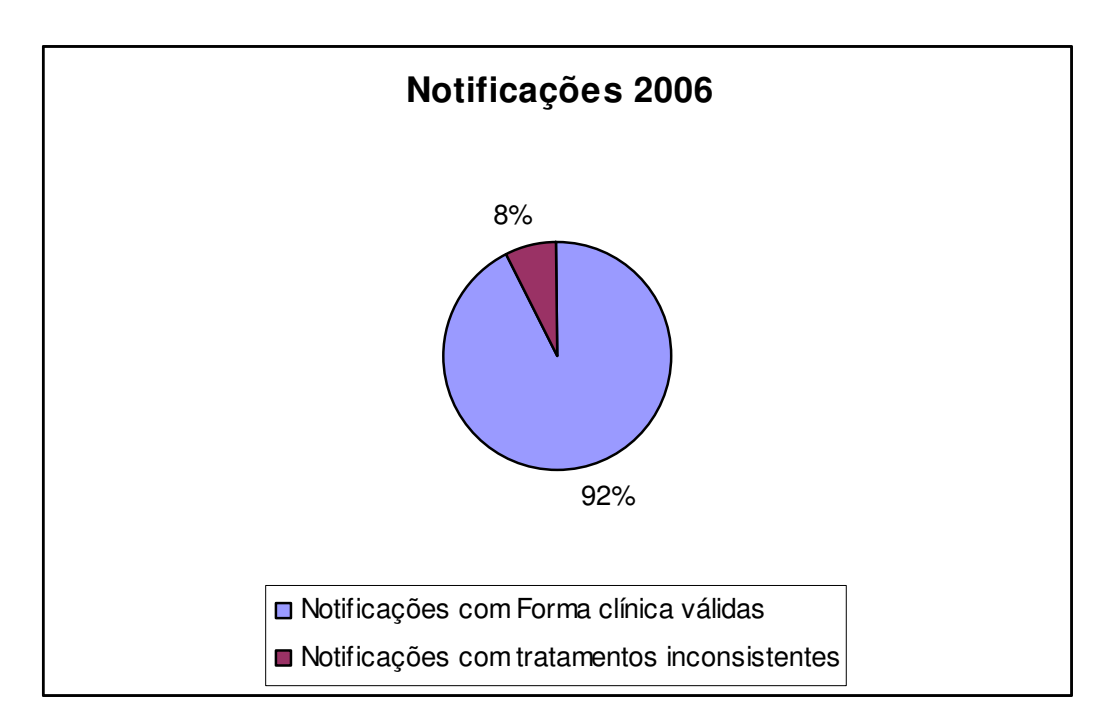

Gráfico 6 – Notificações em 2006 com tratamentos inconsistentes

Fonte: SESA – Secretaria de Saúde do Estado do Paraná, 2006.

Analisando-se todos estes dados de casos de hanseníase inconsistentes, pode-se verificar que estas notificações podem gerar problemas graves na saúde pública, como por exemplo:

- tratamentos inválidos, pois com dados clínicos inconsistentes, a chance de um esquema terapêutico estar inconsistente é grande porque a tomada de decisão sobre o melhor tratamento é referente ao diagnóstico do paciente;
- transmissão da doença, pois com tratamentos inválidos, é possível que um paciente não seja completamente curado, o que consequentemente pode gerar a transmissão da doença;
- custo, com a transmissão da doença, novos casos podem surgir, causando assim custo para o sistema de saúde pública, pois novos medicamentos serão necessários ou porque um paciente pode estar tomando mais doses do que o necessário;
- incapacidade física, pois com tratamentos inválidos é possível que um paciente não seja completamente curado, o que consequentemente pode gerar a evolução da doença.

Com o intuito de eliminar estas inconsistências, são gerados alertas na tela do cadastro dos dados do diagnóstico. A figura 25 apresenta um exemplo de um alerta gerado pelo sistema, o qual apresenta uma mensagem informando qual a forma clínica indicada para a baciloscopia selecionada pelo agente de saúde.

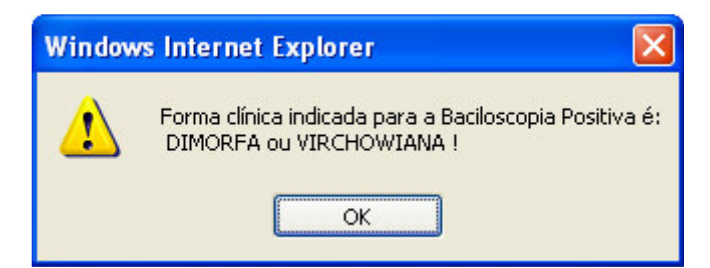

Figura 25 – Alerta de inconsistência de dados - baciloscopia x forma clínica

Em seguida, ao selecionar a forma clínica é gerado o alerta mostrando qual a classificação operacional indicada para a forma clínica selecionada, como mostra a figura 26.

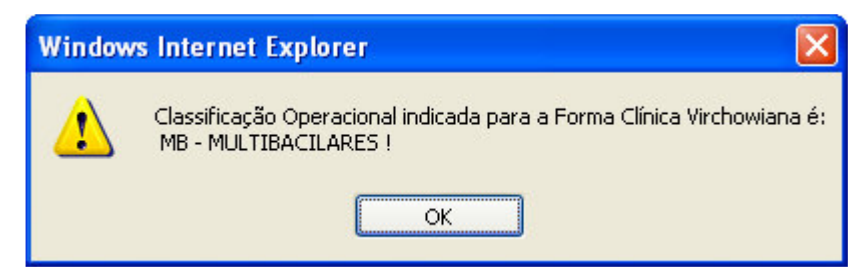

Figura 26 – Alerta de inconsistência de dados - forma clínica x classificação operacional

Se o agente de saúde selecionar dados inconsistentes no cadastro dos dados do diagnóstico, um alerta é gerado no momento da gravação dos dados, avisando que os dados preenchidos estão inconsistentes e questionando se deseja continuar a gravação, como mostra a figura 27.

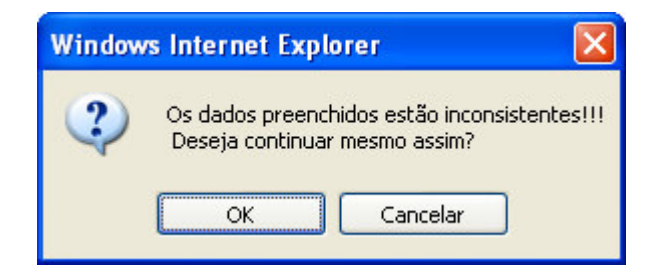

Figura 27 – Alerta de inconsistência na gravação dos dados do diagnóstico

Com o intuito de diminuir a inconsistência do esquema terapêutico, na tela de cadastro de tratamento é gerada uma mensagem de alerta pelo sistema, indicando o melhor esquema terapêutico para a forma clínica selecionada no cadastro dos dados do diagnóstico, como mostra na figura 28.

O melhor tratamento para a Forma Clinica " Indeterminada " é o esquema: PQT/PB/6 doses

Figura 28 – Alerta para indicar melhor esquema terapêutico x forma clínica

Estes alertas são preventivos, sendo possível que se grave as informações mesmo com inconsistência, pois não pode haver perda de uma notificação.

# **4.3.2. Possibilitar a recuperação do histórico das sessões**

No SINAN não existe um controle específico que registre todas as sessões de tratamento do paciente. Quando o tratamento do paciente é definido, é registrada a data de início de tratamento e a data limite para término. Atualmente, é gravada no sistema apenas a data do último comparecimento do paciente, onde ele retira a dose do seu respectivo tratamento.

Para que o agente da saúde identifique pelo SINAN a quantidade de sessões de um paciente, é preciso fazer um cálculo comparando-se as datas. Por exemplo, um tratamento de 6 meses, que pode ser executado em até 9 meses, que teve como data de inicio 01/01/2006 e data do último comparecimento 01/06/2006, teria 6 sessões de tratamento. Porém, o agente não conseguirá identificar a quantidade exata de sessões utilizando este cálculo para um tratamento de 6
sessões, que teve como data de início 01/01/2006 e data de último comparecimento 01/04/2006, pois neste caso o tratamento pode estar com 2 sessões de tratamento e 2 meses em atraso e não 4 sessões de tratamento real.

Atualmente, quando uma agente de saúde necessita ter alguma informação específica das sessões de tratamento do paciente, é necessário entrar em contato com a unidade de saúde que tratou ou trata o paciente, para que seja localizada a ficha manual de acompanhamento, onde constam todas as datas de comparecimento do tratamento. Essa ficha não é informatizada.

Com a funcionalidade de histórico das sessões de tratamento informatizado do PEPHans, é possível avaliar a qualidade do sistema de controle da hanseníase, pois é permitido capturar e avaliar os dados. Como exemplo destes dados, pode-se citar o intervalo em dias entre as sessões de tratamento, o intervalo em dias de atraso entre as sessões e se o paciente está finalizando o tratamento no período correto.

O PEPHans possibilita também monitorar o atendimento básico de saúde, que permite à unidade de saúde responsável procurar pelo paciente com atraso da sessão de tratamento, para que o mesmo tome a dose necessária. Com isso, existirá uma maior qualidade do serviço na unidade de atendimento do paciente.

Na tela de cadastro de sessão do paciente, é possível verificar o controle do tratamento do paciente. Informações como, data da última sessão, data do início do tratamento, quantidade de sessões efetivas e faltantes do tratamento podem ser controladas, como mostra a figura 29.

A figura 29 ilustra um exemplo onde a quantidade faltante ainda não é igual à quantidade efetiva do tratamento, sendo mostrado o botão para se cadastrar a sessão. Caso contrário, seria apresentado um botão para se cadastrar a alta.

|                              | SESSÕES DE TRATAMENTOS CADASTRADOS      |                           |  |                                     |  |  |  |
|------------------------------|-----------------------------------------|---------------------------|--|-------------------------------------|--|--|--|
| Data Última<br><b>Sessão</b> | <b>Data Início</b><br><b>Tratamento</b> | Otde de<br><b>Sessões</b> |  | <b>Qtde Efetiva   Qtde Faltante</b> |  |  |  |
| 05/01/2007                   | 05/12/2006                              | 6                         |  |                                     |  |  |  |
| CADASTRAR SESSÃO             |                                         |                           |  |                                     |  |  |  |
|                              |                                         |                           |  |                                     |  |  |  |

Figura 29 – Tela de informações de sessões de tratamento

A figura 30 mostra todo o histórico das sessões de tratamento do paciente, sendo uma inovação o campo observação, que pode servir para anotar qualquer tipo de detalhe de uma sessão do paciente, como por exemplo, o motivo do atraso da sessão.

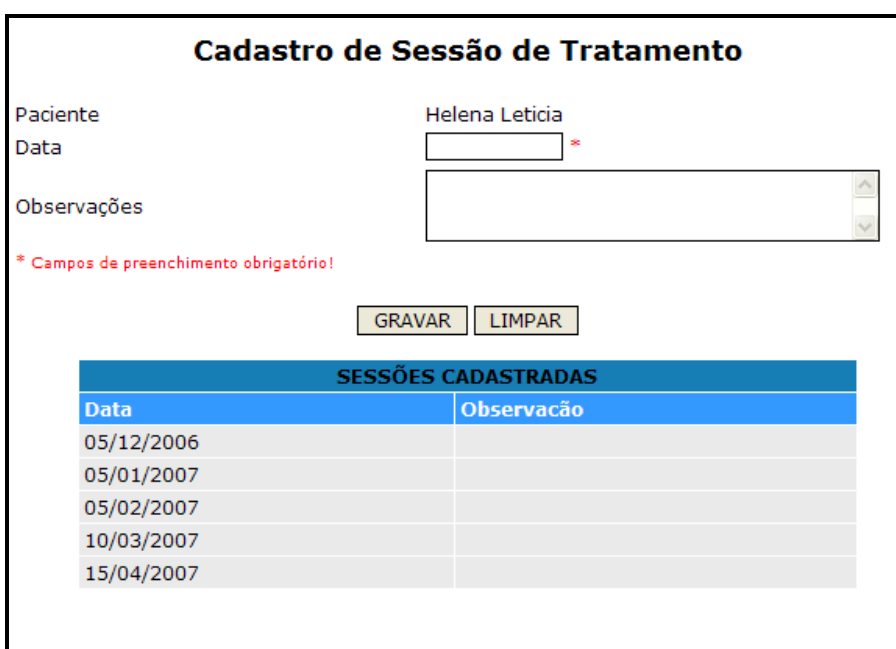

Figura 30 – Tela de cadastro de sessão de tratamento do paciente

#### **4.3.3. Criar uma base única de informações**

Atualmente, cada unidade de saúde possui o seu banco de dados local. Os seus dados são transferidos para a base da unidade estadual, que posteriormente transfere os dados ao nível federal.

O uso de base de dados locais pelas unidades, gera problemas porque os dados não são os mesmos para todos os usuários do sistema. Para se ter uma base consolidada, é necessária a transferência dos dados de todas as unidades de saúde diariamente, o que não ocorre atualmente. Consequentemente, o que um coordenador visualiza na base de dados do nível estadual pode não ser compatível com o que existe na unidade de saúde, pois a transferência de dados pode ainda não ter ocorrido.

Com um banco de dados único, como proposto neste trabalho, evita-se inconsistências em relatórios e os dados estarão sempre atualizados para todos os usuários do sistema. Proporciona-se assim uma maior qualidade nos dados inseridos e mantidos no banco de dados.

O SINAN também utiliza uma arquitetura conhecida como cliente-servidor, na qual, quando é necessária uma atualização do aplicativo, é preciso que a mesma seja realizada em todas as máquinas que possuem o aplicativo, podendo ocasionar problemas como controle de versão. Uma grande vantagem da Web, que é a arquitetura do trabalho desenvolvido, é que o servidor de aplicação é único. Assim quando uma atualização dos arquivos é necessária, atualiza-se apenas no servidor.

#### **4.3.4. Acompanhar e auxiliar o andamento do tratamento do paciente**

Monitorar as sessões em atraso é um dos processos mais importantes para o controle da doença. Isto ocorre porque, quando o paciente atrasa a sua sessão de tratamento, a unidade de saúde responsável pelo paciente deverá localizar o paciente para que ele tome a dose em domicílio. Procura-se assim, evitar que o atraso ocasione a necessidade de um reinício de tratamento.

A monitoração destes atrasos através de alertas permite manter uma maior qualidade dos serviços da saúde pública.

No ano de 2006 no Paraná, das 1369 notificações que estão sem alta, 1082 notificações estão em atraso e destas, 217 estão em fase final (faltando no máximo 2 doses) e 218 em fase inicial (apenas com 1 dose) como mostram as tabelas 9 e 10.

Tabela 9 – Notificações de hanseníase no Paraná em 2006 sem alta.

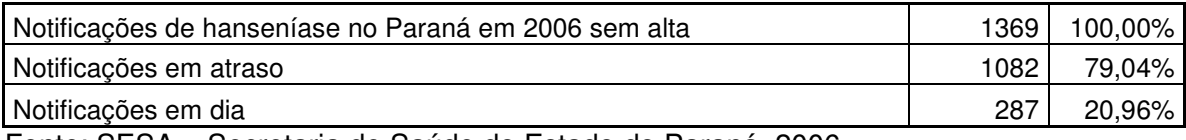

Fonte: SESA – Secretaria de Saúde do Estado do Paraná, 2006.

Tabela 10 – Notificações de hanseníase no Paraná em 2006 em atraso.

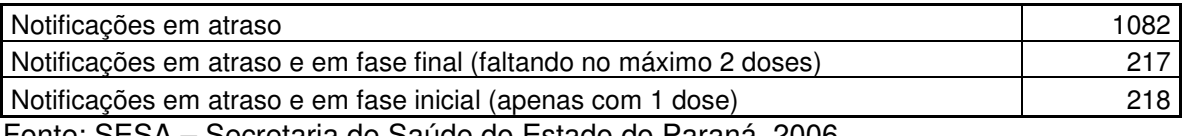

Fonte: SESA – Secretaria de Saúde do Estado do Paraná, 2006.

Atualmente, a média de atraso em dias das 1082 notificações em atraso, é de 128 dias, sendo que o limite é de 180 dias para tratamentos "PQT/MB/12 doses" / "PQT/MB/24 doses" e 90 dias para tratamentos PQT/PB/06 doses.

Esta média é preocupante para os tratamentos cujo limite é de 90 dias, pois já são indicados para o reinício de tratamento. Assim fica explícito que a unidade de saúde deve localizar o paciente para que ele tome a dose em domicílio, não atrasando assim em muitos dias, evitando o reinício de tratamento.

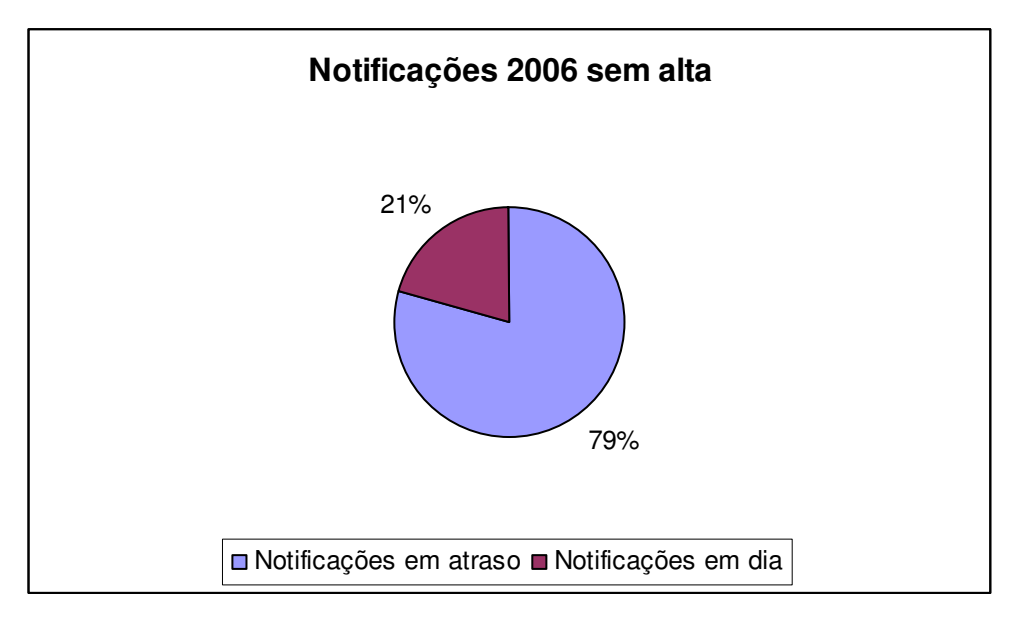

Gráfico 7 – Notificações em 2006 no Paraná em atraso Fonte: SESA – Secretaria de Saúde do Estado do Paraná, 2006.

Analisando-se as notificações de hanseníase sem alta no Paraná, no ano de 2006, 21% estão em atraso, como mostra o gráfico 7. Estas notificações podem gerar problemas na saúde pública, como:

- transmissão da doença, pois com sessões em atraso, é possível que um paciente possa transmitir a doença,
- custo, com a transmissão da doença, novos casos podem surgir, causando assim custo para o sistema de saúde pública, pois novos medicamentos serão necessários,

• incapacidade física, pois com sessões em atraso, pode ocasionar a evolução da doença.

Atualmente não existe um controle das notificações que não são iniciadas, pois quando é notificado um novo caso de hanseníase, já é preenchida a data do último comparecimento do paciente, concluindo que o paciente já iniciou o tratamento. No trabalho proposto, há um controle das sessões de tratamento não iniciadas, pois a primeira data de comparecimento de tratamento do paciente só é preenchida quando se inicia o seu tratamento, como mostra a figura 31.

| Relatório de Sessões Não Iniciadas |                                                                                                    |                                   |                       |  |                              |                    |  |  |  |  |  |
|------------------------------------|----------------------------------------------------------------------------------------------------|-----------------------------------|-----------------------|--|------------------------------|--------------------|--|--|--|--|--|
|                                    |                                                                                                    |                                   | <b>NOTIFICAÇÕES</b>   |  |                              |                    |  |  |  |  |  |
| UF                                 | <b>Data Inicio</b><br><b>Data</b><br><b>Município</b><br><b>Unidade</b><br><b>Paciente</b><br><b>Esquema</b><br><b>Cadastro</b><br><b>Tratamento</b> |                                   |                       |  |                              |                    |  |  |  |  |  |
|                                    | Parana Curitiba                                                                                                    | Unidade<br>Notificadora aaaa<br>1 |                       |  | 10/10/2006 01/01/2006        | PQT/PB/6<br>doses  |  |  |  |  |  |
|                                    | Parana Curitiba                                                                                                    | Unidade<br>Notificadora Bia       |                       |  | 26/09/2006 10/11/2006 Outros |                    |  |  |  |  |  |
|                                    | Parana Curitiba                                                                                                    | Unidade<br>Notificadora<br>1      | Carla da<br>Luz.      |  | 26/09/2006 02/01/2002        | PQT/PB/6<br>doses  |  |  |  |  |  |
|                                    | Parana Curitiba                                                                                                    | Unidade<br>Notificadora<br>1      | Guilherme<br>da Silva |  | 26/09/2006 01/01/2001        | PQT/MB/24<br>doses |  |  |  |  |  |
|                                    | Parana Curitiba                                                                                                    | Unidade<br>Notificadora<br>1      | Maria<br>marques      |  | 27/09/2006 01/05/2001 Outros |                    |  |  |  |  |  |
|                                    | Parana Curitiba                                                                                                    | Unidade<br>Notificadora<br>1      | Marta<br>kalil        |  | 26/09/2006 09/05/2006        | PQT/PB/6<br>doses  |  |  |  |  |  |

Figura 31 – Relatório de sessões não iniciadas

No PEPHans, foi desenvolvido um relatório que mostra os tratamentos que estão com as sessões em atraso, os tratamentos que já necessitam de reinício de tratamento e também mostra a quantidade de dias de atraso, como mostra a figura 32.

| Relatório de Sessões Atrasadas  |                    |                                |                                         |                    |                                               |                  |                          |  |  |
|---------------------------------|--------------------|--------------------------------|-----------------------------------------|--------------------|-----------------------------------------------|------------------|--------------------------|--|--|
|                                 |                    |                                | <b>NOTIFICACÕES</b>                     |                    |                                               |                  |                          |  |  |
| <b>Unidade</b>                  | <b>Paciente</b>    | <b>Data</b><br><b>Cadastro</b> | <b>Data Inicio</b><br><b>Tratamento</b> | <b>Esquema</b>     | <b>Data</b><br><b>Ultima</b><br><b>Sessao</b> | <b>Reiniciar</b> | <b>Dias</b><br>atrasados |  |  |
| Unidade<br>Notificadora Queiroz | Flávia de<br>Fadel |                                | 19/09/2006 20/10/2005 ROM               |                    | 28/07/2006 S                                  |                  | 48                       |  |  |
| Unidade<br>Notificadora         | Paulo da<br>Silva  | 20/09/2006 01/01/2005          |                                         | PQT/MB/24<br>doses | 01/01/2003 S                                  |                  | 1352                     |  |  |
| Unidade<br>Notificadora         | Roberto<br>Kilopo  |                                | 26/09/2006 04/03/2000 ROM               |                    | 01/01/2006 S                                  |                  | 256                      |  |  |

Figura 32 – Relatório de sessões atrasadas

### **4.3.5. Auxiliar a alta por cura no caso de tratamentos finalizados**

No SINAN, quando se finaliza o processo de tratamento do paciente, o sistema informa que o paciente deve receber a alta, mas não é um processo automático. Para se receber uma alta, o paciente deve passar por uma revisão médica na unidade de saúde.

Existem muitas notificações com tratamento finalizado onde a alta ainda está em aberto, contando assim como notificações ativas no banco de dados que já poderiam estar inativas.

No sistema atual é possível identificar os casos de hanseníase que sejam prováveis à indicação de alta, que é a "alta por cura", o cálculo é feito em cima da data de início e da data de último comparecimento.

Um exemplo de uma alta por cura, é quando um paciente com esquema terapêutico PQT/PB/06 doses, que teve início dia 11/07/2006 e está com a data de último comparecimento 13/03/2007. Entre estas datas tem um intervalo de 8 meses, então conclui que esta notificação pode ser provável de alta por cura.

Hoje, só é possível de saber se o paciente é indicado a alta por cura, verificando a ficha de acompanhamento na unidade de saúde, por isso, mais uma vez, cita-se a importância de se ter o histórico informatizado das sessões de tratamento do paciente, pois caso não seja indicado a alta, é importante saber o tempo que o paciente ficou sem tomar a medicação.

Atualmente, das 1369 notificações de hanseníase em 2006 no Paraná que estão sem alta, 77 notificações estão sugeridas como alta por cura, o que significa 6% de todas as notificações, como mostra na tabela 11.

Tabela 11 – Notificações de hanseníase no Paraná em 2006 sem alta e sugeridas como alta.

| Notificações sem alta                                      | 1369 | 100.00% l |
|------------------------------------------------------------|------|-----------|
| Notificações sugeridas a alta por cura                     |      | $6\%$     |
| Notificações não sugeridas a alta por cura                 | 1292 | $94\%$    |
| Eanta: CECA - Coorotorio de Coúde de Estado de Doronó 2006 |      |           |

Fonte: SESA – Secretaria de Saúde do Estado do Paraná, 2006.

Neste sistema proposto, há um histórico das sessões de tratamento do paciente, sendo assim possível identificar as notificações nas quais são indicadas a alta por cura, sem a necessidade de entrar em contato com a unidade de saúde do paciente para verificar sua ficha de acompanhamento.

Analisando as notificações que estão sugeridas a alta por cura no ano de 2006 no Paraná, verifica-se que são notificações que poderiam estar concluídas no sistema e ainda continuam como ativas. No intuito de diminuir este problema, no trabalho proposto, quando é cadastrada a última sessão de tratamento do paciente é mostrado um alerta informando que o número de sessões já é correspondente ao esquema e que se deve cadastrar a alta (neste caso, a alta por cura), como mostra a figura 33.

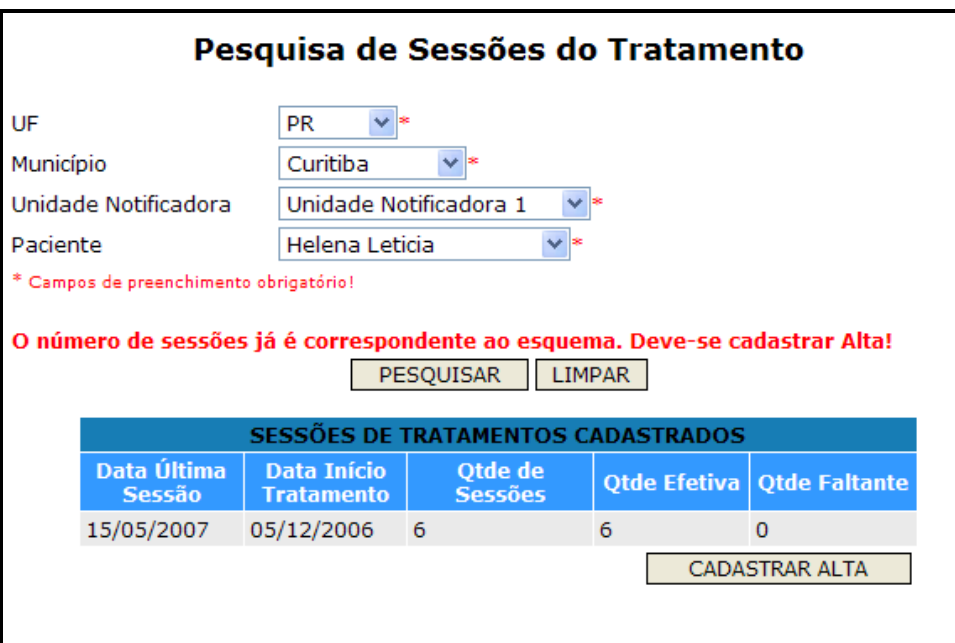

Figura 33 – Alerta de cadastro de alta

Neste trabalho também foi desenvolvido um relatório de tratamentos finalizados, para controlar todas as notificações que estão com o número de sessões já correspondente ao esquema terapêutico.

## **4.3.6. Facilitar a alteração de esquema terapêutico**

No SINAN, quando se necessita alterar o esquema terapêutico por erro de diagnóstico ou por motivo de reinício de tratamento, isto é realizado registrando no sistema a data da última alteração e o novo esquema terapêutico. Com esta estrutura não é possível identificar quantas vezes o tratamento foi alterado ou reiniciado para o mesmo paciente, apenas é possível identificar que foi alterado.

Não existindo um histórico das alterações de tratamento dos pacientes, não é possível identificar quantas alterações de tratamento existem, quando elas estão acontecendo, o motivo para estarem acontecendo, e se deveriam realmente acontecer. Para descobrir estas informações é necessário entrar em contato com a unidade de saúde que tratou o paciente, para a ficha do mesmo ser localizada e posteriormente analisada.

Analisando a base de dados de 2006, dos 1879 casos de hanseníase notificados no Paraná, 43 casos possuem o esquema terapêutico alterado, o que equivale a 2% do total dos casos, como mostra o gráfico 8.

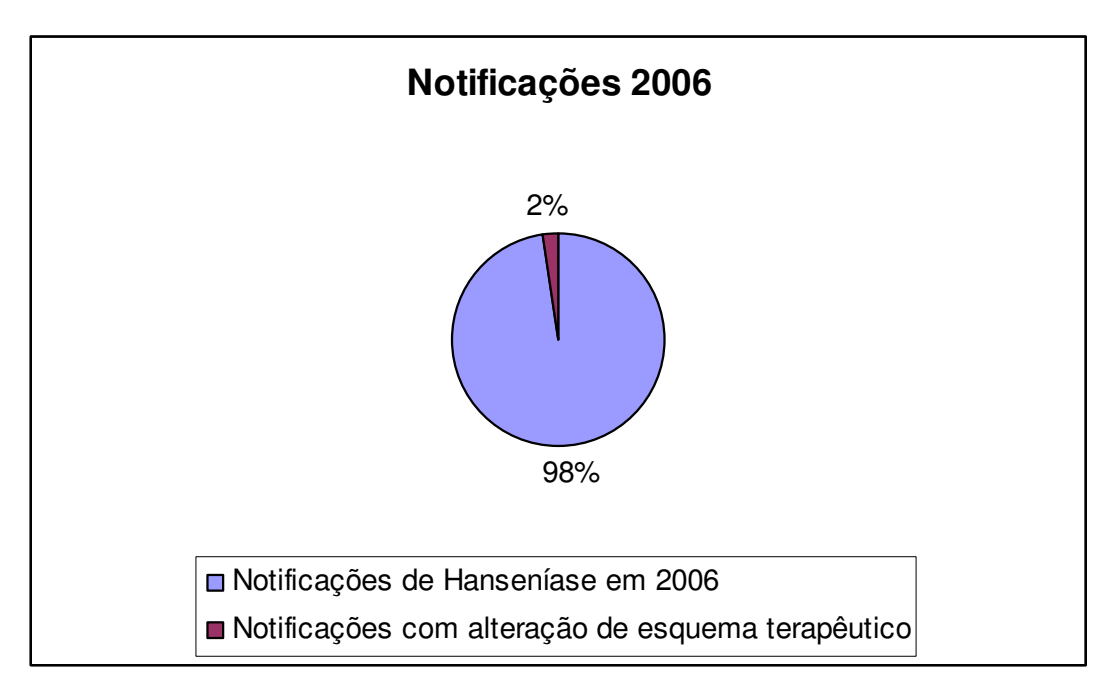

Gráfico 8 – Notificações com alteração de esquema terapêutico Fonte: SESA – Secretaria de Saúde do Estado do Paraná, 2006.

Nestes 2% de notificações com alteração de esquema terapêutico não é possível avaliar quantas vezes o esquema terapêutico foi alterado, pois só existe a informação do esquema terapêutico inicial, atual e a data de alteração.

O trabalho proposto apresenta o histórico das alterações do tratamento do paciente, o que possibilita identificar o motivo das alterações, que podem ocorrer por erro de diagnóstico ou por necessidade da evolução da doença, em notificações que necessitaram ser reiniciadas.

Não tendo o histórico das alterações do tratamento do paciente pode haver algumas restrições, como:

- impossibilidade de avaliar custo com alterações de tratamento, pois um novo tratamento gera custo para o sistema de saúde pública devido a novos medicamentos serem necessários, e
- impossibilidade de avaliar a quantidade de vezes que o paciente altera um mesmo tratamento.

### **4.3.7. Evitar a perda das informações já inseridas**

No sistema atual para se notificar um caso novo de hanseníase, o agente de saúde deve preencher 37 campos em um único processo. A desvantagem deste processo é que, se o usuário do sistema necessita interromper o cadastro, ele perde todas as informações já preenchidas, pois os dados apenas são gravados no final do preenchimento de todos os campos.

O trabalho proposto permite ao usuário cadastrar as notificações em 5 etapas, desde o cadastro de paciente até o respectivo tratamento. Estas etapas são os cadastros do paciente, da notificação, da residência, do diagnóstico e do tratamento.

Este cadastro pode ser interrompido em qualquer das etapas, sem que haja perda de informações, podendo-se dar continuidade ao cadastro da notificação a qualquer momento. Caso o cadastro seja interrompido, a notificação fica armazenada como "Ficha Incompleta" no sistema.

Um acompanhamento destas Fichas Incompletas é possível através de relatórios e de um Edital, como mostram as figuras 34 e 35, para evitar

notificações incompletas que acarretariam em uma perda de um novo registro da doença, o que não deve ocorrer, a fim de corroborar para a meta de controle da hanseníase.

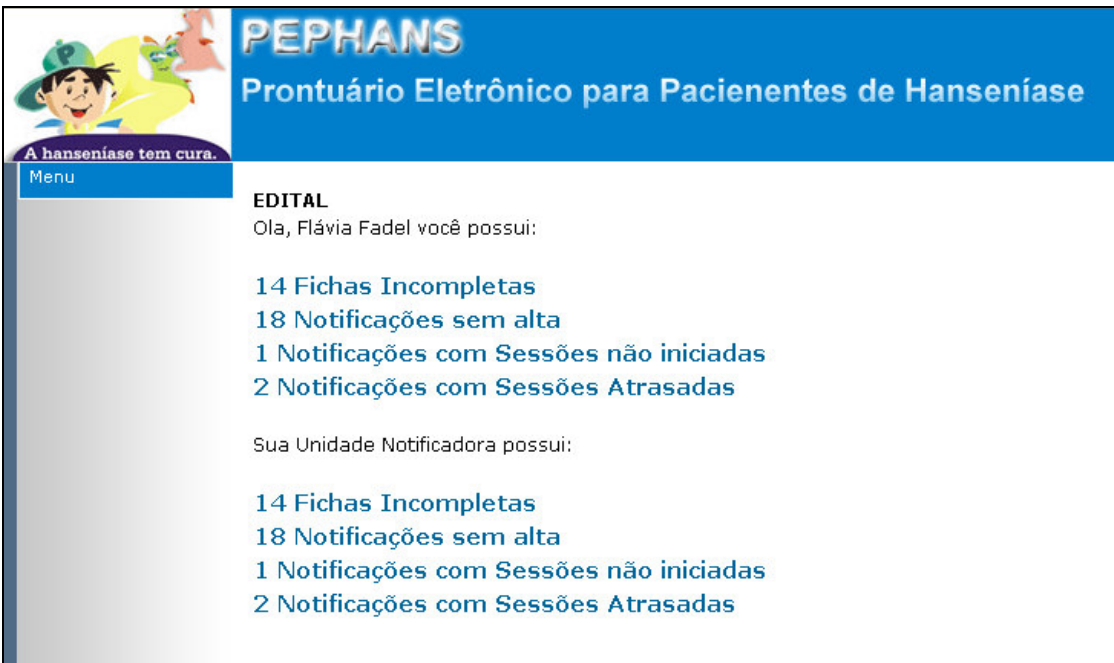

Figura 34 – Edital do sistema - alerta de fichas incompletas

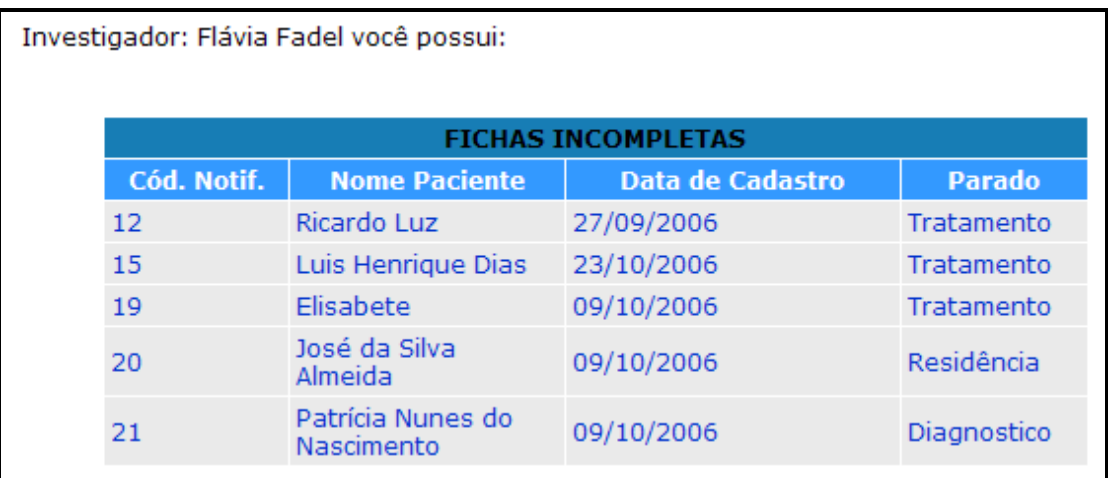

Figura 35 – Relatório de fichas incompletas

#### **4.3.8. Reaproveitamento do cadastro do paciente**

No sistema atual não existe nenhum reaproveitamento do cadastro do paciente, então, se um paciente contrair novamente a doença, esta pessoa é cadastrada novamente na base de dados e os seus dados antigos não são reaproveitados, o que dificulta muito a identificação da reincidência da doença.

Outro grande problema no SINAN é a possibilidade de "duplicidade verdadeira", significando que uma ficha de notificação da hanseníase foi cadastrada mais de uma vez, gerando duplicidade no banco de dados, com uma mesma pessoa com mais de uma notificação ativa no sistema.

No trabalho proposto é realizada uma busca no banco de dados por uma notificação ativa para o paciente que está sendo inserido naquele momento. Caso exista uma notificação ativa, um alerta é mostrado, avisando que para aquele paciente já existe uma notificação ativa, e questionando sobre a continuidade do cadastro.

Este trabalho também apoiar o reaproveitamento do cadastro do endereço, caso seja necessário cadastrar mais de uma notificação para um mesmo endereço, este precisa ser cadastrado apenas uma vez e todas as notificações do mesmo endereço são interligadas e podem ser alteradas a qualquer momento.

### **4.3.9. Monitorar os usuários do sistema**

Atualmente não há como identificar qual usuário do sistema cadastrou cada uma das notificações, impossibilitando assim a tomada de decisão referente ao treinamento de usuários. Esta identificação permitiria avaliar os usuários do sistema, considerando os preenchimentos das notificações, podendo ser com muitos ou poucos erros, classificando qual nível de conhecimento do usuário sobre a doença e o sistema que ele utiliza. Com isso seria possível avaliar a necessidade e o nível de treinamento, resultando assim em usuários qualificados e conseqüentemente mais qualidade nos dados inseridos e manipulados.

Atualmente, existe um grande problema referente à falha de preenchimento das fichas epidemiológicas, muitos campos de preenchimento essenciais são deixados vazios, gerando assim má qualidade das informações.

O sistema proposto armazena o usuário que cadastrou uma determinada notificação, para que se possa no futuro classificá-lo quanto a qualidade do preenchimento dos cadastros. Com isso, torna-se possível que o sistema auxilie também na seleção dos usuários que necessitam de treinamento.

#### **4.3.10. Auxiliar o preenchimento da notificação através de Auto-Ajuda**

No sistema atual não existe uma funcionalidade que explique a importância de cada campo da ficha epidemiológica, isto pode ser útil devido a grande rotatividade de Recursos Humanos (RH) na saúde pública. Esta rotatividade ocasiona funcionários novos que necessitam de treinamento para compreender como funciona a política de controle da hanseníase.

Provavelmente, em função da quantidade reduzida de treinamentos e da alta rotatividade de RH, há muitas falhas no preenchimento das fichas epidemiológicas da hanseníase, pois ainda há agentes da saúde com pouco conhecimento técnico da doença.

No intuito de se obter maior qualidade nos dados obtidos no preenchimento do cadastro de uma nova notificação, o sistema proposto pode auxiliar o agente de saúde com uma funcionalidade de auto-ajuda sobre cada campo da ficha epidemiológica.

Este auto-ajuda funciona como mostra a figura 36, onde, ao lado de cada campo da tela, há uma imagem  $\mathbf{U}$ , que quando acionada, mostra uma segunda tela, onde constarão informações do campo selecionado, como nome, obrigatoriedade e descrição do campo, como mostra a figura 37.

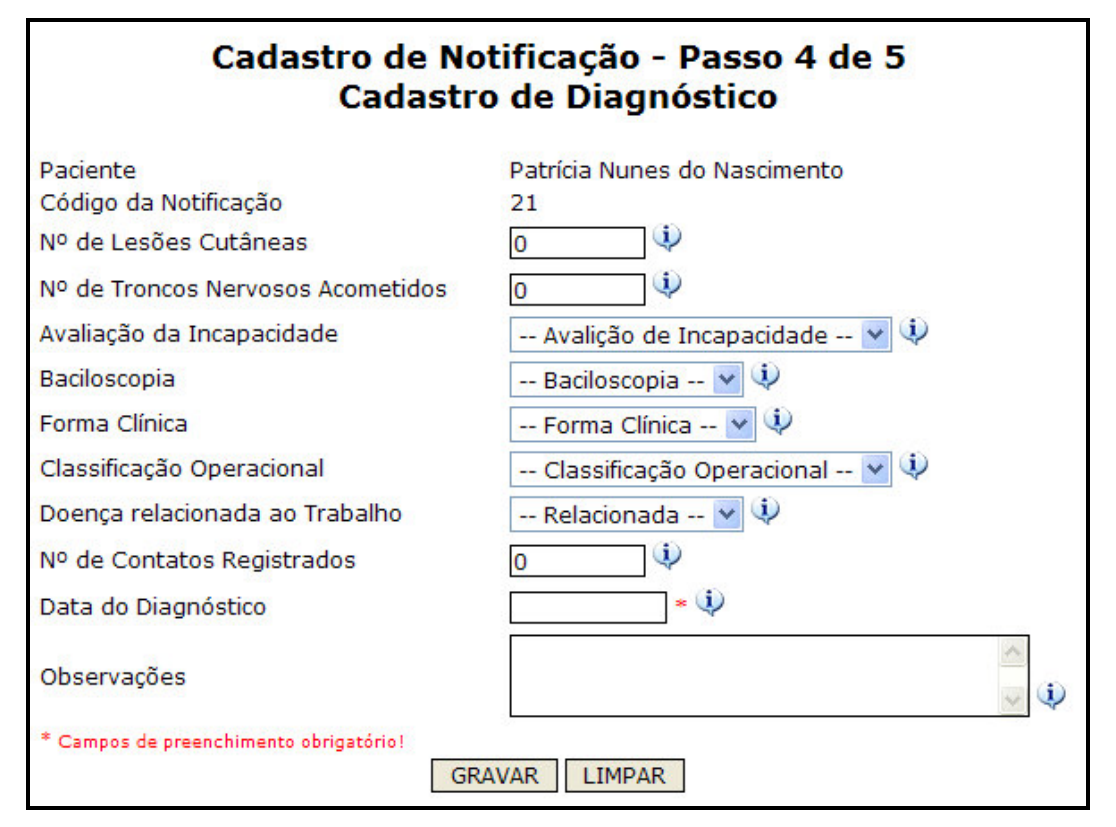

Figura 36 – Auto-Ajuda dos campos de ficha epidemiológica

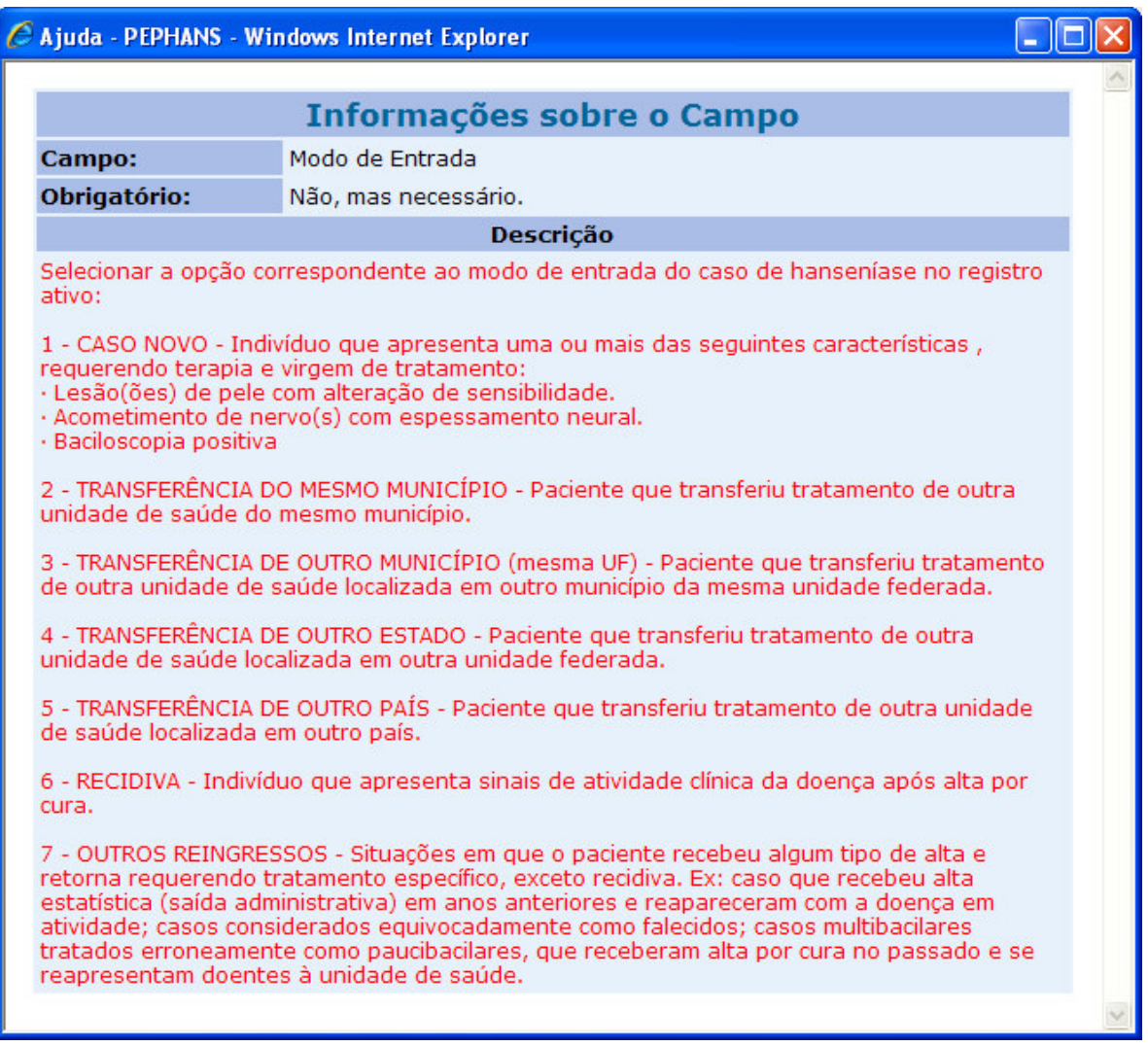

Figura 37 – Auto-Ajuda - informação sobre o campo selecionado

# **4.3.11. Auxiliar o reinício de tratamento**

No SINAN não existe uma funcionalidade que mostre as notificações que necessitam ser reiniciadas, pois o controle das sessões de tratamento está na ficha de acompanhamento do tratamento do paciente que fica na unidade de saúde do paciente, então, apenas essa unidade é capaz de avaliar se o paciente necessita de reinicio de tratamento.

Atualmente no SINAN, só é possível levantar algumas notificações que são indicadas a reinício de tratamento.

Por exemplo, um registro no banco de dados, com esquema terapêutico PQT/PB/06 doses, teve inicio no dia 14/02/2006 e tem a data de último comparecimento em 14/06/2006. Com este intervalo suponha-se que o paciente recebeu 5 doses e com tratamento atrasado mais de 6 meses, o que significa que ele pode ser um indicado para reinicio de tratamento.

Para o exemplo citado, só é possível ter certeza do reinicio do tratamento se for verificada a ficha de acompanhamento na unidade de saúde.

No ano de 2006 no Paraná, das 1369 notificações que estão sem alta, 1082 notificações estão em atraso e destas, 341 estão em atraso e são indicadas como reinicio de tratamento, isto é o equivalente a 32% dos casos em atraso, como mostra a tabela 12 e o gráfico 9.

Tabela 12 – Notificações de hanseníase no Paraná em 2006 sugeridas a reinicio de tratamento

| Notificações sem alta                                           | 1369 |           |
|-----------------------------------------------------------------|------|-----------|
| Notificações em atraso                                          | 1082 | 100.00% l |
| Notificações em atraso e indicadas a reinicio de tratamento     | 341  | $32\%$    |
| Notificações em atraso e não indicadas a reinicio de tratamento | 741  | 68%       |
| Fente: CECA - Cessateria de Caúde de Fetede de Deroné 000C      |      |           |

Fonte: SESA – Secretaria de Saúde do Estado do Paraná, 2006.

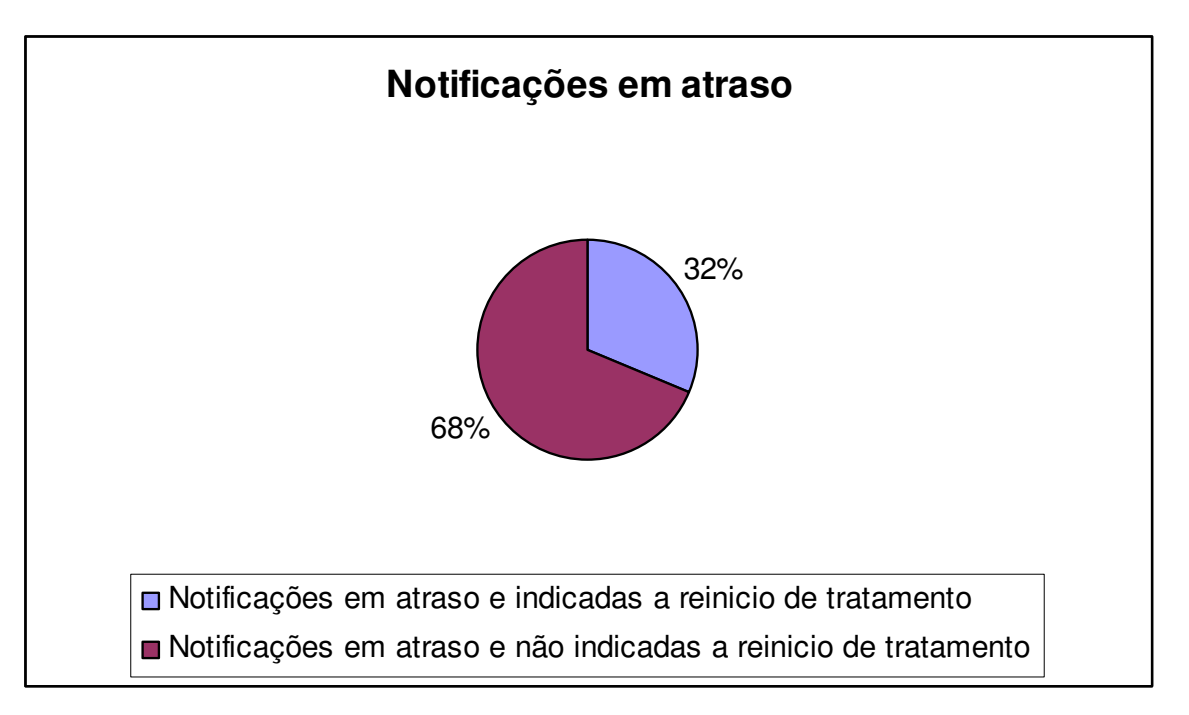

Gráfico 9 – Notificações em 2006 no Paraná em atraso e indicadas a reinicio de tratamento Fonte: SESA – Secretaria de Saúde do Estado do Paraná, 2006.

Analisando-se as estatísticas acima, pode-se verificar que ainda existe uma importante preocupação, pois estas notificações geram problemas na saúde pública, como:

- transmissão da doença, pois com estas sessões estão em atraso mais do que o tempo permitido e não estão finalizadas. A probabilidade de que um paciente possa transmitir a doença é maior, pois sem tomar a medicação por muito tempo o paciente é suscetível a transmissão da doença;
- custo, com a transmissão da doença, novos casos podem surgir, causando assim custo para o sistema de saúde pública, pois novos medicamentos serão necessários;
- incapacidade física, pois com sessões em atraso por muito tempo, pode gerar a evolução da doença.

No intuito de auxiliar o reinicio de tratamento, para não haver demora no inicio do novo tratamento, foi desenvolvido neste trabalho a funcionalidade que indica os casos que necessitam de reinicio, como mostra a figura 38. Este exemplo mostra um tratamento que está em atraso, pois a data limite do esquema terapêutico passou de 3 meses e neste caso, quando o agente de saúde for cadastrar a sessão de tratamento, o sistema indicará o Reinicio de Tratamento.

| <b>SESSÕES DE TRATAMENTOS CADASTRADOS</b> |                                                                                                    |   |  |  |  |  |  |
|-------------------------------------------|----------------------------------------------------------------------------------------------------|---|--|--|--|--|--|
| Data Última<br><b>Sessão</b>              | <b>Data Início</b><br>Qtde de<br>Otde Efetiva   Otde Faltante<br><b>Sessões</b><br><b>Tratamento</b> |   |  |  |  |  |  |
|                                           | 01/01/2006                                                                                           | 6 |  |  |  |  |  |
| REINICIAR TRATAMENTO                      |                                                                                                    |   |  |  |  |  |  |
|                                           |                                                                                                    |   |  |  |  |  |  |

Figura 38 – Reinício de tratamento - tela cadastro de sessão

Também foi desenvolvido um relatório que mostra os tratamentos que estão com as sessões em atraso, mostrando os tratamentos que já necessitam de reinicio de tratamento e também mostra a quantidade de dias de atraso, como mostra a figura 39.

| Relatório de Sessões Atrasadas  |                     |                                |                                         |                    |                                               |                  |                          |  |  |  |
|---------------------------------|---------------------|--------------------------------|-----------------------------------------|--------------------|-----------------------------------------------|------------------|--------------------------|--|--|--|
|                                 | <b>NOTIFICAÇÕES</b> |                                |                                         |                    |                                               |                  |                          |  |  |  |
| <b>Unidade</b>                  | <b>Paciente</b>     | <b>Data</b><br><b>Cadastro</b> | <b>Data Inicio</b><br><b>Tratamento</b> | <b>Esquema</b>     | <b>Data</b><br><b>Ultima</b><br><b>Sessao</b> | <b>Reiniciar</b> | <b>Dias</b><br>atrasados |  |  |  |
| Unidade<br>Notificadora Queiroz | Flávia de<br>Fadel  |                                | 19/09/2006 20/10/2005 ROM               |                    | 28/07/2006 S                                  |                  | 48                       |  |  |  |
| Unidade<br>Notificadora         | Paulo da<br>Silva   |                                | 20/09/2006 01/01/2005                   | PQT/MB/24<br>doses | 01/01/2003 S                                  |                  | 1352                     |  |  |  |
| Unidade<br>Notificadora         | Roberto<br>Kilopo   |                                | 26/09/2006 04/03/2000 ROM               |                    | 01/01/2006 S                                  |                  | 256                      |  |  |  |

Figura 39 – Reinício de tratamento - relatório de sessões atrasadas

Como no sistema atual não existe esta funcionalidade, os benefícios que ela pode trazer são:

- não continuar um tratamento que já pode estar inválido, o que causa aumento de custos e perda de tempo para o paciente;
- auxiliar de forma automatizada o reinício de tratamento, sem ter a necessidade entrar em contato com a Unidade de Saúde do paciente.

### **CONCLUSÃO**

É necessário descobrir onde é possível contribuir para os avanços e desenvolver sistemas que sejam capazes de auxiliar tanto o paciente quanto os profissionais envolvidos no processo do tratamento da hanseníase. Informações organizadas e estruturadas facilitam também ações governamentais e programas de prevenção a doenças.

Atualmente o sistema de informações implantado na saúde pública para o controle da hanseníase no Brasil, possui várias deficiências que influenciam para que ainda seja o segundo país em número de casos no mundo, demonstrando que a endemia precisa ser controlada e diminuída.

O PEPHans possibilita reduzir drasticamente as deficiências no sistema atual, gerando alertas, tais como: verificação de inconsistência de dados, apoio da escolha do melhor esquema terapêutico, sessões em atraso e sessões não iniciadas e alta por cura. E também cria novas funcionalidades, tais como: monitorar os usuários do sistema, armazenar histórico das sessões de tratamento, armazenar histórico das alterações do tratamento do paciente, cadastro em etapas, reaproveitamento do cadastro do paciente, auto-ajuda de preenchimento dos campos, e auxiliar o reinicio de tratamento. Além de disponibilizar uma base única de informação, com acesso de qualquer local do país que tenha acesso à Internet.

Assim, com este trabalho espera-se disponibilizar um Prontuário Eletrônico para Pacientes de Hanseníase como uma ferramenta de apoio à decisão na redução de casos de hanseníase como um problema de saúde pública. Com o PEPHans espera-se obter uma melhor qualidade nos dados da hanseníase, gerando funcionalidades específicas no intuito de apoiar os gestores da hanseníase a tomarem decisões para a redução de novos casos da doença.

Além das contribuições diretas para a população, profissionais e gestores, o sistema auxiliará facilitando e possibilitando o desenvolvimento de novas pesquisas científicas, como por exemplo, a pesquisa desenvolvida para provar que a hanseníase está associada à suscetibilidade genética, como indicado anteriormente.

#### **TRABALHOS FUTUROS**

Sugere-se como evolução do sistema, um gerador de relatórios que mostrem as taxas de prevalência da doença, por qualquer campo da ficha epidemiológica.

Outro ponto importante para evolução do sistema, é a integração do PEPHans com o sistema de cadastro de dados via PDA. Nesta ferramenta, o agente de saúde poderá fazer a coleta de dados de uma nova notificação ou de uma nova sessão de tratamento em campo via PDA, e em seguida integrar estas informações com o banco de dados do PEPHans através de uma rede sem fio.

A partir dos dados levantados nas estatísticas dos resultados, podese obter trabalhos posteriores de conteúdo direcionado a descoberta da causa das inconsistências dos dados clínicos, pois a origem é complexa.

Propor, a implantação de um piloto do PEPHans na Secretaria de Saúde do Estado do Paraná, com o objetivo de validar o sistema apresentado, e apresentar o sistema para o Ministério da Saúde e para o CNPq.

# **REFERÊNCIAS BIBLIOGRÁFICAS**

AQUINO, Dorlene Maria Cardoso de; CALDAS, Arlene de Jesus Mendes; SILVA, Antônio Augusto Moura da et al. Profile of the leprosy patients of hiperendemic area Amazonian Maranhão, Brazil. **Rev. Soc. Bras. Med. Trop**., v. 36, n. 1, p.57-64, feb. 2003.

ARAÚJO, Marcelo Grossi. Hanseníase no Brasil. **Revista da Sociedade Brasileira de Medicina Tropical**, v.36, n.03, p.373-382, maio/jun., 2003.

BATISTA, Emerson de Oliveira. **Sistema de Informação: o uso consciente da tecnologia para o gerenciamento**. São Paulo: Saraiva, 2004.

BITTENCOURT, Sonia Azevedo; CAMACHO, Luiz Antonio Bastos; LEAL, Maria do Carmo. O Sistema de Informação Hospitalar e sua aplicação na saúde coletiva. **Cad. Saúde Pública**, Rio de Janeiro, v. 22, n. 1, p.19-30, Jan. 2006.

BOOCH, Grady; RUMBAUGH, James; JACOBSON, Ivar. **UML: guia do usuário**. Rio de Janeiro: Campus, 2005. 474 p.

BRANCO, Maria Alice Fernandes. **Sistemas de informação em saúde no nível local**. Cad. Saúde Pública, v.12, n.02, p.267-270, Abr./Jun. 1996.

BRASIL; Ministério da Saúde. **Controle da hanseníase: uma proposta de integração ensino - serviço**. Rio de Janeiro, RJ, 1989. 124 p.

BRASIL; Ministério da Saúde. **Guia de vigilância epidemiológica**. Brasília: Ministério da Saúde, Secretaria de Vigilância em Saúde, 6ª edição, 2005. 816 p.

BRASIL; Ministério da Saúde. **Guia para o controle da hanseníase**. Brasília: Ministério da Saúde, 2002. 89 p.

BRASIL; Ministério da Saúde. Secretaria-Executiva. **Glossário Temático Economia da Saúde**. Brasília: Editora do Ministério da Saúde, 2005. 56 p.

BRASIL; Ministério da Saúde. **Manual de leprologia**. Rio de Janeiro: Ministério da Saúde, 1960. 171 p.

BRASIL; Ministério da Saúde. **Plano Nacional de Eliminação da Hanseníase em nível municipal 2006-2010**. Brasília: Ministério da Saúde, 2006. 31 p.

BRASIL; Ministério da Saúde. Secretaria-Executiva. **Política Nacional de Informação e Informática em Saúde**. Brasília: Ministério da Saúde, Departamento de Informação e Informática do SUS, 2004. 38 p.

BRASIL; Ministério da Saúde. **Sistema de Informação de Agravos de Notificação – SINAN NET**. Curitiba: Secretaria de Estado da Saúde do Paraná, 2006. 63 p.

BRASIL; Ministério da Saúde. Secretaria de Atenção à Saúde. **Sistema de Informação da Atenção Básica SIAB Indicadores 2002**, Brasília: Ministério da Saúde, Departamento de Atenção Básica, 5ª ed, 2003.

BRASIL; Ministério da Saúde. 12 JUN 2006. Produced by Ministro Agenor Álvares. Disponível em

<http://portal.saude.gov.br/portal/aplicacoes/noticias/noticias\_detalhe.cfm?co\_seq\_n oticia=27580>. Acesso em 6 nov. 2007.

BRASIL; Ministério da Saúde. 27 JAN 2006. Disponível em <http://portal.saude.gov.br/portal/aplicacoes/noticias/noticias\_detalhe.cfm?co\_seq\_n oticia=23605>. Acesso em 6 nov. 2007.

CARVALHO, André de Oliveira; PAULA EDUARDO, Maria Bernadete de. **Sistemas de Informação em Saúde para Municípios**. São Paulo: Fundação Petrópolis Ltda, 1998.

COSTA, Claudio Giulliano Alves da. "**Desenvolvimento e Avaliação Tecnológica de um Sistema de Prontuário Eletrônico do Paciente, Baseado nos Paradigmas da World Wide Web e da Engenharia de Software**. [dissertação de mestrado]. Campinas: Universidade Estadual de Campinas; 2001.

CRUZ, Marly Marques da; TOLEDO, Luciano Medeiros de; SANTOS, Elizabeth Moreira dos. O sistema de informação de AIDS do Município do Rio de Janeiro: suas limitações e potencialidades enquanto instrumento da vigilância epidemiológica. **Cad. Saúde Pública**, v.19, n.01, p.81-89, Jan./Fev. 2003.

CUMMINS, Fred. **Integração de sistemas**: EAI - Enterprise Application Integration: arquiteturas para integração de sistemas e aplicações corporativas. Rio de Janeiro: Campus, 2002.

FURLAN, José Davi. **Modelagem de objetos através da UML - The Unified Modeling Language**. São Paulo: Makron Books, 1998. 329 p.

HEUSER, Carlos Alberto. **Projeto de Banco de Dados**. 3. ed. Porto Alegre: Ed. Sagra & Luzzatto, 2000. 112 p.

JACOBSON, R. Robert; KRAHENBUHL, L. James. Leprosy. **Lancet**, v. 353, p. 655- 660, Feb. 1999.

LARMAN, Craig. **Utilizando UML e padrões : uma introdução à análise e ao projeto orientados a objetos e ao processo unificado**. 2. ed. Porto Alegre: Bookman, 2004. 607 p.

LOVERA, Maria Elisabete. **Programa estadual de controle da hanseníase**. Secretaria de Estado da Saúde do Paraná, Paraná, 2004.

MALLET, Ana Luisa Rocha. Qualidade em Saúde: tópicos para discussão. **Revista da SOCERJ**, v. 18, n. 05, p.449-456, Set/Out, 2005.

MARTELLI, Celina Maria Turchi; STEFANI, Mariane Martins de Araújo; PENNA, Gerson Oliveira, et al. Endemias e epidemias brasileiras, desafios e perspectivas de investigação científica: hanseníase. **Rev. bras. epidemiol**., v. 05, n. 03, p.273-285, dez., 2002.

MARTHA, Amilton Souza, SALOMÃO, Paulo Lisias, ROMANI, Renato, et al. **Clinic Web: PEP e interação com dispositivos móveis**. In: X CONGRESSO BRASILEIRO DE INFORMÁTICA EM SAÚDE - CBIS, 2006, Florianópolis. 2006.

MASSAD, Eduardo; MARIN, Heimar F.; AZEVEDO NETO, Raymundo Soares de. **O prontuário eletrônico do paciente na assistência, informação e conhecimento médico**. São Paulo: [s.n.], 2003. 202 p.

MELENDEZ FILHO, Rubem. **Prototipação de sistemas de informações: fundamentos, técnicas e metodologia**. Rio de Janeiro: LTC, 1990. 232 p.

MIRANDA, Antonio. Os conceitos de organização baseada na informação e no conhecimento e o desenvolvimento de serviços bibliotecários. **Revista Ciência da Informação**, v. 22, n. 03, p. 227-232, Brasília, set./dez 1993.

MONOT, Marc ; HONORÉ Nadine ; GARNIER Thierry ; et at. On the origin of leprosy. **Science**, v. 308, p. 1040-1042, May., 2005.

MOURA, Luciano Raizer. Informação: a essência da qualidade. **Ciência da Informação**, v. 25, n. 01,1996.

NARDON, Fabiane Bizinella; FURUIE, Sérgio; TACHINARDI, Umberto. **Novas Tecnologias para Construção do Prontuário Eletrônico do Paciente**. In: VII CONGRESSO BRASILEIRO DE INFORMÁTICA EM SAÚDE, 2000, São Paulo. 2000.

NOVAES, Magdala de Araújo; BELIAN, Rosalie Barreto. **Pontos Estratégicos para Especificação de um Prontuário Eletrônico do Paciente como Instrumento de Cooperação Clínica na Web**. In: IX CONGRESSO BRASILEIRO DE INFORMÁTICA EM SAÚDE - CBIS, 2004, Ribeirão Preto. 2004.

OLIVEIRA, Sonia Valle W. Borges de; ARROYO, Cristiane S.; OLIVEIRA, Marcio Mattos Borges de. **A Tecnologia de Informação e a Informação na Saúde**. In: IX CONGRESSO BRASILEIRO DE INFORMÁTICA EM SAÚDE - CBIS, 2004, Ribeirão Preto. 2004.

OPROMOLLA, Diltor Vladmir Araújo. Terapêutica da hanseníase. **Medicina/Ribeirão Preto**, p. 345-350, jul./set. 1997.

OPROMOLLA, Diltor Vladimir; NOBREGA, Rubens Cunha; GONCALVES, Neusa Nunes da Silva e *et al*. Estimativa da prevalência da hanseníase pela investigação em demanda inespecífica de agências de saúde. **Rev. Saúde Pública**, v. 24, n. 03, p.178-185, jun. 1990.

ORGANIZAÇÃO MUNDIAL DA SAÚDE. **Estratégia Global para maior redução da carga da Hanseníase e a sustentação das atividades de controle da Hanseníase (período do Plano: 2006-2010).** Geneva, 2005.

PENNA, Gerson Oliveira; PONTES, Lígia Kerr. Hanseníase, Doença infectocontagiosa, crônica, curável, causada pelo Mycobacterium lepra. **Guia de Vigilância de Bolso do Ministério da Saúde**. 5ª edição, Novembro de 2005.

PINHEIRO, Lena Vania Ribeiro; LOUREIRO, José Mauro Matheus. Traçados e limites da ciência da informação. **Ciência da Informação**, v. 24, n. 01, 1995.

PRESSMAN, Roger S. **Engenharia de software**. São Paulo: Makron Books, 1995. 1056 p.

REIS, Vera Lúcia Lopes. Doenças infecto-parasitárias: Hanseníase. **Jornal Brasileiro de Medicina,** v. 54, n. 05, p.88-98, maio, 1988.

SANTOS, Ana Paula de Torres; ALMEIDA, Gláucia Gomes de; MARTINEZ, et al. Imunopatologia da Hanseníase: Aspectos Clínicos e Laboratoriais. **NewsLab**, edição 73, 2005.

SILVA, Antônio Augusto Moura da; RIBEIRO, Valdinar Sousa; JÚNIOR, Antônio Freitas Borba, et al. Avaliação da qualidade dos dados do Sistema de Informações sobre Nascidos Vivos em 1997-1998. **Rev. Saúde Pública**, v.35, n.06, p.508-514, Dez. 2001.

SIMÕES, Maria Jacira; DELELLO, Danieli. Estudo do comportamento social dos pacientes de hanseníase do município de São Carlos – SP. **Revista Espaço para a Saúde**, v. 07, n.01, p.10-15, Londrina, dez. 2005.

SOUZA, Cacilda Silva. Hanseníase: formas clínicas e diagnóstico diferencial. **Medicina/Ribeirão Preto**, p. 325-334, jul./set. 1997.

SOUZA, Wayner Vieira; BARCELLOS; Cristhovam Castro; BRITO, Ana Maria *et al*. Empirical bayesian model applied to the spatial analysis of leprosy occurrence. **Rev. Saúde Pública**, v. 35, n. 05, p.474-480, oct. 2001.

VIRMOND, Marcos; VIETH, H Hannelore. Prevenção de incapacidades na hanseníase: uma análise crítica. **Medicina/Ribeirão Preto**, v. 30, n. 3, p. 358-363, 1997.

WALL, Dave; COOPER, Karen. **Usando a World Wide Web**. Rio de Janeiro: Campus, 1997. 560 p. 1997.

YOURDON, Edward. **Análise estruturada moderna**. Rio de Janeiro: Campus, 1992. 836 p.

**APÊNDICE A – Script do banco de dados**

CREATE TABLE altas ( codAlta int NOT NULL, codTratamento int NOT NULL, codDiagnostico int NOT NULL, codTipoAlta int NOT NULL, dataAlta datetime NOT NULL, observacoes text NULL, codNotificacao int NOT NULL, codPaciente int NOT NULL ) go ALTER TABLE altas ADD PRIMARY KEY (codAlta) go CREATE TABLE bairros ( codMunicipio int NOT NULL, codBairro int NOT NULL, codUF int NOT NULL, nomeBairro varchar(80) NOT NULL, codIBGEBairro int NULL  $\lambda$ go ALTER TABLE bairros ADD PRIMARY KEY (codMunicipio, codBairro, codUF) go CREATE TABLE diagnosticos ( codDiagnostico int NOT NULL, codNotificacao int NOT NULL, codPaciente int NOT NULL, observacoes text NULL, numContatosReg int NULL, relacionadoTrab char(2) NULL, baciloscopia CHAR(2) NULL, clasOperacional varchar(30) NULL, avaliacaoIncapacidade varchar(100) NULL, formaClinica varchar(40) NULL, numTroncosAcomet int NULL, numLesoesCutaneas int NULL, dataDiagnostico datetime NOT NULL )

go

```
ALTER TABLE diagnosticos
   ADD PRIMARY KEY (codDiagnostico, codNotificacao, codPaciente)
go
CREATE TABLE escolaridades (
   codEscolaridade int NOT NULL,
   descEscolaridade varchar(50) NOT NULL
\lambdago
ALTER TABLE escolaridades
   ADD PRIMARY KEY (codEscolaridade)
go
CREATE TABLE funcoes (
   codFuncao int NOT NULL,
   codTipoFuncao int NOT NULL,
   nomeFuncao varchar(80) NOT NULL
\lambdago
ALTER TABLE funcoes
   ADD PRIMARY KEY (codFuncao)
go
CREATE TABLE investigadores (
   codInvestigador int NOT NULL,
   codUnidadeNot int NOT NULL,
   codFuncao int NOT NULL,
   nomeInvestigador varchar(100) NOT NULL,
   email varchar(50) NULL,
   login varchar(10) NOT NULL,
   senha varchar(10) NOT NULL,
   ativo char(1) NOT NULL
\lambdago
ALTER TABLE investigadores
   ADD PRIMARY KEY (codInvestigador, codUnidadeNot)
go
```
CREATE TABLE modos\_deteccao (

codModoDeteccao int NOT NULL, descModoDeteccao varchar(50) NOT NULL ) go ALTER TABLE modos deteccao ADD PRIMARY KEY (codModoDeteccao) go CREATE TABLE modos\_entrada (codModoEntrada int NOT NULL. codModoEntrada descModoEntrada varchar(50) NOT NULL ) go ALTER TABLE modos entrada ADD PRIMARY KEY (codModoEntrada) go CREATE TABLE municipios ( codUF int NOT NULL, codMunicipio int NOT NULL, nomeMunicipio varchar(100) NOT NULL, codIBGEMunicipio int NULL ) go ALTER TABLE municipios ADD PRIMARY KEY (codUF, codMunicipio) go CREATE TABLE notificacoes ( codNotificacao int NOT NULL, int NOT NULL, codUnidadeNot int NOT NULL, codInvestigador int NOT NULL, codModoDeteccao int NULL, codModoEntrada int NULL, dataNotificacao datetime NULL, dataCadastro datetime NOT NULL, fichaCompleta char(1) NOT NULL ) go

ALTER TABLE notificacoes ADD PRIMARY KEY (codNotificacao, codPaciente) go

CREATE TABLE pacientes ( codPaciente int NOT NULL, codEndereco int NULL, codEscolaridade int NULL, telefone varchar(20) NULL, ocupacao varchar(80) NULL, nomeMae varchar(80) NULL, numCartaoSUS int NULL. raca int NULL, sexo char(2) NULL, nomePaciente varchar(100) NOT NULL, dataNascimento datetime NULL ) go ALTER TABLE pacientes ADD PRIMARY KEY (codPaciente) go CREATE TABLE paises ( codPais int NOT NULL, nomePais varchar(50) NOT NULL ) go ALTER TABLE paises ADD PRIMARY KEY (codPais) go CREATE TABLE residencias ( codEndereco int NOT NULL, endereco varchar(100) NOT NULL, numEndereco int NULL, complemento varchar(100) NULL, pontoReferencia varchar(50) NULL, zona varchar(10) NULL, CEP varchar(10) NULL, codMunicipio int NULL, codUF int NULL, codBairro int NULL

 $\left( \right)$ go

ALTER TABLE residencias ADD PRIMARY KEY (codEndereco) go

CREATE TABLE sessoes\_tratamento ( codSessao int NOT NULL, codTratamento int NOT NULL,<br>codDiagnostico int NOT NULL, codDiagnostico codNotificacao int NOT NULL, int NOT NULL, data datetime NOT NULL, observacoes text NULL ) go

ALTER TABLE sessoes\_tratamento ADD PRIMARY KEY (codSessao) go

```
CREATE TABLE tipos_alta (
   codTipoAlta int NOT NULL,
   nomeTipoAlta varchar(50) NOT NULL
\lambda
```
go

```
ALTER TABLE tipos alta
   ADD PRIMARY KEY (codTipoAlta)
go
```

```
CREATE TABLE tipos_funcoes (
    codTipoFuncao int NOT NULL,
    nomeTipoFuncao varchar(50) NULL
\left( \right)
```

```
go
```

```
ALTER TABLE tipos funcoes
   ADD PRIMARY KEY (codTipoFuncao)
go
```

```
CREATE TABLE tratamentos (
   codTratamento int NOT NULL,
   codDiagnostico int NOT NULL,
   codNotificacao int NOT NULL,
   codPaciente int NOT NULL,
   dataInicioTratamento datetime NOT NULL,
   esquemaTerap varchar(50) NOT NULL,
   dataCadastro datetime NOT NULL,
   ativo char(2) NULL
)
go
ALTER TABLE tratamentos
   ADD PRIMARY KEY (codTratamento, codDiagnostico, codNotificacao,
       codPaciente)
go
CREATE TABLE UFs (
   codUF int NOT NULL,
   codPais int NOT NULL,
   nomeUF varchar(30) NOT NULL,
   sigla char(2) NULL
\lambdago
ALTER TABLE UFs
   ADD PRIMARY KEY (codUF)
go
CREATE TABLE unidades notificadoras (
   codUnidadeNot int NOT NULL,<br>codUF int NOT NULL.
               int NOT NULL.
   codMunicipio int NOT NULL,
   nomeUnidade varchar(100) NOT NULL
\lambdago
ALTER TABLE unidades notificadoras
   ADD PRIMARY KEY (codUnidadeNot)
go
ALTER TABLE altas
   ADD FOREIGN KEY (codTratamento, codDiagnostico, codNotificacao,
       codPaciente)
```
## REFERENCES tratamentos

go

ALTER TABLE altas ADD FOREIGN KEY (codTipoAlta) REFERENCES tipos alta

go

ALTER TABLE bairros ADD FOREIGN KEY (codUF, codMunicipio) REFERENCES municipios

go

ALTER TABLE diagnosticos ADD FOREIGN KEY (codNotificacao, codPaciente) REFERENCES notificacoes

go

ALTER TABLE funcoes ADD FOREIGN KEY (codTipoFuncao) REFERENCES tipos\_funcoes

go

ALTER TABLE investigadores ADD FOREIGN KEY (codUnidadeNot) REFERENCES unidades notificadoras

go

ALTER TABLE investigadores ADD FOREIGN KEY (codFuncao) REFERENCES funcoes

go

ALTER TABLE municipios ADD FOREIGN KEY (codUF) REFERENCES UFs

go

ALTER TABLE notificacoes ADD FOREIGN KEY (codPaciente) REFERENCES pacientes

go

ALTER TABLE notificacoes ADD FOREIGN KEY (codModoDeteccao) REFERENCES modos deteccao

go

ALTER TABLE notificacoes ADD FOREIGN KEY (codModoEntrada) REFERENCES modos entrada

go

ALTER TABLE notificacoes ADD FOREIGN KEY (codInvestigador, codUnidadeNot) REFERENCES investigadores

go

ALTER TABLE pacientes ADD FOREIGN KEY (codEndereco) REFERENCES residencias

go

ALTER TABLE pacientes ADD FOREIGN KEY (codEscolaridade) REFERENCES escolaridades

go

ALTER TABLE residencias ADD FOREIGN KEY (codMunicipio, codBairro, codUF) REFERENCES bairros

go

ALTER TABLE sessoes\_tratamento ADD FOREIGN KEY (codTratamento, codDiagnostico, codNotificacao, codPaciente) REFERENCES tratamentos

go

ALTER TABLE tratamentos ADD FOREIGN KEY (codDiagnostico, codNotificacao, codPaciente) REFERENCES diagnosticos

go

ALTER TABLE UFs ADD FOREIGN KEY (codPais) REFERENCES paises

go

ALTER TABLE unidades\_notificadoras ADD FOREIGN KEY (codUF, codMunicipio) REFERENCES municipios

go

ANEXO A - Protocolo de dados da Hanseníase

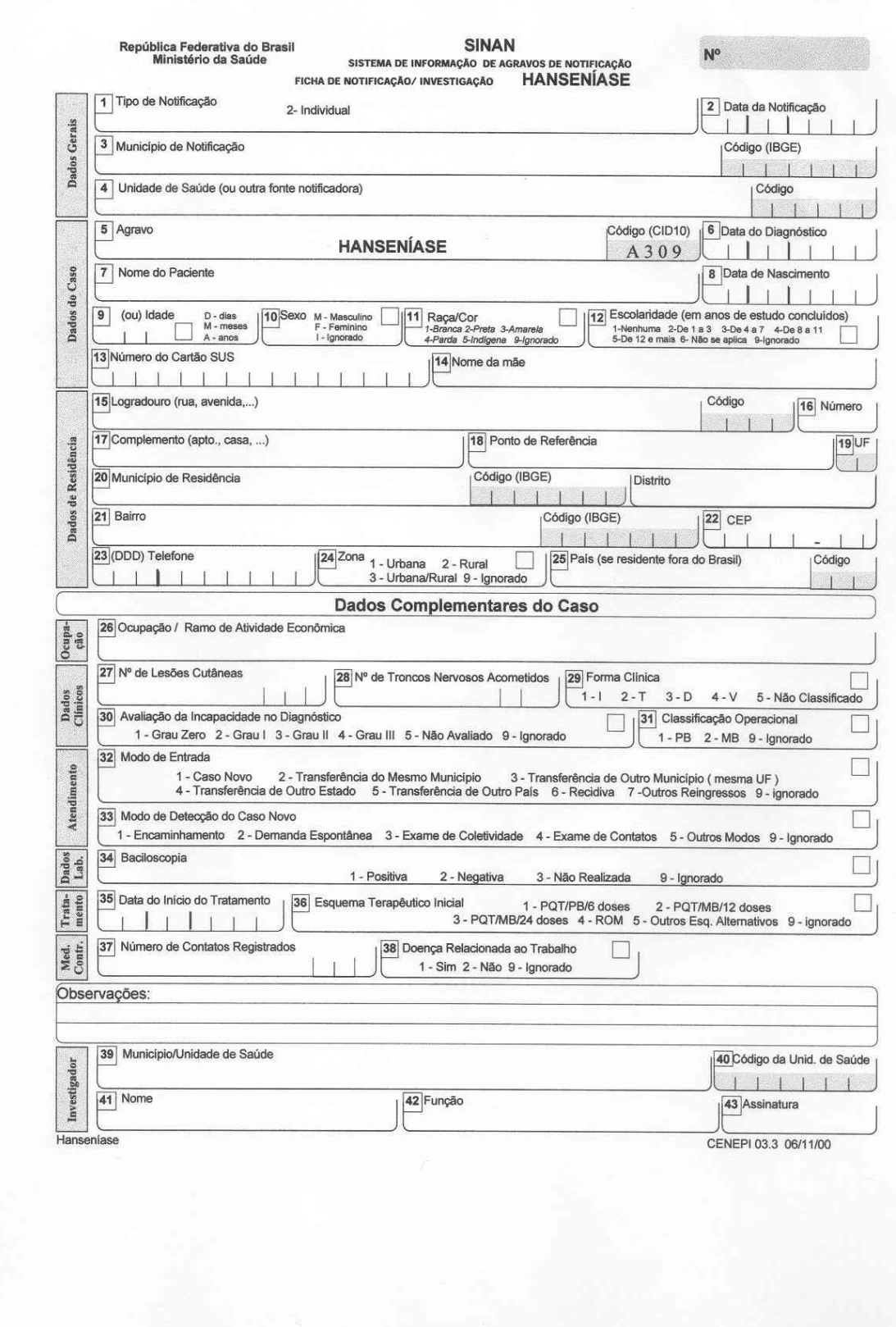

## **ANEXO B - Edital MCT-CNPq**

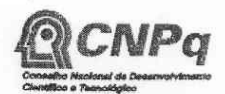

Diretoria de Programas Temáticos e Setoriais Coordenação-Geral do Programa de Pesquisa em Saúde

Of. DPT - 10/2005

Brasília, 04 de novembro de 2005

Laudelino Cordeiro Bastos Rua Mato Grosso n. 411 ap. 43C, Agua Verde 80620-070 CURITIBA-PR

Processo: 401282/2005-8 Modalidade: APQ

Projeto: Prontuário Eletrônico Para Pacientes de Hanseníase via Internet

Comunicamos que, com base na recomendação do Comitê Temático e de acordo com o que estabelece o Edital MCT-CNPq/MS-SCTIE-DECIT/CT-Saúde - nº 35/2005, a Diretoria Executiva do CNPq aprovou a concessão do auxílio financeiro, conforme discriminado abaixo.

VALOR APROVADO

Custeio: R\$ 300,00<br>Capital: R\$ 7.500,00 Total geral: R\$ 7.800,00

Cortes orçamentários no subitem "Diárias em hotel para participação no Congresso Brasileiro de Informática em Saúde em 2006", no valor de R\$ 2.000,00 e no subitem "Passagens para participação no Congresso Brasileiro de Informática em Saúde em 2006", no valor de R\$ 1.500.00. uma vez que são itens não financiáveis. Liberação dos recursos condicionada à apresentação de Parecer de Comissão de Ética ou do CONEP.

Informamos que o Termo de Concessão será disponibilizado no endereço eletrônico http://www.cnpg.br/bolsas auxilios/termoconcessao/index.htm, com as instruções de preenchimento. A implementação do auxílio financeiro fica condicionada ao repasse de recursos do Fundo Nacional de Saúde (FNS), conforme previsto no Edital.

Colocamo-nos à disposição para prestar outros esclarecimentos informando que as correspondências deverão ser remetidas à Coordenação-Geral do Programa de Pesquisa em Saúde - CGSAU, no endereço abaixo, com o nome completo de V.Sa e o número do processo a que se refere.

Atenciosamente,

Sofia Daher Diretora de Programas Temáticos<br>e Setorias<br>Substituta - PO 060/04

abelin MANOEL BARRAL NETTO

Diretor de Programas Temáticos e Setoriais

Anexo I - Informações gerais Anexo II - Solicitação e roteiro para abertura de conta tipo "B"

Endereço para correspondência:<br>CNPq - Coordenação-Geral do Programa de Pesquisa em Saúde - CGSAU<br>SEPN 509, Ed. Nazir I, sala 102 - Brasília - DF - CEP 70750-901<br>Fone: (61) 2108-9761 - Fax: (61) 2108-9875 - E-mail: <u>cgsau@c</u>

ANEXO C - Ofício Comitê de Ética

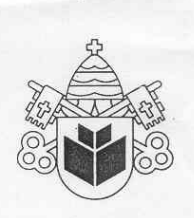

Pontifícia Universidade Católica do Paraná Pró-Reitoria de Pesquisa e Pós-Graduação

Curitiba, 15 de dezembro de 2005. Of. 603/05/CEP-PUCPR

> Ref. "Prontuário eletrônico para paciente de hanseníase via Internet"

Prezado (a) Pesquisador

Venho por meio deste, informar a Vossa Senhoria que o Comitê de Ética em Pesquisa da PUCPR, no dia 14 de dezembro do corrente ano aprovou a continuidade da pesquisa intitulada "Prontuário eletrônico para paciente de hanseníase via Internet" pertencente ao Grupo III, sob o registro no CEP n° 979 e será encaminhado a CONEP para o devido cadastro. Lembro ao senhor (a) pesquisador (a) que é obrigatório encaminhar relatório anual parcial e relatório final a este CEP.

Atenciosamente,

Prof<sup>a</sup> M. Sowida Cristina Miguez Ribeiro Coordenadora do Comitê de Ética em Pesquisa - PUCPR

Ilmo Sr Laudelino Cordeiro Bastos Maria

Rua Imaculada Conceição, 1155 - Prado Velho - CEP 80215-901 - Caixa Postal 16210<br>http://www.pucpr.br - Telefone: (41) 3271-1543 - Telefax: (41) 3332-6886 - Curitiba - Paraná - Brasil

## **Livros Grátis**

( <http://www.livrosgratis.com.br> )

Milhares de Livros para Download:

[Baixar](http://www.livrosgratis.com.br/cat_1/administracao/1) [livros](http://www.livrosgratis.com.br/cat_1/administracao/1) [de](http://www.livrosgratis.com.br/cat_1/administracao/1) [Administração](http://www.livrosgratis.com.br/cat_1/administracao/1) [Baixar](http://www.livrosgratis.com.br/cat_2/agronomia/1) [livros](http://www.livrosgratis.com.br/cat_2/agronomia/1) [de](http://www.livrosgratis.com.br/cat_2/agronomia/1) [Agronomia](http://www.livrosgratis.com.br/cat_2/agronomia/1) [Baixar](http://www.livrosgratis.com.br/cat_3/arquitetura/1) [livros](http://www.livrosgratis.com.br/cat_3/arquitetura/1) [de](http://www.livrosgratis.com.br/cat_3/arquitetura/1) [Arquitetura](http://www.livrosgratis.com.br/cat_3/arquitetura/1) [Baixar](http://www.livrosgratis.com.br/cat_4/artes/1) [livros](http://www.livrosgratis.com.br/cat_4/artes/1) [de](http://www.livrosgratis.com.br/cat_4/artes/1) [Artes](http://www.livrosgratis.com.br/cat_4/artes/1) [Baixar](http://www.livrosgratis.com.br/cat_5/astronomia/1) [livros](http://www.livrosgratis.com.br/cat_5/astronomia/1) [de](http://www.livrosgratis.com.br/cat_5/astronomia/1) [Astronomia](http://www.livrosgratis.com.br/cat_5/astronomia/1) [Baixar](http://www.livrosgratis.com.br/cat_6/biologia_geral/1) [livros](http://www.livrosgratis.com.br/cat_6/biologia_geral/1) [de](http://www.livrosgratis.com.br/cat_6/biologia_geral/1) [Biologia](http://www.livrosgratis.com.br/cat_6/biologia_geral/1) [Geral](http://www.livrosgratis.com.br/cat_6/biologia_geral/1) [Baixar](http://www.livrosgratis.com.br/cat_8/ciencia_da_computacao/1) [livros](http://www.livrosgratis.com.br/cat_8/ciencia_da_computacao/1) [de](http://www.livrosgratis.com.br/cat_8/ciencia_da_computacao/1) [Ciência](http://www.livrosgratis.com.br/cat_8/ciencia_da_computacao/1) [da](http://www.livrosgratis.com.br/cat_8/ciencia_da_computacao/1) [Computação](http://www.livrosgratis.com.br/cat_8/ciencia_da_computacao/1) [Baixar](http://www.livrosgratis.com.br/cat_9/ciencia_da_informacao/1) [livros](http://www.livrosgratis.com.br/cat_9/ciencia_da_informacao/1) [de](http://www.livrosgratis.com.br/cat_9/ciencia_da_informacao/1) [Ciência](http://www.livrosgratis.com.br/cat_9/ciencia_da_informacao/1) [da](http://www.livrosgratis.com.br/cat_9/ciencia_da_informacao/1) [Informação](http://www.livrosgratis.com.br/cat_9/ciencia_da_informacao/1) [Baixar](http://www.livrosgratis.com.br/cat_7/ciencia_politica/1) [livros](http://www.livrosgratis.com.br/cat_7/ciencia_politica/1) [de](http://www.livrosgratis.com.br/cat_7/ciencia_politica/1) [Ciência](http://www.livrosgratis.com.br/cat_7/ciencia_politica/1) [Política](http://www.livrosgratis.com.br/cat_7/ciencia_politica/1) [Baixar](http://www.livrosgratis.com.br/cat_10/ciencias_da_saude/1) [livros](http://www.livrosgratis.com.br/cat_10/ciencias_da_saude/1) [de](http://www.livrosgratis.com.br/cat_10/ciencias_da_saude/1) [Ciências](http://www.livrosgratis.com.br/cat_10/ciencias_da_saude/1) [da](http://www.livrosgratis.com.br/cat_10/ciencias_da_saude/1) [Saúde](http://www.livrosgratis.com.br/cat_10/ciencias_da_saude/1) [Baixar](http://www.livrosgratis.com.br/cat_11/comunicacao/1) [livros](http://www.livrosgratis.com.br/cat_11/comunicacao/1) [de](http://www.livrosgratis.com.br/cat_11/comunicacao/1) [Comunicação](http://www.livrosgratis.com.br/cat_11/comunicacao/1) [Baixar](http://www.livrosgratis.com.br/cat_12/conselho_nacional_de_educacao_-_cne/1) [livros](http://www.livrosgratis.com.br/cat_12/conselho_nacional_de_educacao_-_cne/1) [do](http://www.livrosgratis.com.br/cat_12/conselho_nacional_de_educacao_-_cne/1) [Conselho](http://www.livrosgratis.com.br/cat_12/conselho_nacional_de_educacao_-_cne/1) [Nacional](http://www.livrosgratis.com.br/cat_12/conselho_nacional_de_educacao_-_cne/1) [de](http://www.livrosgratis.com.br/cat_12/conselho_nacional_de_educacao_-_cne/1) [Educação - CNE](http://www.livrosgratis.com.br/cat_12/conselho_nacional_de_educacao_-_cne/1) [Baixar](http://www.livrosgratis.com.br/cat_13/defesa_civil/1) [livros](http://www.livrosgratis.com.br/cat_13/defesa_civil/1) [de](http://www.livrosgratis.com.br/cat_13/defesa_civil/1) [Defesa](http://www.livrosgratis.com.br/cat_13/defesa_civil/1) [civil](http://www.livrosgratis.com.br/cat_13/defesa_civil/1) [Baixar](http://www.livrosgratis.com.br/cat_14/direito/1) [livros](http://www.livrosgratis.com.br/cat_14/direito/1) [de](http://www.livrosgratis.com.br/cat_14/direito/1) [Direito](http://www.livrosgratis.com.br/cat_14/direito/1) [Baixar](http://www.livrosgratis.com.br/cat_15/direitos_humanos/1) [livros](http://www.livrosgratis.com.br/cat_15/direitos_humanos/1) [de](http://www.livrosgratis.com.br/cat_15/direitos_humanos/1) [Direitos](http://www.livrosgratis.com.br/cat_15/direitos_humanos/1) [humanos](http://www.livrosgratis.com.br/cat_15/direitos_humanos/1) [Baixar](http://www.livrosgratis.com.br/cat_16/economia/1) [livros](http://www.livrosgratis.com.br/cat_16/economia/1) [de](http://www.livrosgratis.com.br/cat_16/economia/1) [Economia](http://www.livrosgratis.com.br/cat_16/economia/1) [Baixar](http://www.livrosgratis.com.br/cat_17/economia_domestica/1) [livros](http://www.livrosgratis.com.br/cat_17/economia_domestica/1) [de](http://www.livrosgratis.com.br/cat_17/economia_domestica/1) [Economia](http://www.livrosgratis.com.br/cat_17/economia_domestica/1) [Doméstica](http://www.livrosgratis.com.br/cat_17/economia_domestica/1) [Baixar](http://www.livrosgratis.com.br/cat_18/educacao/1) [livros](http://www.livrosgratis.com.br/cat_18/educacao/1) [de](http://www.livrosgratis.com.br/cat_18/educacao/1) [Educação](http://www.livrosgratis.com.br/cat_18/educacao/1) [Baixar](http://www.livrosgratis.com.br/cat_19/educacao_-_transito/1) [livros](http://www.livrosgratis.com.br/cat_19/educacao_-_transito/1) [de](http://www.livrosgratis.com.br/cat_19/educacao_-_transito/1) [Educação - Trânsito](http://www.livrosgratis.com.br/cat_19/educacao_-_transito/1) [Baixar](http://www.livrosgratis.com.br/cat_20/educacao_fisica/1) [livros](http://www.livrosgratis.com.br/cat_20/educacao_fisica/1) [de](http://www.livrosgratis.com.br/cat_20/educacao_fisica/1) [Educação](http://www.livrosgratis.com.br/cat_20/educacao_fisica/1) [Física](http://www.livrosgratis.com.br/cat_20/educacao_fisica/1) [Baixar](http://www.livrosgratis.com.br/cat_21/engenharia_aeroespacial/1) [livros](http://www.livrosgratis.com.br/cat_21/engenharia_aeroespacial/1) [de](http://www.livrosgratis.com.br/cat_21/engenharia_aeroespacial/1) [Engenharia](http://www.livrosgratis.com.br/cat_21/engenharia_aeroespacial/1) [Aeroespacial](http://www.livrosgratis.com.br/cat_21/engenharia_aeroespacial/1) [Baixar](http://www.livrosgratis.com.br/cat_22/farmacia/1) [livros](http://www.livrosgratis.com.br/cat_22/farmacia/1) [de](http://www.livrosgratis.com.br/cat_22/farmacia/1) [Farmácia](http://www.livrosgratis.com.br/cat_22/farmacia/1) [Baixar](http://www.livrosgratis.com.br/cat_23/filosofia/1) [livros](http://www.livrosgratis.com.br/cat_23/filosofia/1) [de](http://www.livrosgratis.com.br/cat_23/filosofia/1) [Filosofia](http://www.livrosgratis.com.br/cat_23/filosofia/1) [Baixar](http://www.livrosgratis.com.br/cat_24/fisica/1) [livros](http://www.livrosgratis.com.br/cat_24/fisica/1) [de](http://www.livrosgratis.com.br/cat_24/fisica/1) [Física](http://www.livrosgratis.com.br/cat_24/fisica/1) [Baixar](http://www.livrosgratis.com.br/cat_25/geociencias/1) [livros](http://www.livrosgratis.com.br/cat_25/geociencias/1) [de](http://www.livrosgratis.com.br/cat_25/geociencias/1) [Geociências](http://www.livrosgratis.com.br/cat_25/geociencias/1) [Baixar](http://www.livrosgratis.com.br/cat_26/geografia/1) [livros](http://www.livrosgratis.com.br/cat_26/geografia/1) [de](http://www.livrosgratis.com.br/cat_26/geografia/1) [Geografia](http://www.livrosgratis.com.br/cat_26/geografia/1) [Baixar](http://www.livrosgratis.com.br/cat_27/historia/1) [livros](http://www.livrosgratis.com.br/cat_27/historia/1) [de](http://www.livrosgratis.com.br/cat_27/historia/1) [História](http://www.livrosgratis.com.br/cat_27/historia/1) [Baixar](http://www.livrosgratis.com.br/cat_31/linguas/1) [livros](http://www.livrosgratis.com.br/cat_31/linguas/1) [de](http://www.livrosgratis.com.br/cat_31/linguas/1) [Línguas](http://www.livrosgratis.com.br/cat_31/linguas/1)

[Baixar](http://www.livrosgratis.com.br/cat_28/literatura/1) [livros](http://www.livrosgratis.com.br/cat_28/literatura/1) [de](http://www.livrosgratis.com.br/cat_28/literatura/1) [Literatura](http://www.livrosgratis.com.br/cat_28/literatura/1) [Baixar](http://www.livrosgratis.com.br/cat_30/literatura_de_cordel/1) [livros](http://www.livrosgratis.com.br/cat_30/literatura_de_cordel/1) [de](http://www.livrosgratis.com.br/cat_30/literatura_de_cordel/1) [Literatura](http://www.livrosgratis.com.br/cat_30/literatura_de_cordel/1) [de](http://www.livrosgratis.com.br/cat_30/literatura_de_cordel/1) [Cordel](http://www.livrosgratis.com.br/cat_30/literatura_de_cordel/1) [Baixar](http://www.livrosgratis.com.br/cat_29/literatura_infantil/1) [livros](http://www.livrosgratis.com.br/cat_29/literatura_infantil/1) [de](http://www.livrosgratis.com.br/cat_29/literatura_infantil/1) [Literatura](http://www.livrosgratis.com.br/cat_29/literatura_infantil/1) [Infantil](http://www.livrosgratis.com.br/cat_29/literatura_infantil/1) [Baixar](http://www.livrosgratis.com.br/cat_32/matematica/1) [livros](http://www.livrosgratis.com.br/cat_32/matematica/1) [de](http://www.livrosgratis.com.br/cat_32/matematica/1) [Matemática](http://www.livrosgratis.com.br/cat_32/matematica/1) [Baixar](http://www.livrosgratis.com.br/cat_33/medicina/1) [livros](http://www.livrosgratis.com.br/cat_33/medicina/1) [de](http://www.livrosgratis.com.br/cat_33/medicina/1) [Medicina](http://www.livrosgratis.com.br/cat_33/medicina/1) [Baixar](http://www.livrosgratis.com.br/cat_34/medicina_veterinaria/1) [livros](http://www.livrosgratis.com.br/cat_34/medicina_veterinaria/1) [de](http://www.livrosgratis.com.br/cat_34/medicina_veterinaria/1) [Medicina](http://www.livrosgratis.com.br/cat_34/medicina_veterinaria/1) [Veterinária](http://www.livrosgratis.com.br/cat_34/medicina_veterinaria/1) [Baixar](http://www.livrosgratis.com.br/cat_35/meio_ambiente/1) [livros](http://www.livrosgratis.com.br/cat_35/meio_ambiente/1) [de](http://www.livrosgratis.com.br/cat_35/meio_ambiente/1) [Meio](http://www.livrosgratis.com.br/cat_35/meio_ambiente/1) [Ambiente](http://www.livrosgratis.com.br/cat_35/meio_ambiente/1) [Baixar](http://www.livrosgratis.com.br/cat_36/meteorologia/1) [livros](http://www.livrosgratis.com.br/cat_36/meteorologia/1) [de](http://www.livrosgratis.com.br/cat_36/meteorologia/1) [Meteorologia](http://www.livrosgratis.com.br/cat_36/meteorologia/1) [Baixar](http://www.livrosgratis.com.br/cat_45/monografias_e_tcc/1) [Monografias](http://www.livrosgratis.com.br/cat_45/monografias_e_tcc/1) [e](http://www.livrosgratis.com.br/cat_45/monografias_e_tcc/1) [TCC](http://www.livrosgratis.com.br/cat_45/monografias_e_tcc/1) [Baixar](http://www.livrosgratis.com.br/cat_37/multidisciplinar/1) [livros](http://www.livrosgratis.com.br/cat_37/multidisciplinar/1) [Multidisciplinar](http://www.livrosgratis.com.br/cat_37/multidisciplinar/1) [Baixar](http://www.livrosgratis.com.br/cat_38/musica/1) [livros](http://www.livrosgratis.com.br/cat_38/musica/1) [de](http://www.livrosgratis.com.br/cat_38/musica/1) [Música](http://www.livrosgratis.com.br/cat_38/musica/1) [Baixar](http://www.livrosgratis.com.br/cat_39/psicologia/1) [livros](http://www.livrosgratis.com.br/cat_39/psicologia/1) [de](http://www.livrosgratis.com.br/cat_39/psicologia/1) [Psicologia](http://www.livrosgratis.com.br/cat_39/psicologia/1) [Baixar](http://www.livrosgratis.com.br/cat_40/quimica/1) [livros](http://www.livrosgratis.com.br/cat_40/quimica/1) [de](http://www.livrosgratis.com.br/cat_40/quimica/1) [Química](http://www.livrosgratis.com.br/cat_40/quimica/1) [Baixar](http://www.livrosgratis.com.br/cat_41/saude_coletiva/1) [livros](http://www.livrosgratis.com.br/cat_41/saude_coletiva/1) [de](http://www.livrosgratis.com.br/cat_41/saude_coletiva/1) [Saúde](http://www.livrosgratis.com.br/cat_41/saude_coletiva/1) [Coletiva](http://www.livrosgratis.com.br/cat_41/saude_coletiva/1) [Baixar](http://www.livrosgratis.com.br/cat_42/servico_social/1) [livros](http://www.livrosgratis.com.br/cat_42/servico_social/1) [de](http://www.livrosgratis.com.br/cat_42/servico_social/1) [Serviço](http://www.livrosgratis.com.br/cat_42/servico_social/1) [Social](http://www.livrosgratis.com.br/cat_42/servico_social/1) [Baixar](http://www.livrosgratis.com.br/cat_43/sociologia/1) [livros](http://www.livrosgratis.com.br/cat_43/sociologia/1) [de](http://www.livrosgratis.com.br/cat_43/sociologia/1) [Sociologia](http://www.livrosgratis.com.br/cat_43/sociologia/1) [Baixar](http://www.livrosgratis.com.br/cat_44/teologia/1) [livros](http://www.livrosgratis.com.br/cat_44/teologia/1) [de](http://www.livrosgratis.com.br/cat_44/teologia/1) [Teologia](http://www.livrosgratis.com.br/cat_44/teologia/1) [Baixar](http://www.livrosgratis.com.br/cat_46/trabalho/1) [livros](http://www.livrosgratis.com.br/cat_46/trabalho/1) [de](http://www.livrosgratis.com.br/cat_46/trabalho/1) [Trabalho](http://www.livrosgratis.com.br/cat_46/trabalho/1) [Baixar](http://www.livrosgratis.com.br/cat_47/turismo/1) [livros](http://www.livrosgratis.com.br/cat_47/turismo/1) [de](http://www.livrosgratis.com.br/cat_47/turismo/1) [Turismo](http://www.livrosgratis.com.br/cat_47/turismo/1)